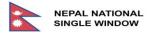

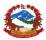

# National Single Window System in Nepal

# **Functional User Specification**

LPCO – Department of Livestock Service (DLS)

| Components Name     | Department of Livestock Services (DLS)                                                                                                    |
|---------------------|----------------------------------------------------------------------------------------------------|
| Components          | LPCO Process, Inspection, Risk Management                                                                                                    |
| General Description | This document includes LPCO process and inspection process<br>for Import and Export of live animals, raw and unprocessed<br>meat, eggs, vaccine, animal feeds, semen, and embryo. |

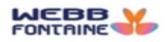

**Security Notice**: The information contained within this document is **CONFIDENTIAL**. Unauthorized disclosure is prohibited. Failure to observe **Webb Fontaine** guidelines regarding proprietary information can result in disciplinary action, including dismissal, and can subject you and/or third parties to legal liability.

Handling Guidelines: (Tick all that apply)

Do not forward or copy data in part or full without explicit permission of <u>Webb Fontaine</u>

Limit access to individuals on Access List / Lock in a Drawer / Cabinet.

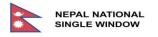

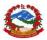

## 0. DOCUMENT CONTROL

### 0.1. Document Summary

| Subject:     | DLS LPCO Process                |
|--------------|---------------------------------|
| Version:     | 0.1                             |
| Issue Date:  | 30 October 2020                 |
| Circulation: | DLS, PIU, QA.SGS, Webb Fontaine |
| Prepared By: | Webb Fontaine / NNSW            |
| Language:    | English                         |
| Status:      | Final                           |

### 0.2. Change Control Summary

| Version | Issue Date | Authors                      | Description                                                       |
|---------|------------|------------------------------|-------------------------------------------------------------------|
| 0.1     | 07/01/2020 | Dawoud Jalloud               | Create                                                            |
| 0.2     | 27/2/20    | Dipesh Sharma                | Update                                                            |
| 0.2.1   | 27/2/20    | Stan Wright                  | Review Copy                                                       |
| 0.3     | 27/2/20    | Dipesh Sharma                | Update                                                            |
| 0.4     | 26/3/20    | Dipesh Sharma                | Update                                                            |
| 0.5     | 11/4/20    | Dipesh Sharma                | Reformat to Guidelines                                            |
| 0.5.1   | 12/4/20    | Stan Wright                  | Review Copy                                                       |
| 0.6     | 23/4/20    | Dipesh Sharma, Stan Wright   | Update                                                            |
| 0.7     | 24/4/20    | Dipesh Sharma                | Update                                                            |
| 0.7.1   | 30/4/20    | Dipesh Sharma                | Update                                                            |
| 0.7.2   | 22/05/20   | Dipesh Sharma                | Update                                                            |
| 0.8     | 13/10/2020 | Dipesh Sharma, Sanjit Khadka | Update new flow, Risk Info,<br>Inspection, Reformat to Guidelines |
| 0.9     | 15/10/2020 | Salim Balaa                  | Review                                                            |
| 0.9.1   | 23/10/2020 | Carina Garcia                | General Review                                                    |
| 1.0     | 29/10/2020 | Dawoud Jalloud               | Review and final Check                                            |

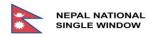

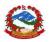

### 0.3. Review and Approval

| Checked By:  | Carina Garcia  | randel      |          |
|--------------|----------------|-------------|----------|
| Reviewed By: | Dawoud Jalloud | ч<br>Z<br>, |          |
| Approved By: | (PIU)          | (DLS)       | (QA-SGS) |

### 0.4. Distribution List

| Ver. | Date                                                                                                    | Name                                                                                                    | Role                                                                     |
|------|----------------------------------------------------------------------------------------------------|----------------------------------------------------------------------------------------------------|--------------------------------------------------------------------------|
| 1.0  | <ul> <li>1.0 21/09/20 Mr. Shyam Prasad Bhandari.<br/>Mr. Rajendra Prasad Chudal.<br/>Mr. Anup Neupane.<br/>Mr. Arun Paudel.<br/>Mr. Tulasiram Regmi<br/>Mr. Ishwar Kumar Singh.</li> </ul> |                                                                                                    | Department of Customs<br>(Doc);<br>Project Implementation<br>Unit (PIU). |
| 1.0  | Via (PIU)                                                                                                    | Dr. Bansi Sharma<br>Dr. Samjhana Kafle<br>Dr. Laxman Dhakal<br>Dr. Salina Manandhar<br>Dr. Modnath Gautam<br>Dr. Manoj Kumar Shahi<br>Dr. Nawaratna Pradhan<br>Dr. Chiranjivi Panta | Department of Livestock<br>Services (DLS)                                |
| 1.0  | 21/09/20                                                                                                    | Pascal Minvielle; Aram Arabyan; Dawoud Jalloud;<br>Carina Garcia; Wladislas Zarnowiecki; Salim Balaa;<br>Dipesh Sharma.                                                             | Webb Fontaine Group                                                      |

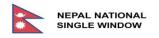

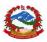

### 0.5. Table of Contents

| 0.   | DOCL   | IMENT CONTROL                                           | 2  |
|------|--------|---------------------------------------------------------|----|
| 0.1. | Do     | cument Summary                                          | 2  |
| 0.2. | Cha    | ange Control Summary                                    | 2  |
| 0.3. | Rev    | view and Approval                                       | 3  |
| 0.5. | Tab    | ole of Contents                                         | 4  |
| 0.6. | Tab    | ole of Figures                                          | 7  |
| 0.7. | Ter    | ms, Definitions and Acronyms                            | 10 |
| 0.   | .7.1.  | Terms and Definitions                                   | 10 |
| 0.   | .7.2.  | Acronyms                                                | 11 |
| 1.   | PURP   | OSE AND INTRODUCTION                                    | 13 |
| 1.1. | Inti   | roduction and Objective                                 | 13 |
| 1.2. | Im     | port LPCO Application Processing Workflow               | 15 |
| 1.   | .2.1.  | Permit for DLS (IM):                                    | 15 |
| 1.3. | Exp    | ort LPCO Application Workflow                           | 16 |
| 1.   | .3.1.  | Health Certificate:                                     | 17 |
| 1.   | .3.2.  | Sanitary Certificate:                                   | 17 |
| 2.   | COMI   | MON FUNCTIONALITY                                       | 19 |
| 2.1. | Op     | erations & Status                                       | 19 |
| 2.2. | Use    | ers                                                     | 24 |
| 2.3. | Fin    | ders (Search)                                           | 25 |
| 2.   | .3.1.  | Search for LPCO                                         | 26 |
| 2.   | .3.2.  | Sample output of search result for Trader               | 29 |
| 2.   | .3.3.  | Finder output and stages of application processing (IM) | 32 |
| 2.   | .3.4.  | Finder output and stages of application processing (EX) | 41 |
| 3.   | FUNC   | TIONAL SPECIFICATIONS                                   | 47 |
| 3.1. | Dat    | a Elements – Input Screen Explanation                   | 47 |
| 3.2. | Lice   | ense, Permit, Certificate and Other (LPCO) Application  | 48 |
| 3.   | .2.1.  | Make Application by Trader - Header Tab Screen          | 48 |
|      | 3.2.1. | 1. Make Application - Header Tab Details                | 50 |
| 3.   | .2.2.  | Make Application Names and Parties Tab Screen           | 53 |
| 3.   | .2.3.  | Make Application Names and Parties Tab Details          | 55 |

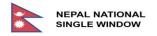

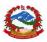

| 3.2.4 | 4.                                                                  | Make Application List of Items Screen                                                      | 56 |  |
|-------|---------------------------------------------------------------------|--------------------------------------------------------------------------------------------|----|--|
| 3.    | 2.4.1.                                                              | List of Items Details                                                                      | 61 |  |
| 3.2.5 | 5.                                                                  | Make Application Attached Documents                                                        | 63 |  |
| 3.    | 2.5.1.                                                              | Attached Documents Details                                                                 | 65 |  |
| 3.2.6 | 6.                                                                  | Make Application Fees Tab                                                                  | 67 |  |
| 3.    | 2.6.1.                                                              | Fees Tab Details                                                                           | 67 |  |
| 3.2.7 | 7.                                                                  | Process Application by Department of Livestock Services                                    | 69 |  |
| 3.2.8 | 8.                                                                  | Risk Info Tab Details                                                                      | 73 |  |
| 3.3.  | Quot                                                                | a Management                                                                               | 73 |  |
| 3.1.1 | 1.                                                                  | Quota types                                                                                | 73 |  |
| 3.    | 3.1.1.                                                              | Unit of Measurement                                                                        | 74 |  |
| 3.    | 3.1.2.                                                              | Value in Nepalese Rupees (NPR)                                                             | 74 |  |
| 3.    | 3.1.3.                                                              | Net Mass KGM:                                                                              | 75 |  |
| 3.    | 3.1.4.                                                              | Gross Mass KGM:                                                                            | 76 |  |
| 3.    | .3.1.5.                                                             | Unlimited:                                                                                 | 76 |  |
| 3.4.  | Paym                                                                | ents (e-payment)                                                                           | 77 |  |
| 3.5.  | Inspe                                                               | ction                                                                                      | 79 |  |
| 3.5.1 | 1.                                                                  | Introduction and Objective                                                                 | 79 |  |
| 3.5.2 | 3.5.2.Inspection Workflow80                                         |                                                                                            |    |  |
| 3.5.3 | 3.5.3.Inspection Operations & Status80                              |                                                                                            |    |  |
| 3.5.4 | 4.                                                                  | Inspection Users                                                                           | 81 |  |
| 3.5.5 | 5.                                                                  | Examiners Management                                                                       | 81 |  |
| 3.    | .5.5.1.                                                             | Active Examiners Screen Data Elements                                                      | 82 |  |
| 3.    | .5.5.2.                                                             | Inactive Examiners Screen Data Elements                                                    | 84 |  |
| Inact | tive e                                                              | caminers data elements are the same as active examiners without availability (availability |    |  |
| chec  | ckbox)                                                              | (View only).                                                                               | 84 |  |
| 3.5.6 | 6.                                                                  | Search Inspection (Finders)                                                                | 84 |  |
| 3.    | 5.6.1.                                                              | Search Inspection (Input)                                                                  | 84 |  |
| 3.    | 5.6.2.                                                              | Search Inspection Data Elements (Input)                                                    | 85 |  |
| 3.    | 5.6.3.                                                              | Search Inspection (Output)                                                                 | 87 |  |
| 3.5.7 | 7.                                                                  | Re-assign examiner                                                                         | 88 |  |
| 3.5.8 | 8.                                                                  | General Information and Inspection Act Tab                                                 | 89 |  |
| Tł    | The layout of the Inspection document contains 2 levels of tabs. 89 |                                                                                            |    |  |

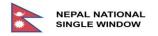

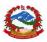

|     | 3.5.8.1 | . The second level of tab                                                                   | 90  |
|-----|---------|---------------------------------------------------------------------------------------------|-----|
|     | 3.5.8.2 | . The second level of tab                                                                   | 91  |
| 3.6 | . Risk  | Info                                                                                        | 96  |
| (1) | 8.6.1.  | Risk Info Tab Details                                                                       | 98  |
| 4.  | ATTAC   | HED DOCUMENTS                                                                               | 99  |
| 4.1 | . List  | of Attached Documents                                                                       | 99  |
| 4.2 | . Atta  | ched Documents Schedule wise Detail                                                         | 101 |
| 4   | 1.2.1.  | Required Attached Documents for Schedule 2:                                                 | 101 |
| I   | mport/E | xport of Live chicks of parent, grand parent, animals, animal producing products, fish etc. | 101 |
| 4   | 1.2.2.  | Required Attached Documents for Schedule 3:                                                 | 102 |
| I   | mport/E | xport of Organic Products                                                                   | 102 |
| 4   | 1.2.3.  | Required Attached Documents for Schedule 5:                                                 | 103 |
| I   | mport/E | xport of Animal feed and feed supplements, raw materials of feed supplement.                | 103 |
| 4   | 1.2.4.  | Required Attached Documents for Schedule 6:                                                 | 104 |
| I   | mport/E | xport of chemicals, disinfectants and related products thereof.                             | 104 |
| 5.  | PRINT   | ουτ                                                                                         | 105 |
| 5.1 | . Imp   | ort License Print Out Sample                                                                | 105 |
| 5.2 | . Hea   | Ith / Sanitary Certificate Print Out Sample                                                 | 106 |
| 6.  | TARGE   | T PRODUCTS, IMPORTS/EXPORTS – HS Code                                                       | 107 |
| 6.1 | . Targ  | et Products for Permit 902 (Import)                                                         | 107 |
| 6.2 | . Targ  | et Products for Permit 905 & 906 (Export)                                                   | 123 |
| 7.  | ANNEX   | XES                                                                                         | 124 |
| 7.1 | . Ann   | ex 1 – Tariff Unit of Measurement                                                           | 124 |
| 7.2 | . Ann   | ex 2 – Customs Office Code List                                                             | 126 |
| 7.3 | . Ann   | ex 3 – Country List                                                                         | 127 |
| 7.4 | . Ann   | ex 4 – List of DLS Offices                                                                  | 133 |

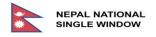

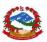

## 0.6. Table of Figures

| Figure 1: TYPE OF LICENSE CONFIGURATION – IMPORT                                            |    |
|---------------------------------------------------------------------------------------------|----|
| Figure 2: TYPE OF LICENSE CONFIGURATION – EXPORT                                            | 16 |
| Figure 3:SEARCH FOR E-LICENSE                                                               |    |
| Figure 4:SEARCH RESULT FOR TRADER                                                           | 30 |
| Figure 5:OPTION FOR CANCELLATION OF APPLICATION REQUEST                                     | 32 |
| Figure 6:MANUAL PAYMENT – FEES AND CHARGES                                                  |    |
| Figure 7:SCREEN FOR RECOMMENDATION COMMITTEE                                                | 33 |
| Figure 8:OPTIONS AVAILABLE FOR RECOMMENDATION COMMITTEE                                     |    |
| Figure 9:OPTIONS AVAILABLE FOR ASSIGN FIELD                                                 |    |
| Figure 10:SCREEN FOR SUBCOMMITTEE                                                           |    |
| Figure 11:OPTIONS AVAILABLE FOR SUBCOMMITTEE                                                |    |
| Figure 12:SCREEN FOR APPROVAL LEVEL                                                         | 37 |
| Figure 13: APPROVAL SCREEN                                                                  |    |
| Figure 14:LIST OF QUERIED APPLICATION FOR TRADER                                            |    |
| Figure 15:OPTIONS AVAILABLE FOR QUERIED APPLICATION                                         |    |
| Figure 16:SAMPLE APPLICATIONS AVAILABLE FOR VIEW OPTION                                     |    |
| Figure 17:MESSAGE DISPLAYED AFTER RECOMMENDATION AND APPROVAL ACTION                        |    |
| Figure 18:NORMAL APPLICATTION PROCESS – WITH RELATED MESSAGE                                |    |
| Figure 19:QUERIED APPLICAITON - WITH RELATED MESSAGES                                       |    |
| Figure 20:REJECTED APPLICATION - WITH MESSAGES                                              |    |
| Figure 21:RETURNED APPLICATION - WITH MESSAGES.                                             |    |
| Figure 22:OPTION FOR CANCELLATION OF APPLICATION REQUEST                                    |    |
| Figure 23:SCREEN FOR RECOMMENDATION COMMITTEE                                               |    |
| Figure 24:OPTIONS AVAILABLE FOR RECOMMENDATION COMMITTEE                                    |    |
| Figure 25:OPTIONS AVAILABLE FOR ASSIGN FIELD                                                |    |
| Figure 26:SCREEN FOR EXPORT TECHNICAL COMMITTEE                                             |    |
| Figure 27:OPTIONS AVAILABLE FOR EXPORT TECHNICAL COMMITTEE                                  |    |
| Figure 28:LIST OF QUERIED APPLICATION FOR TRADER                                            |    |
| Figure 29:OPTIONS AVAILABLE FOR QUERIED APPLICATION                                         | 44 |
| Figure 30:APPLICATIONS AVAILABLE FOR VIEW OPTION                                            | 45 |
| Figure 31:NORMAL APPLICATION PROCESS                                                        | 45 |
| Figure 32:QUERIED APPLICAITON - WITH RELATED MESSAGES – At Recommendation Level             | 46 |
| Figure 33:QUERIED APPLICAITON - WITH RELATED MESSAGES – At Export Technical Committee Level | 46 |
| Figure 34:REJECTED APPLICATION - WITH MESSAGES – At Export Committee Level (Ad Hoc)         | 46 |
| Figure 35:LANDING PAGE                                                                      | 48 |
| Figure 36:HEADER TAB INITIAL PHASE                                                          | 48 |
| Figure 37:HEADER TAB – WITH TYPE OF LICENSE                                                 |    |
| Figure 38:NAMES AND PARTIES TAB                                                             |    |
| Figure 39:NAMES AND PARTIES TAB - COMPANY FINDER (CODE)                                     |    |
| Figure 40:NAMES AND PARTIES TAB - COMPANY FINDER (DESCRIPTION)                              | 54 |

### 7 | Page

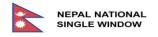

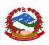

| Figure 41:NAMES AND PARTIES TAB - COMPANY FINDER (ACTIVE))                       | 54 |
|----------------------------------------------------------------------------------|----|
| Figure 42:NAMES AND PARTIES TAB - COMPANY FINDER - EXAMPLE OF OUTPUT             | 55 |
| Figure 43:ITEMS TAB                                                              | 56 |
| Figure 44:ITEMS TAB - ADD ITEM                                                   | 57 |
| Figure 45:ITEMS TAB - COMMODITY CODE FINDER (HS6)                                | 57 |
| Figure 46:ITEMS TAB - COMMODITY CODE FINDER (PR1)                                | 58 |
| Figure 47:ITEMS TAB - COMMODITY CODE FINDER (PR2)                                | 58 |
| Figure 48:ITEMS TAB - COMMODITY CODE FINDER (DESCRIPTION)                        |    |
| Figure 49:ITEMS TAB - COMMODITY FINDER - EXAMPLE OF OUTPUT                       | 60 |
| Figure 50:LIST OF ITEMS – ADD, VIEW, UPDATE AND CANCEL                           |    |
| Figure 51:ATTACHED DOCUMENTS TAB - LIST OF ATTACHEMENTS                          |    |
| Figure 52:ADD ATTACHED DOCUMENT - INPUT SCREEN                                   |    |
| Figure 53:ATTACHED DOCUMENT TAB - SCREEN FOR SELECTION OF FILE TO UPLOAD         |    |
| Figure 54:FEES TAB - LIST OF FEES AND CHARGES                                    | 67 |
| Figure 55:DEPARTMENTAL PROCESSING SCREEN - Recommended                           |    |
| Figure 56:OPTIONS AVAILABLE FOR RECOMMENDATION COMMITTEE                         |    |
| Figure 57:APPLICATION REQUEST WITH NO RISK ASSOCIATED                            |    |
| Figure 58:APPLICATION REQUEST WITH SINGLE ASSOCIATED RISK                        |    |
| Figure 59:SAMPLE OF APPLICATION REQUEST WITH DIFFERENT TYPE OF RISKS ASSIOCIATED |    |
| Figure 60:UNIT OF MEASUREMENT - SINGLE UOM                                       |    |
| Figure 61:UNIT OF MEASUREMENT - MULTIPLE UOM                                     |    |
| Figure 62:VALUE BASED QUOTA                                                      |    |
| Figure 63:NET MASS KILOGRAM                                                      |    |
| Figure 64:GROSS MASS KILOGRAM                                                    |    |
| Figure 65:UNLIMITED QUOTA                                                        |    |
| Figure 66:SEARCH ON e-PAYMENT                                                    |    |
| Figure 67:MANUAL PAYMENT PROCESS                                                 |    |
| Figure 68:SAMPLE OF MANUAL RECEIPT                                               |    |
| Figure 69:INSPECTION WORKFLOW                                                    |    |
| Figure 70:ACTIVE EXAMINERS                                                       |    |
| Figure 71:INACTIVE EXAMINERS                                                     |    |
| Figure 72:SEARCH INSPECTION LAYOUT                                               |    |
| Figure 73:INSPECTION SEARCH RESULT                                               |    |
| Figure 74:REASSIGN EXAMINER                                                      |    |
| Figure 75:REASSIGN EXAMINER                                                      |    |
| Figure 76:HISTORY SHOWING INSPECTION REASSIGNED TO ANOTHER EXAMINER              |    |
| Figure 77:FIRST LEVEL OF TAB OF INSPECTION                                       |    |
| Figure 78:SECOND LEVEL OF TAB OF INSPECTION                                      |    |
| Figure 79:INSPECTION ACT TAB – UPDATE MODE                                       |    |
| Figure 80:ADD NEW ATTACHMENT IN INSPECTION ACT TAB                               |    |
| Figure 81:ADD NEW ATTACHMENT – INPUT SECTION TAB IN INSPECTION                   |    |
| Figure 82:LIST OF ADDED DOCUMENTS IN INSPECTION ACT TAB                          | 94 |
| 8 Page                                                                           |    |

Version 1.0 Dated October 30, 2020

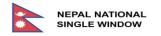

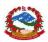

| Figure 83:DOWNLOAD OPTION AVAILABLE IN LPCO- ATTACHED DOCUMENTS TAB              | 95  |
|----------------------------------------------------------------------------------|-----|
| Figure 84:MESSAGE DISPLAYED AFTER DOWNLOAD COMPLETION                            | 95  |
| Figure 85:Sample of APPLICATION REQUEST WITHOUT ANY ASSOCIATED RISK              | 96  |
| Figure 86:SAMPLE OF APPLICATION REQUEST WITH SINGLE ASSOCIATED RISK              | 96  |
| Figure 87:SAMPLE OF APPLICATION REQUEST WITH DIFFERENT TYPE OF RISKS ASSIOCIATED | 97  |
| Figure 88:SAMPLE LIST OF ATTACHED DOCUMENTS                                      |     |
| Figure 89:SAMPLE OF LIST OF CODES AND DESCRIPTION                                |     |
| Figure 90:SAMPLE OF IMPORT PERMIT                                                | 105 |
| Figure 91:SAMPLE OF SANITARY CERTIFICATE                                         | 106 |
| Figure 92:EMAIL REFERENCE FOR HS CODE BY DOC                                     | 107 |

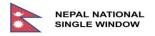

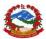

### 0.7. Terms, Definitions and Acronyms

#### 0.7.1. Terms and Definitions

| # | Terms                            | Description                                                                                                    |
|---|----------------------------------|----------------------------------------------------------------------------------------------------|
| 1 | Agency                           | Government Agency.                                                                                                    |
| 2 | Commodity Code                   | International nomenclature for the classification of products based<br>on the Harmonized System code - World Customs Organization<br>(WCO).                                                                                                    |
| 3 | Company                          | Entity with Limited Liability Company Partnership, Sole Trader,<br>Private Individual, Government / Semi-Government Agency, Non-<br>Governmental Organization, International Non-Governmental<br>Organization, Diplomatic Agency, International Projects.<br>The Company Code is the EXIM code issued by the Department<br>of Customs |
| 4 | Company Warehouse /<br>Warehouse | A private place for storing goods licensed by Customs for that purpose.                                                                                                    |
| 5 | Declarant                        | A declarant can be a trader undertaking transactions in their own<br>name, or,<br>An authorized person or party appointed by the Trader to act on<br>their behalf for making formal declaration, for processing of<br>application request, and to represent the Trader at the<br>Inspection of goods and clearance of goods.          |
| 6 | Department                       | Specialized functional area within an Agency.                                                                                                    |
| 7 | Trader                           | Entity involved in foreign trade – Importer/Exporter.                                                                                                    |

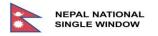

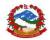

#### 0.7.2. Acronyms

| #  | Acronyms | Description                                                                     |  |
|----|----------|---------------------------------------------------------------------------------|--|
| 1  | AB       | Abroad                                                                          |  |
| 2  | BS       | Bikram Sambat (Nepali Date)                                                     |  |
| 3  | CITES    | Convention on International Trade in Endangered Species of Wild Fauna and Flora |  |
| 4  | DA       | Department of Archaeology                                                       |  |
| 5  | DDA      | Department of Drug Administration                                               |  |
| 6  | DG       | Director General                                                                |  |
| 7  | DLS      | Department of Livestock Services                                                |  |
| 8  | DoC      | Department of Customs                                                           |  |
| 9  | EX       | Export                                                                          |  |
| 10 | GoN      | Government of Nepal                                                             |  |
| 11 | HS       | Harmonized System                                                               |  |
| 12 | IM       | Import                                                                          |  |
| 13 | INC      | Inch                                                                            |  |
| 14 | IRD      | Inland Revenue Department                                                       |  |
| 15 | KGM      | Kilogram                                                                        |  |
| 16 | LC       | Local                                                                           |  |
| 17 | LPCO     | License Permit Certificates and Other                                           |  |
| 18 | Μ        | Mandatory                                                                       |  |
| 19 | MoALD    | Ministry of Agriculture and Livestock Development                               |  |
| 20 | MoHA     | Ministry of Home Affairs                                                        |  |
| 21 | MP       | Mode of Payment                                                                 |  |
| 22 | N/A      | Not Applicable                                                                  |  |
| 23 | NECAS    | Nepal Customs Automated System                                                  |  |
| 24 | NNSW     | Nepal National Single Window                                                    |  |
| 25 | NPR      | Nepalese Rupees                                                                 |  |
| 26 | 0        | Optional                                                                        |  |
| 27 | OCR      | Office of Company Registrar                                                     |  |

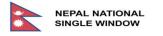

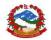

| #  | Acronyms | Description                |
|----|----------|----------------------------|
| 28 | OGA      | Other Government Agency    |
| 29 | PAN      | Permanent Account Number   |
| 30 | UI       | User Interface             |
| 31 | UNT      | Unit                       |
| 32 | UOM      | Unit of Measurement        |
| 33 | WCO      | World Customs Organization |
| 34 | WIP      | Work in Progress           |
| 35 | XML      | Extensible Markup Language |

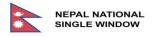

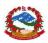

### 1. PURPOSE AND INTRODUCTION

#### 1.1. Introduction and Objective

Department of Livestock Services (DLS), under the Ministry of Agriculture and Livestock Development (MoALD), the agency responsible for controlling the License for import / export of live animals, raw and unprocessed meat, biological animals, eggs, vaccines, animal feeds, semen and embryo. They are also responsible for the implementation of existing laws and by-laws to prevent the entry of exotic diseases through importation of livestock, livestock products and livestock production materials.

To date, the agency is using a paper-based license application process. Trader submits set of attached documents, and for import only, a payment of three hundred Nepalese Rupees (300) is required to process applications. For export, traders need to submit applications along with all the required documents. A fee is charged for processing of Nepalese Rupees three hundred (300). Currently, with the view to promote exports, DLS is making plans for the facilitation of exporters by subsiding the fee for export, and even providing service free of cost for export.

Every month, the agency receives approximately 100 import license applications. With the volume of applications that they receive, the agency forms 3 technical subcommittees to expedite the process for studying application for Import License.

Each technical subcommittee is assigned to review applications for a specific product group depending on their expertise: -

1. <u>Technical subcommittee 1:</u> Live Animal, Wild Animal, Pet Animal, Birds, Eggs, Aquatics animals, Animal Semen/Embryo, Raw meat, Wool/hair/Feather/Hide, Bones and offal's, Butter/Ghee, Cheese/Chhurpi, Honey.

2. <u>*Technical subcommittee 2:*</u> Biologicals, Vaccine, Hormones, Fish Fingerlings, Aquarium Fish.

3. <u>Technical subcommittee 3:</u> Animal Feed, Feed Ingredients, Feed supplements, Vitamins Micro and Macro, Minerals.

4. For the processing of export licenses, the department forms only <u>one technical subcommittee</u> which submits report for approval / rejection by the Director General (DG) after studying the documents submitted.

For both Export and Import, there are certain mandatory documents which need to be submitted by the declarant along with the application form. In some specific cases in respect of any new case which has not been recorded by the department in the past, the declarant may need to submit more documents. These documents will be requested by DLS according to the prevailing act / law, regulations, instructions, and adhoc decision from higher level which apply at the time.

Each technical sub-committee (SC) is headed by the DG of DLS. The sub-committee holds a bi-monthly meeting to review and issue a recommendation/rejection for all applications registered for processing. Once a recommendation has been made, only the DG can approve the license application. In some specific cases where product needs to be recommended by another agency then the application will be on-hold until such recommendation is received from the concerned agency. The process is systemized.

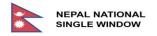

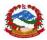

The E-License application will replace the current manual process of the agency. The Nepal National Single Window (NNSW) E-License application will facilitate the electronic capture, validation and storage of License, Permits, Certificates and Other (LPCO) applications. The facility will be configured to the agency's needs and secured to limit access to information and processes to authorized users only.

This LPCO application is web-based and architecture to provide full functionality for all types of browsers that run on any computer or handheld devices, whether it be Desktop, Laptop, Tablet, Cell phones and the like. The flexibility provided by the dynamically designed web-based application is such that not only can the User use any device, most standard operating systems are also supported. All the client / service seeker will need is an internet connection, and a browser, on their device to receive services provided by NNSW E-License application.

The single window system facilitates international trade by enabling submission of regulatory documents to a single entity known as "Agency". This system provides facilities that allow stakeholders such as traders to submit homogenous official papers and information to a single point of entry, which can be accessed by agency involved in providing services for facilitating trade supply chain by providing LPCO for national and international trade.

Single Window solutions interconnect all stakeholders involved in foreign trade and allows them to perform trade procedures on a single platform by simplifying and speeding up Customs and trade processes for both traders and Government agencies, through automated, smoother processes, enabling reduction of clearance time. It also secures Government revenue and improves the country's performance which is recorded in international trade indicators such as the World Bank Doing Business index.

Users can access the platform via a web interface, where a public portal provides a range of up-to-date information including trade formalities, import and export procedures, latest tariff codes and rates, as well as a fees simulation feature.

Once logged in, users can fill in and manage applications for pre-arrival Customs declarations, electronic licenses, certificates or permits, foreign exchange applications to banks, manifests and Customs declarations, etc. All duties, taxes and related trade fees can be paid using electronic payment facilities. Documents can be scanned and attached for online submission meaning no physical visit to administrations is required.

Where practical, data submitted by one entity can be used to auto-populate other related online submissions avoiding duplication of effort and chances of error due to manual inputs while providing data integrity. Credentials are cross-checked for consistency and traceability, reducing errors and fraud. The system supports advanced security features such as biometric authentication.

The status of on-going document processing can be viewed at any time, including mobile / handheld devices. Traders receive real time notifications for work in progress (WIP) on desktop or mobile/handheld devices when their transactions are progressing in the clearance path.

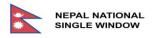

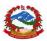

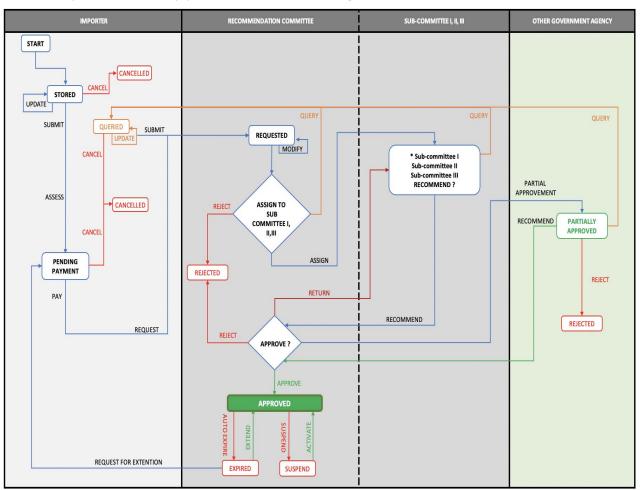

#### 1.2. Import LPCO Application Processing Workflow

Figure 1: TYPE OF LICENSE CONFIGURATION – IMPORT

#### 1.2.1. Permit for DLS (IM):

| License Type Code | (902)                                                                                                    |
|-------------------|----------------------------------------------------------------------------------------------------|
| License Type Name | DLS:1- Permit to Import Livestock Animals.<br>DLS:2- Permit to Import Biological Animals<br>DLS:3- Permit to Import Animal Production Materials                   |
| License Validity  | 90 days for Permit to Import Animal Production Materials and<br>Permit to Import Biological Animals.<br>120 days for Permit to Import Animal Production Materials |
| Fees              | 300 NPR.                                                                                                    |

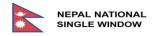

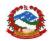

| Quota Type                   | UOM (Unit of Measurement).<br>Value in NPR.<br>Net Mass.<br>Gross Mass.<br>Unlimited.                                                                                                    |
|------------------------------|----------------------------------------------------------------------------------------------------|
| Required Attached Documents  | As listed in "Section 4, List or Attached Documents"                                                                                                    |
| Controlled Products          | Live Animal, Wild Animal, Pet Animal, Birds, Eggs, Aquatics<br>animals, Animal Semen/Embryo, Raw meat,<br>Wool/hair/Feather/Hide, Bones and offal's, Butter/Ghee,<br>Cheese/Chhurpi, Honey, Biological, Vaccine, Hormones, Fish<br>Fingerlings, Aquarium Fish, Animal Feed, Feed Ingredients,<br>Feed supplements, Vitamins Micro and Macro, Minerals |
| Commodity Codes / H.S. Codes | Attached                                                                                                    |
| Type of Use                  | Single Use                                                                                                    |

### 1.3. Export LPCO Application Workflow

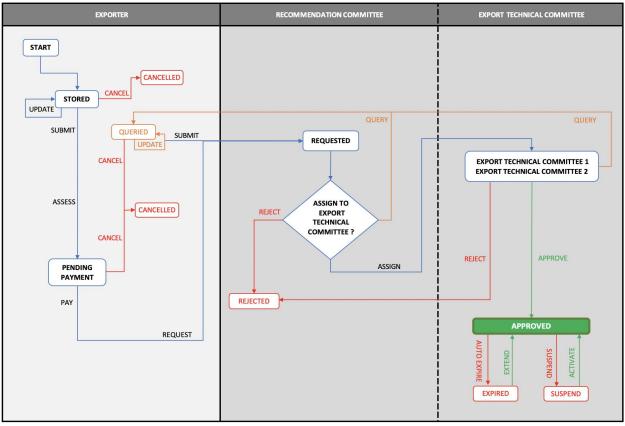

Figure 2: TYPE OF LICENSE CONFIGURATION – EXPORT

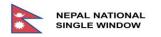

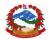

#### 1.3.1. Health Certificate:

| License Type Code           | (905)                                                                                                    |
|-----------------------------|----------------------------------------------------------------------------------------------------|
| License Type Name           | DLS: Health Certificate                                                                                                    |
| License Validity            | 10 days                                                                                                    |
| Fees                        | 300 NPR is applicable, but in practice, DLS is providing license free of charge for export.                                                                                                    |
| Quota Type                  | UOM (Unit of Measurement).<br>Value in NPR.<br>Net Mass.<br>Gross Mass.<br>Unlimited.                                                                                                    |
| Required Attached Documents | As listed in "Section 4, List or Attached Documents"                                                                                                    |
| Controlled Products         | All items listed under "Target Products for Export" except<br>prohibited for trading by Nepal and United Nations Convention<br>on International Trade in Endangered Species of Wild Fauna and<br>Flora (CITES). |
| Commodity Codes H.S. Codes  | Attached                                                                                                    |
| Validity                    | Single Use                                                                                                    |

#### 1.3.2. Sanitary Certificate:

| License Type Code           | (906)                                                                                       |
|-----------------------------|---------------------------------------------------------------------------------------------|
| License Type Name           | DLS: Sanitary Certificate                                                                   |
| License Validity            | 10 days                                                                                     |
| Fees                        | 300 NPR is applicable, but in practice, DLS is providing license free of charge for export. |
| Quota Type                  | UOM (Unit of Measurement).<br>Value in NPR.<br>Net Mass.<br>Gross Mass.<br>Unlimited.       |
| Required Attached Documents | As listed in "Section 4, List or Attached Documents"                                        |

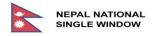

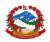

| Controlled Products        | All items listed under "Target Products for Export" except<br>prohibited for trading by Nepal and United Nations Convention<br>on International Trade in Endangered Species of Wild Fauna and<br>Flora (CITES). |  |  |
|----------------------------|----------------------------------------------------------------------------------------------------|--|--|
| Commodity Codes H.S. Codes | Attached                                                                                                    |  |  |
| Validity                   | Single Use                                                                                                    |  |  |

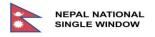

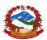

## 2. COMMON FUNCTIONALITY

Operations that can be performed by different users at different levels are presented below, once the action is taken by user operation will take place and status of application request is updated accordingly.

### 2.1. Operations & Status

| # | Operation            | Comments                                                                                                    | User                                   | Status                   |
|---|----------------------|----------------------------------------------------------------------------------------------------|----------------------------------------|--------------------------|
| 1 | Capture<br>Operation | This is the process used to complete the form<br>of a new permit request by the user in the<br>system. As the captured data are stored in<br>virtual memory, the license in this case takes<br>the intermediate status " <i>New</i> ".                                                                                                    | Trader                                 | New                      |
| 2 | Store<br>Operation   | This is possible only on a new license with the status " <i>New</i> " and allows the user to keep a draft of it in the system.                                                                                                    | Trader                                 | Stored                   |
| 3 | Import XML           | This feature enables Trader to import XML format files to populate data to a new form. This facilitates the upload of frequently entered data from XML file and saves time and effort. the license in this case takes the intermediate status " <i>New</i> ".                                                                                                    | Trader                                 | New                      |
| 4 | Export XML           | This feature enables Traders to export XML<br>format files to save frequently used data in<br>their system so that this data can be used at<br>a later date to upload and populate fields of<br>similar forms instead of reentering the same<br>data manually. This facility can be used by<br>committee members to export data to XML<br>file for further processing and analysis.                               | Users at all<br>level of<br>processing | Saved in local<br>system |
| 5 | Update<br>Operation  | This operation can only be done by a user on<br>a request which has " <i>Stored</i> " or " <i>Queried</i> "<br>status. It allows the user to update an<br>application they are creating in their system<br>or at the time when the application is<br>queried. After completion of the update<br>activity the license does not change its status<br>and remains in " <i>Stored</i> " or " <i>Queried</i> " status. | Trader                                 | Stored<br>OR<br>Queried  |

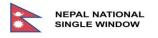

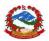

| # | Operation           | Comments                                                                                                    | User                                       | Status                               |
|---|---------------------|----------------------------------------------------------------------------------------------------|--------------------------------------------|--------------------------------------|
| 6 | Submit<br>Operation | This will submit a license request. This operation can only be done on a "New" license captured by a user, or a draft "Stored" license after the user has amended it, or on a "Queried" license. After performing this action, status of application will be "Pending Payment" if application is new as request is subject to payment, and the status will be "Requested" if application has gone through query process and is re-submitted by trader. | Trader                                     | Pending<br>Payment<br>/<br>Requested |
| 7 | Cancel<br>Operation | This operation is used only by the user to end<br>a license request which is in "Pending<br>Payment", or "Queried" status. After<br>performing this action, the system will put<br>the request on "Cancelled" status and it will<br>only be available for view. When the request<br>has "New" status, this operation is used to<br>discard it.                                                                                                    | Trader                                     | Cancelled                            |
| 8 | Pay<br>Operation    | Pay operation is available only on " <i>Pending</i><br><i>Payment</i> " application request. After<br>performing that operation, the license is paid<br>and reaches " <i>Requested</i> " status.                                                                                                    | Cashier                                    | Requested                            |
| 9 | Modify<br>Operation | This operation is only available to the recommendation committee while the application is being processed and is in <i>"Requested"</i> status. This could be either at the time of initial request or after going through the query process.                                                                                                    | User of DLS at<br>Recommendat<br>ion Level | Requested                            |

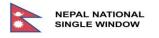

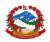

| #  | Operation              | Comments                                                                                                    | User                                                                                                    | Status          |
|----|------------------------|----------------------------------------------------------------------------------------------------|----------------------------------------------------------------------------------------------------|-----------------|
| 10 | Query<br>Operation     | This operation is only performed when a request for authorization has " <i>Requested</i> " or " <i>Recommended</i> " status. After analyzing the request, the officer may suspend the application and request additional information and put it to the status " <i>Queried</i> ".<br>This action can be performed by primary agency at recommendation level & approval level, and also by secondary agency if there is a need of partial approval from another agency.<br>The system will notify the Agency that the query has not been resolved after 15 days.                                       | User at<br>recommendati<br>on level and<br>approval level<br>of DLS as<br>primary<br>agency.<br>(and)<br>User at<br>recommendati<br>on level of<br>secondary<br>agency. | Queried         |
| 11 | Assign<br>Operation    | This operation is only performed when a request for authorization has " <i>Requested</i> " status. This operation will be available only to the Recommendation Committee headed by the DG. Requested application request will be scrutinized by RC and assignment to either one of the sub-committees (SC-I, SC-II, SC-III) will be done on the basis of analysis. In case of Export the assign operation can be performed by the Recommendation Committee and an Authorized Officer will be assigned the application request. This operation will bring the application request to "Assigned" status | User at<br>recommendati<br>on level of<br>DLS.                                                                                                    |                 |
| 12 | Recommend<br>Operation | This operation is only performed when a request for authorization has "Assigned" status.<br>This operation may also bring the application request to "Partially Approved" status in case of involvement of two or more than two Agencies.                                                                                                    | User at Sub-<br>Committee<br>level of DLS as<br>primary<br>agency.<br>(and)<br>User at<br>recommendati<br>on level of<br>secondary<br>agency.                           | Recommende<br>d |

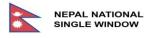

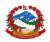

| #  | Operation            | Comments                                                                                                    | User                                                                                                    | Status                              |
|----|----------------------|----------------------------------------------------------------------------------------------------|----------------------------------------------------------------------------------------------------|-------------------------------------|
| 13 | Return<br>Operation  | This operation is only performed when a request for authorization has <i>"Recommended"</i> status. After analyzing the request, the member at Recommendation Committee for approval may return the application to previous level. Status of application at this stage will be <i>"Assigned"</i> .                                                                                                    | User at<br>recommendati<br>on committee<br>(DG) of DLS<br>and Sub<br>Committee<br>(Import)                                                            | Assigned                            |
| 14 | Partially<br>Approve | This operation is only performed when a request for authorization has " <i>Recommended</i> " status. This operation will be available to the concerned recommendation / approval level only when there are two or more than two agencies involved.                                                                                                    | User at<br>recommendati<br>on level of<br>secondary<br>Agency                                                                                         | Recommende<br>d                     |
| 15 | Approve<br>Operation | This is done by the user when authorization<br>application is <i>"Recommended"</i> . After<br>reviewing the application, the user can either<br>approve the request which will bring it to<br><i>"Approved"</i> status or reject the request<br>which will bring it to "Rejected" status.<br>This operation may also bring the application<br>request to "Partially Approved" status in case<br>of involvement of two or more than two<br>agencies. In case of Export the assign<br>operation can be performed by the<br>Authorized Officer. | User at<br>recommendati<br>on committee<br>of primary<br>agency (DG) of<br>(DLS) and User<br>at<br>recommendati<br>on level of<br>secondary<br>Agency | Approved /<br>Partially<br>Approved |
| 16 | Reject<br>Operation  | This operation is used only by authorized<br>users (Technical Subcommittee and DG) in<br>charge of processing the application for<br>authorization, or authorized users of another<br>agency in case of requirement of "Partial<br>Approval" from another agency, this action<br>puts the license in " <i>Rejected</i> " status and it's<br>then only available for simple consultation in<br>the system. In case of Export the Reject<br>operation can be performed by both<br>Recommendation Committee and<br>Authorized Officer.          | User at<br>recommendati<br>on committee<br>(DG) of DLS<br>(and)<br>User at<br>recommendati<br>on level of<br>secondary<br>Agency                      | Rejected                            |

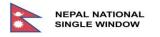

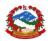

| #  | Operation                | Comments                                                                                                    | User                                                   | Status             |
|----|--------------------------|----------------------------------------------------------------------------------------------------|--------------------------------------------------------|--------------------|
| 17 | Auto-Expire<br>Operation | This is done by the system only on requests<br>which were approved or those that have<br>been partially cleared whose expiration date<br>has arrived. This is an automated process<br>which places the request in the " <i>Expired</i> "<br>status.                                               | Automated<br>system<br>process                         | Expired            |
| 18 | Extend<br>Operation      | This is done only on " <i>Expired</i> " licenses. It gives a further period of validity. After completing the operation, the license reaches " <i>Approved</i> " status if it has never been cleared or status " <i>Used</i> " if it has been written-off at least once by a Customs Declaration. | User at<br>recommendati<br>on committee<br>(DG) of DLS | Approved -<br>Used |
| 19 | Suspend<br>Operation     | This operation is used only by authorized user (DG), or personnel authorized by the DG. After this operation the request will have "Suspended" status.                                                                                                    | User at<br>recommendati<br>on committee<br>(DG) of DLS | Suspended          |
| 20 | Activate<br>Operation    | This operation is used only by authorized<br>user (DG), or personnel authorized by the<br>DG. Only the suspended application can be<br>activated. Performing this operation will<br>bring request to " <i>Approved</i> " status.                                                                  | User at<br>recommendati<br>on committee<br>(DG) of DLS | Approved           |

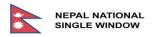

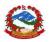

#### 2.2. Users

| #  | User                                    | Function                                                                                                    | Note                                                                                                    |
|----|-----------------------------------------|----------------------------------------------------------------------------------------------------|----------------------------------------------------------------------------------------------------|
| 1. | Trader                                  | Search<br>View<br>New<br>Store<br>Cancel Store<br>Update Store<br>Submit<br>Update query<br>Cancel query<br>Reset | User will be provided with the listed functions.<br>Other tabs are "Import XML", "Export XML", "Store",<br>Submit" and "Close". Trader can import required<br>information in the new form from previously exported<br>and saved file using option "Export XML".                                                                                                    |
| 2. | Cashier                                 | Search<br>View<br>Manual Payment<br>Print<br>Reset                                                                | Cashier will be provided with the listed functions. Other<br>tabs are "Export XML", "Print view", "Close". Using<br>"Export XML" current application can be exported to<br>XML format, "Print view" – saves the current selected<br>application with details in pdf format, and "Close" tab<br>closes the current window and returns the control back<br>to "search for E-License" window.<br>Only <i>"Pending Payment"</i> applications will be available<br>for further processing for cashier.                                                            |
| 3. | Recommend<br>ation<br>Committee<br>(IM) | Search<br>View<br>Modify<br>Assign<br>Query<br>Reject<br>Suspend<br>Activate<br>Print<br>Reset                    | Recommendation Committee Member will be provided<br>with the listed functions.<br>Only "Assigned" applications will be available for further<br>processing. The committee must manually assign<br>applications to either SC-I - subcommittee one {Animal<br>Quarantine Division (AQD) }, SC-II - subcommittee two {<br>National Animal Feed and Livestock Quality<br>Management Laboratory (NAFLQML) }, or SC-III -<br>subcommittee three { Veterinary Standard and Drug<br>Regulation Laboratory (VSDRL)} of the department for<br>the type of license 902. |
| 4. | Recommend<br>ation<br>Committee<br>(EX) | Search<br>View<br>Assign<br>Query<br>Reject<br>Suspend<br>Activate<br>Print<br>Reset                              | Recommendation Committee Member will be provided<br>with the listed functions.<br>Only "Assigned" applications will be available for further<br>processing. The committee must manually assign<br>applications to the Authorized Officer of the<br>department for the type of license 905, 906.                                                                                                    |

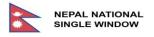

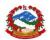

| #  | User                                                     | Function                                                                                        | Note                                                                                                    |
|----|----------------------------------------------------------|-------------------------------------------------------------------------------------------------|----------------------------------------------------------------------------------------------------|
| 5. | Sub<br>Committee                                         | Search<br>View<br>Recommend<br>Query<br>Print<br>Reset                                          | Sub-Committee will be provided with the listed<br>functions for the type of license 902. The<br>Recommendation Committee will manually assign the<br>application to either SC-I - subcommittee one {Animal<br>Quarantine Division (AQD) }, SC-II - subcommittee two {<br>National Animal Feed and Livestock Quality<br>Management Laboratory (NAFLQML) }, or SC-III -<br>subcommittee three { Veterinary Standard and Drug<br>Regulation Laboratory (VSDRL)} in the department.                                                                                                    |
| 6. | Recommend<br>ation<br>Committee<br>(Director<br>General) | Search<br>View<br>Approve<br>Return<br>Query<br>Reject<br>Suspend<br>Activate<br>Print<br>Reset | Director General or Authorized member of<br>Recommendation Committee will be provided with the<br>listed functions. Applications with " <i>Recommended</i> ",<br>" <i>Queried</i> ", " <i>Partially Approved</i> ", or " <i>Suspended</i> " status<br>will be available for viewing and further processing. The<br>application and user function are associated with the<br>type of license 902 and according to the corresponding<br>recommendation from the sub-committee SC-I, SC-II,<br>SC-III the Director general in Recommendation<br>Committee will proceed with the provided functions. |
| 7. | Authorized<br>Officer                                    | Search<br>View<br>Approve<br>Query<br>Reject<br>Suspend<br>Activate                             | The Authorized Officer assigned with delegated responsibilities will be provided with the listed functions for the type of license 905 & 906.                                                                                                    |

### 2.3. Finders (Search)

|     | NEPAL NATIONAL<br>SINGLE WINDOW | Home                | Services | Information/Tool | S         |                         | GOVERNMENT OF NEPAL<br>MINISTRY OF FINANCE<br>DEPARTMENT OF CUSTOMS |     |
|-----|---------------------------------|---------------------|----------|------------------|-----------|-------------------------|---------------------------------------------------------------------|-----|
| Ope | rations                         | Search for e-Licens | se       |                  |           |                         |                                                                     |     |
|     | LPCO<br>earch LPCO              | Status              | ALL      | Company Code     | 601884027 | HOME SOLUTION PVT. LTD. |                                                                     |     |
|     |                                 | Type of License     | SUGGEST  | Agency           | SUGGEST   |                         |                                                                     |     |
|     |                                 | Reference Number    |          | Department       | SUGGEST   |                         |                                                                     |     |
|     |                                 | Request Number      |          | Request Date     | ~         |                         |                                                                     |     |
|     |                                 | Approval Reference  |          | Approval Date    | ~         |                         |                                                                     |     |
|     |                                 | Flow                | ALL 🗸    | Commodity Code   | ~         |                         |                                                                     |     |
|     |                                 |                     |          |                  |           |                         | Search Re                                                           | set |
|     |                                 |                     |          |                  |           |                         |                                                                     |     |

#### Figure 3:SEARCH FOR E-LICENSE

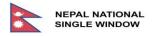

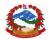

#### 2.3.1. Search for LPCO

| # | Field Label         | UI Control  | Data Type    | Comments/Notes                                            | Data Example           |
|---|---------------------|-------------|--------------|-----------------------------------------------------------|------------------------|
| 1 | Status              | Drop Down   | Alphabetic   | Search Criteria through which                             | Place holder           |
|   |                     |             |              | users narrow down the search                              | for                    |
|   |                     |             |              | results.                                                  |                        |
|   |                     |             |              | List of options will be provided to                       | "Status"               |
|   |                     |             |              | filter applications by                                    |                        |
|   |                     |             |              | - ALL                                                     |                        |
|   |                     |             |              | - Stored                                                  |                        |
|   |                     |             |              | - Queried                                                 |                        |
|   |                     |             |              | - Pending Payment                                         |                        |
|   |                     |             |              | - Requested                                               |                        |
|   |                     |             |              | - Assigned                                                |                        |
|   |                     |             |              | - Partially Approved -                                    |                        |
|   |                     |             |              | Recommended                                               |                        |
|   |                     |             |              | - Approved                                                |                        |
|   |                     |             |              | - Partially used                                          |                        |
|   |                     |             |              | - Used                                                    |                        |
|   |                     |             |              | - Suspended                                               |                        |
|   |                     |             |              | - Expired                                                 |                        |
|   |                     |             |              | - Rejected                                                |                        |
|   |                     |             |              | - Canceled                                                |                        |
| 2 | Type of             | Suggest /   | Numeric      | Search Criteria through which                             | Place holder           |
| - | LPCO                | User Entry  |              | users narrow down search                                  | for                    |
|   |                     | ,           |              | results:                                                  |                        |
|   |                     |             |              | List of options will be provided to                       | "Type of LPCO"         |
|   |                     |             |              | filter applications                                       |                        |
|   |                     |             |              | 902: DLS-                                                 |                        |
|   |                     |             |              | - Permit to import Livestock                              |                        |
|   |                     |             |              | Animals                                                   |                        |
|   |                     |             |              | - Permit to Import Biological                             |                        |
|   |                     |             |              | Animals                                                   |                        |
|   |                     |             |              | - Permit to Import Animal<br>Production Materials         |                        |
|   |                     |             |              | 905 DLS: Health Certificate                               |                        |
|   |                     |             |              |                                                           |                        |
| 2 | Reference           | Lloor Enter | Alphanumaria | 906 DLS: Sanitary Certificate                             | Place holder           |
| 3 | Reference<br>Number | User Entry  | Alphanumeric | Search Criteria through which<br>users narrow down search | for " <i>Reference</i> |
|   | NULLIDEL            |             |              | results:                                                  | Number"                |
|   |                     |             |              |                                                           |                        |
|   |                     |             |              | Application with given " <i>reference</i>                 |                        |
|   |                     |             |              | <i>number</i> " will be filtered with                     |                        |
|   |                     |             |              | combination of other search                               |                        |
|   |                     |             |              | criteria.                                                 |                        |

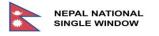

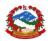

| # | Field Label           | UI Control             | Data Type    | Comments/Notes                                                                                                    | Data Example                                                          |
|---|-----------------------|------------------------|--------------|----------------------------------------------------------------------------------------------------|-----------------------------------------------------------------------|
| 4 | Request<br>Number     | User Entry             | Alphanumeric | Search Criteria through which<br>users narrow down search<br>results:<br>Application with given "request<br>number" will be filtered with<br>combination of other search<br>criteria.                                                                                                    | Place holder<br>for <mark>"</mark> " <i>Request</i><br><i>Number"</i> |
| 5 | Approval<br>Reference | User Entry             | Alphanumeric | Search Criteria through which<br>users narrow down search<br>results:<br>Application with given "approval<br>reference" will be filtered with<br>combination of other search<br>criteria.                                                                                                    | Place holder<br>for "Approval<br>Reference"                           |
| 6 | Flow                  | Drop Down              | Alphabetic   | Search Criteria through which<br>users narrow down search<br>results:<br>List of options will be provided to<br>filter applications:<br>- All<br>- Import<br>- Export                                                                                                    | Place holder<br>for " <i>Flow</i> "                                   |
| 7 | Company<br>Code       | User Entry             | Numeric      | Search Criteria through which<br>users narrow down search<br>results:                                                                                                    | Place holder<br>for "Company<br>Code"                                 |
| 8 | Agency                | Suggest/<br>User Entry | Alphabetic   | Search Criteria through which<br>users narrow down search<br>results:<br>List of options will be provided to<br>filter applications for users (The<br>list of departments will be long,<br>so only few are shown here)<br>- DA - Department of<br>Archaeology<br>- DDA - Department of<br>Drug Administration<br>- DLS - Department of<br>Livestock Services | Place holder<br>for <i>"Agency"</i>                                   |

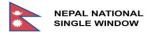

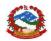

| #  | Field Label     | UI Control             | Data Type  | Comments/Notes                                                                                                    | Data Example                                          |
|----|-----------------|------------------------|------------|----------------------------------------------------------------------------------------------------|-------------------------------------------------------|
| 9  | Departme<br>nt  | Suggest/<br>User Entry | Alphabetic | Search Criteria through which<br>users narrow down search<br>results:                                                                                                    | Placeholder<br>for<br>"Department"                    |
|    |                 |                        |            | <ul> <li>List of options will be provided to filter applications (Only few are shown here)</li> <li>AQD Animal Quarantine Division</li> <li>DDA Department of Drug Administration</li> <li>DFTQC Department of Food Technology and Quality Control</li> <li>(EXC) Export Technical Committee</li> <li>For Agency users corresponding department will be shown automatically which are associated with the member.</li> </ul> |                                                       |
| 10 | Request<br>Date | Calendar               | Date       | Search Criteria through which<br>users narrow down search<br>results:<br>List of options will be provided to<br>filter application<br>- Equal<br>- less than<br>- Greater than<br>- Between<br>Adjoining related field(s) will be<br>enabled automatically for option<br>selected.                                                                                                    | Place holder<br>for " <i>Request</i><br><i>Date</i> " |

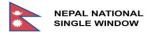

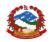

| #  | Field Label        | UI Control       | Data Type | Comments/Notes                                                                                                    | Data Example                                       |
|----|--------------------|------------------|-----------|----------------------------------------------------------------------------------------------------|----------------------------------------------------|
| 11 | Approval<br>Date   | Calendar         | Date      | Search Criteria through which<br>users narrow down search<br>results:                                                                                                    | Place holder<br>for " <i>Approval</i><br>Date"     |
|    |                    |                  |           | List of options will be provided to<br>filter application<br>- Equal<br>- less than<br>- Greater than<br>- Between<br>Adjoining related field(s) will be<br>enabled automatically for option<br>selected. |                                                    |
| 12 | Commodit<br>y Code | User Entry       | Numeric   | Search Criteria through which<br>users narrow down search<br>results:                                                                                                    | Place holder<br>for<br><i>"Commodity<br/>Code"</i> |
|    |                    |                  |           | List of options will be provided to<br>filter applications<br>- Equals<br>- like<br>Adjoining related field will be<br>enabled automatically for option<br>selected.                                      |                                                    |
| 13 | Search             | Action<br>Button | N/A       | Action Button through which<br>users "Search" for "E-License"<br>records through the selected<br>criteria.                                                                                                | N/A                                                |
| 14 | Reset              | Action<br>Button | N/A       | Action Button through which users " <i>Reset</i> " the already assigned search criteria.                                                                                                    | N/A                                                |

#### 2.3.2. Sample output of search result for Trader

Applications can be submitted to a number of different organizations by Trader and to keep track of all applications submitted regardless of organization and type of application Trader as an owner of application will have privilege to view all the applications for tracking the status of application and take necessary action as required.

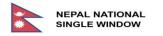

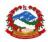

| Stat                                                                                     | us                                                                                                    | ALL                                                                                                    | $\sim$                                                                                | Company Code                                                                                                    | 6018                                                                             | 384027                | HOME SO          | DUTION PVT. LTD                                                                         | ).                           |                              |
|------------------------------------------------------------------------------------------|----------------------------------------------------------------------------------------------------|----------------------------------------------------------------------------------------------------|---------------------------------------------------------------------------------------|----------------------------------------------------------------------------------------------------|----------------------------------------------------------------------------------|-----------------------|------------------|-----------------------------------------------------------------------------------------|------------------------------|------------------------------|
|                                                                                          |                                                                                                    |                                                                                                    |                                                                                       |                                                                                                    |                                                                                  |                       | -                |                                                                                         |                              |                              |
| тур                                                                                      | e of License                                                                                                   | SUGGEST                                                                                                    |                                                                                       | Agency                                                                                                    | SUG                                                                              | GEST                  |                  |                                                                                         |                              |                              |
| Refe                                                                                     | rence Number                                                                                                   |                                                                                                    |                                                                                       | Department                                                                                                    | SUG                                                                              | GEST                  |                  |                                                                                         |                              |                              |
| Req                                                                                      | uest Number                                                                                                    |                                                                                                    |                                                                                       | Request Date                                                                                                    |                                                                                  | ~                     | ·                |                                                                                         |                              |                              |
| Арр                                                                                      | roval Reference                                                                                                |                                                                                                    |                                                                                       | Approval Date                                                                                                    |                                                                                  | ~                     | r                |                                                                                         |                              |                              |
| Flow                                                                                     | , [                                                                                                    | ALL                                                                                                    | $\sim$                                                                                | Commodity Co                                                                                                    | de                                                                               | ~                     | r                |                                                                                         |                              |                              |
| Loa                                                                                      | ded 9 document(s) of 9                                                                                         | )                                                                                                    |                                                                                       |                                                                                                    |                                                                                  |                       |                  |                                                                                         |                              |                              |
| Loa                                                                                      | ded 9 document(s) of s<br>Status                                                                               | Type of<br>Licens                                                                                                    | Reference                                                                             | Request<br>Number                                                                                                    | Request Date                                                                     | Approval<br>Reference | Approval<br>Date | Company Code                                                                            | Agency                       | Department                   |
|                                                                                          | Status                                                                                                    | Type of<br>Licens<br>e                                                                                                    | Reference<br>Number                                                                   | Number                                                                                                    |                                                                                  |                       |                  |                                                                                         |                              | Department                   |
| •                                                                                        | Status<br>Recommended                                                                                          | Type of<br>Licens<br>e<br>902                                                                                                    | Reference<br>Number<br>DRJ2041                                                        | Number<br>R20000019                                                                                                    | 04/05/2020                                                                       |                       |                  | 601884027                                                                               | DLS                          | AQD                          |
| 9                                                                                        | Status       Recommended       Partially Approved                                                              | Type of<br>Licens<br>e                                                                                                    | Reference<br>Number                                                                   | Number                                                                                                    |                                                                                  |                       |                  |                                                                                         |                              |                              |
| •                                                                                        | Status<br>Recommended                                                                                          | Type of<br>Licens<br>e902902                                                                                                    | Reference<br>Number<br>DRJ2041<br>DRJ2039                                             | Number           R20000019           R20000018                                                                                 | 04/05/2020                                                                       |                       |                  | 601884027<br>601884027                                                                  | DLS<br>DLS                   | AQD<br>AQD                   |
| 9<br>9<br>9                                                                              | Status       Recommended       Partially Approved       Requested                                              | Type of Licens       902       902       902                                                                                                    | Reference<br>Number<br>DRJ2041<br>DRJ2039<br>DRJ2030                                  | Number           R20000019           R20000018           R20000020                                                             | 04/05/2020<br>04/05/2020<br>04/05/2020                                           |                       |                  | 601884027<br>601884027<br>601884027                                                     | DLS<br>DLS<br>PQPMC          | AQD<br>AQD<br>PQPMC          |
| 9<br>9<br>9<br>9                                                                         | Status       Recommended       Partially Approved       Requested       Requested                              | Type of<br>Licens           902           902           902           902           902                                                                                                   | Reference<br>Number<br>DRJ2041<br>DRJ2039<br>DRJ2030<br>DRJ2028                       | Number           R20000019           R20000018           R20000020           R20000024                                         | 04/05/2020<br>04/05/2020<br>04/05/2020<br>05/05/2020                             | Reference             | Date             | 601884027<br>601884027<br>601884027<br>601884027                                        | DLS<br>DLS<br>PQPMC          | AQD<br>AQD<br>PQPMC          |
| 9<br>9<br>9<br>9<br>9                                                                    | Status       Recommended       Partially Approved       Requested       Requested       Exptred                | Type of<br>Licens           902           902           902           902           902           902           902           902                                                         | Reference<br>Number<br>DRJ2041<br>DRJ2039<br>DRJ2030<br>DRJ2028<br>DRJ2026            | Number           R20000019           R20000018           R20000020           R20000024           R20000015                     | 04/05/2020<br>04/05/2020<br>04/05/2020<br>05/05/2020<br>04/05/2020               | Reference             | Date             | 601884027<br>601884027<br>601884027<br>601884027<br>601884027<br>601884027              | DLS<br>DLS<br>PQPMC          | AQD<br>AQD<br>PQPMC          |
| L03<br>0<br>0<br>0<br>0<br>0<br>0<br>0<br>0<br>0<br>0<br>0<br>0<br>0<br>0<br>0<br>0<br>0 | Status       Recommended       Partially Approved       Requested       Requested       Expired       Approved | Type of<br>Licens           902           902           902           902           902           902           902           902           902           902           902           902 | Reference<br>Number<br>DRJ2041<br>DRJ2039<br>DRJ2030<br>DRJ2028<br>DRJ2026<br>DRJ2024 | Number           R20000019           R20000018           R20000020           R20000024           R20000015           R20000014 | 04/05/2020<br>04/05/2020<br>04/05/2020<br>05/05/2020<br>04/05/2020<br>04/05/2020 | Reference             | Date             | 601884027<br>601884027<br>601884027<br>601884027<br>601884027<br>601884027<br>601884027 | DLS<br>DLS<br>PQPMC<br>PQPMC | AQD<br>AQD<br>PQPMC<br>PQPMC |

#### Figure 4:SEARCH RESULT FOR TRADER

| # | Field Label | UI Control                    | Data Type  | Comments/Notes                                                                                                    | Data<br>Example                 |
|---|-------------|-------------------------------|------------|----------------------------------------------------------------------------------------------------|---------------------------------|
| 1 | View        | Action Icon                   | N/A        | Action Icon through which users<br>"View" the information of a specific<br>"LPCO"<br>Fields are disabled during this<br>operation | N/A                             |
| 2 | Edit        | Action Icon                   | N/A        | Action Icon through which users "Edit" the information of a specific "LPCO"                                                       | N/A                             |
| 3 | Status      | View Mode/<br>Table<br>Column | Alphabetic | Table column that displays the " <i>Status</i> " of records                                                                       | Place<br>holder for<br>"Status" |

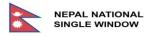

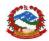

| #  | Field Label                                           | UI Control                    | Data Type        | Comments/Notes                                                                                                    | Data                                               |
|----|-------------------------------------------------------|-------------------------------|------------------|----------------------------------------------------------------------------------------------------|----------------------------------------------------|
|    |                                                       |                               |                  |                                                                                                    | Example                                            |
| 4  | Type of<br>License                                    | View Mode/<br>Table<br>Column | Alphabetic       | Table column that displays the <i>"Type of License"</i> of records                                                                                                    | Place<br>holder for<br>"Type of<br>License"        |
| 5  | User<br>Reference<br>Number                           | View Mode/<br>Table<br>Column | Alphanumeri<br>c | Table column that displays the "User<br>Reference Number" of records                                                                                                    | Place<br>holder for<br>User<br>Reference<br>Number |
| 6  | Request<br>Number                                     | View Mode/<br>Table<br>Column | Alphanumeri<br>c | Table column that displays the " <i>Request Number</i> " of records                                                                                                    | Place<br>holder for<br>Request<br>Number           |
| 7  | Request<br>Date                                       | View Mode/<br>Table<br>Column | Date             | Table column that displays the " <i>Request Date</i> " of records                                                                                                    | Place<br>holder for<br>Request<br>Date             |
| 8  | Approval<br>Reference                                 | View Mode/<br>Table<br>Column | Alphanumeri<br>c | Table column that displays the "Approval Reference" of records                                                                                                    | Place<br>holder for<br>Approval<br>Reference       |
| 9  | Approval<br>Date                                      | View Mode/<br>Table<br>Column | Date             | Table column that displays the "Approval Date" of records                                                                                                    | Place<br>holder for<br>Approval<br>Date            |
| 10 | Company<br>Code                                       | View Mode/<br>Table<br>Column | Numeric          | Table column that displays the "Company Code" of records                                                                                                    | Place<br>holder for<br>Company<br>Code             |
| 11 | Agency<br>(Change<br>needed<br>form OGA<br>to Agency) | View Mode/<br>Table<br>Column | Text             | Table column that displays the " <i>Agency</i> " of records                                                                                                    | Place<br>holder for<br>Agency                      |
| 12 | Departme<br>nt                                        | View Mode/<br>Table<br>Column | Text             | Table column that displays the "Department" of records                                                                                                    | Place<br>holder for<br>Departmen<br>t              |
| 13 | Page<br>Browsing                                      | Action<br>Button(s)           | N/A              | Action Button through which users<br>flip pages to display the remaining<br>records in a table<br>Page browsing action buttons will<br>not be available in case there is only<br>one page of records | N/A                                                |

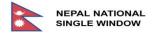

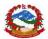

Similarly, actions are required from cashier for payment of applicable fees, recommendation committee for making recommendations and DG or Chief of Organization for approval. Finder output and stages of application processing is provided below for different stages and for different user level viz. trader/declarant, Cashier, Recommendation Committee, and finally for Officiating Chief or DG.

#### 2.3.3. Finder output and stages of application processing (IM)

Search result returned for trader in the first stage after submission. Application will have status "*Pending Payment*" and in this stage user can only "*Cancel*".

By clicking the edit option user can cancel the license by choosing cancel button.

| Operations    | Edit Application                                                                                                    |
|---------------|----------------------------------------------------------------------------------------------------|
| New LPCO      | Export XML Cancel Close                                                                                                    |
| Q Search LPCO | Header Names & Parties Items 1 Attached Documents 1 Fees Support Information                                                                     |
|               | Type of LPCO     902     Permit to Import Livestock Animals       Delayed Decision     Live Animals & Livestock Products (0101.0106)+(0201.0208) |
|               | Related Products Animal Biologicals (22011-2370-91/0201-0200) Animal Production Materials (2301-2306)                                            |
|               | User Reference Number TNP20877                                                                                                    |
|               | Request Number Request Date                                                                                                    |
|               | Approval Reference Approval Date                                                                                                    |
|               | Valid From Valid To                                                                                                    |

Figure 5:OPTION FOR CANCELLATION OF APPLICATION REQUEST

When the application is submitted by trader it will have status "Pending Payment" and will be available for cashier for further processing where cashier makes a payment through "*Manual Payment*" process.

|       |                 |         |                      |      | Export XML          | Print View                              | Manual Payment Clo |
|-------|-----------------|---------|----------------------|------|---------------------|-----------------------------------------|--------------------|
| eader | Names & Partles | Items 1 | Attached Documents 2 | Fees | Support Information |                                         |                    |
| ist o | of Fees and Ch  | arges   | Description          |      | Receipt Number      | Received Date                           | Amount             |
|       | 11.1.1.1        |         |                      |      |                     | i — — — — — — — — — — — — — — — — — — — |                    |
| 1     | 001             |         | Application Fee      |      |                     |                                         | 300.00             |
| 1     | 001             |         | Application Fee      |      | Tot                 | al Amount in NPR                        | 300.00             |

*Figure 6:MANUAL PAYMENT – FEES AND CHARGES* 

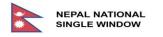

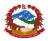

After cashier processes by making the payment through "*Manual Payment*" this application will have status "*Requested*". Requested applications will be available for the Recommendation committee according to application request for the type of license.

| Status Type of License Reference Number        |                                                                               | ALL                                                                                  | $\sim$                                                          | Company Cod                                                                            | 0                                                    |                       |                            |                                                  |                                 |                          |  |  |
|------------------------------------------------|-------------------------------------------------------------------------------|--------------------------------------------------------------------------------------|-----------------------------------------------------------------|----------------------------------------------------------------------------------------|------------------------------------------------------|-----------------------|----------------------------|--------------------------------------------------|---------------------------------|--------------------------|--|--|
|                                                |                                                                               | SUGGEST                                                                              |                                                                 | Agency                                                                                 | DLS                                                  | DLS                   |                            | Department of Livestock Services                 |                                 |                          |  |  |
|                                                |                                                                               |                                                                                      |                                                                 | Department                                                                             | AQD                                                  |                       | Animal Quarantine Division |                                                  |                                 |                          |  |  |
| Roqu                                           | est Number                                                                    |                                                                                      |                                                                 | Request Date                                                                           |                                                      | ~                     | /                          |                                                  |                                 |                          |  |  |
| Appro                                          | oval Reference                                                                |                                                                                      |                                                                 | Approval Date                                                                          |                                                      | ~                     |                            |                                                  |                                 |                          |  |  |
| Flow                                           |                                                                               | ALL                                                                                  | ~                                                               | Commodity Co                                                                           | de                                                   |                       |                            |                                                  |                                 |                          |  |  |
|                                                |                                                                               |                                                                                      |                                                                 |                                                                                        |                                                      |                       |                            |                                                  |                                 |                          |  |  |
| Load                                           | ed 7 document(s) of 7                                                         | 5                                                                                    |                                                                 |                                                                                        |                                                      |                       |                            |                                                  |                                 |                          |  |  |
| Load                                           | ed 7 document(s) of 7<br>Status                                               | Type of                                                                              | User                                                            | Request                                                                                | Request Date                                         | Approval              | Approval                   | Company Code                                     | Agency                          |                          |  |  |
| Load                                           |                                                                               |                                                                                      | User<br>Reference<br>Number                                     | Request<br>Number                                                                      | Request Date                                         | Approval<br>Reference | Approval<br>Date           | Company Code                                     | Agency                          |                          |  |  |
|                                                |                                                                               | Type of<br>Licens                                                                    | Reference                                                       |                                                                                        | Request Date                                         |                       |                            | Company Code<br>605077304                        | Agency DLS                      |                          |  |  |
| >/                                             | Status                                                                        | Type of<br>Licens<br>e                                                               | Reference<br>Number                                             | Number                                                                                 |                                                      |                       |                            |                                                  |                                 | Departmen                |  |  |
| »/<br>»/                                       | Status Partially Approved                                                     | Type of<br>Licens<br>e<br>902                                                        | Reference<br>Number<br>SJH2056                                  | Number<br>R20000030                                                                    | 05/05/2020                                           |                       |                            | 605077304                                        | DLS                             | Departmen                |  |  |
| 9/<br>9/<br>9                                  | Status<br>Partially Approved<br>Requested                                     | Type of<br>Licens<br>e<br>902<br>902                                                 | Reference<br>Number<br>SJH2056<br>SJH2054                       | Number           R20000030           R20000022                                         | 05/05/2020<br>05/05/2020                             |                       |                            | 605077304<br>605077304                           | DLS                             | Department<br>AQD<br>AQD |  |  |
| 9/<br>9/<br>9/                                 | Status           Partially Approved           Requested           Recommended | Type of Licens       902       902       902                                         | Reference<br>Number<br>SJH2056<br>SJH2054<br>DRJ2041            | Number           R20000030           R20000022           R20000019                     | 05/05/2020<br>05/05/2020<br>04/05/2020               |                       |                            | 605077304<br>605077304<br>601884027              | DLS<br>DLS<br>DLS               | AQD<br>AQD<br>AQD        |  |  |
| Load<br>9 /<br>9 /<br>9 /<br>9 /<br>9 /<br>9 / | Status Partially Approved Requested Recommended Requested                     | Type of Licens           902           902           902           902           902 | Reference<br>Number<br>SJH2056<br>SJH2054<br>DRJ2041<br>DRJ2039 | Number           R20000030           R20000022           R20000019           R20000018 | 05/05/2020<br>05/05/2020<br>04/05/2020<br>04/05/2020 |                       |                            | 605077304<br>605077304<br>601884027<br>601884027 | DLS<br>DLS<br>DLS<br>DLS<br>DLS | AQD<br>AQD<br>AQD        |  |  |

Figure 7:SCREEN FOR RECOMMENDATION COMMITTEE

By clicking on edit button (pencil icon) recommendation committee will be presented with the screen below for further actions.

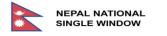

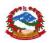

|                        |                                                                                                    | Export XML C Print View Assign Query Reject Close                                                                                                    |  |  |  |  |  |  |  |  |  |
|------------------------|----------------------------------------------------------------------------------------------------|----------------------------------------------------------------------------------------------------|--|--|--|--|--|--|--|--|--|
| Header Names & Parties | Items 1 Attached Documents                                                                            | 1 Fees Risk Info Support Information                                                                                                    |  |  |  |  |  |  |  |  |  |
| Type of LPCO           | 902                                                                                                   | Permit to Import Livestock Animals                                                                                                    |  |  |  |  |  |  |  |  |  |
| Related Products       | Live Animals & Livestock Produc<br>Animal Biologicals [293711.293<br>Animal Production Materials [230 | 790]+[0301103019]                                                                                                    |  |  |  |  |  |  |  |  |  |
| User Reference Number  | TNP20877                                                                                              |                                                                                                    |  |  |  |  |  |  |  |  |  |
| Request Number         | R20000197                                                                                             | Request Date 05/10/2020                                                                                                    |  |  |  |  |  |  |  |  |  |
| Approval Reference     |                                                                                                    | Approval Date                                                                                                    |  |  |  |  |  |  |  |  |  |
| Valid From             |                                                                                                    | Valid To                                                                                                    |  |  |  |  |  |  |  |  |  |
| Flow                   | IM                                                                                                    |                                                                                                    |  |  |  |  |  |  |  |  |  |
| Country of Export      | GE                                                                                                    | Georgia                                                                                                    |  |  |  |  |  |  |  |  |  |
| Entry Point            | DOC01                                                                                                 | Department of Customs                                                                                                    |  |  |  |  |  |  |  |  |  |
| Type of Use            | Single Use                                                                                            | \$                                                                                                    |  |  |  |  |  |  |  |  |  |
| Assign To              |                                                                                                    | •                                                                                                    |  |  |  |  |  |  |  |  |  |
| Current Department     | Department of Livestock Se                                                                            | Department of Livestock Services                                                                                                    |  |  |  |  |  |  |  |  |  |
| Inspection Office      |                                                                                                    | *                                                                                                    |  |  |  |  |  |  |  |  |  |
| Remarks                | १. यो सिफारिस पत्र आयत निर्यात, पशुज<br>सिफारिस मीतिले ४ महिना सम मात्र लग                            | १. यो सिफारिस पत्र आयत निर्यात, पशुजन्य उध्योग स्थापना तथा बिक्री वितरण अनुमती सम्बन्धी कार्यबिधि २०७३ अनुसार<br>विफारिस मेतिले ४ महिता सम्प्र प्रांच लगा हतेछ। |  |  |  |  |  |  |  |  |  |

Figure 8:OPTIONS AVAILABLE FOR RECOMMENDATION COMMITTEE

At this stage recommendation committee will have three major options "Assign", "Query" or "Reject" for processing application further and other non-processing options are "Export XML", "Print View" and "Close". The Recommendation committee can also edit application and modify in accordance to the feasible requirements also along is provided with a drop-down option where the committee needs to assign the application to the respective department associated.

- When the application is assigned by the committee it will have status "Assigned"
- When the application is queried by the committee it will have status "Queried"
- When the application is rejected by the committee it will have status "Rejected"

After the application request is assigned by user at the recommendation level it will be available to the subcommittee. Either SC-I - subcommittee one {Animal Quarantine Division (AQD)}, SC-II - subcommittee two {National Animal Feed and Livestock Quality Management Laboratory (NAFLQML)}, or SC-III - subcommittee three {Veterinary Standard and Drug Regulation Laboratory (VSDRL)} in the department. for the license type 902.

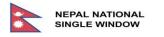

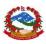

|       |                    |              |                                                                            |                                     | Expor         | t XML        | C Print View          | Assign          | Query | Reject | Close |
|-------|--------------------|--------------|----------------------------------------------------------------------------|-------------------------------------|---------------|--------------|-----------------------|-----------------|-------|--------|-------|
| eader | Names & Parties    | Items 1      | Attached Docume                                                            | ents 1                              | Fees          | Risk Info    | Support Ir            | nformation      |       |        |       |
| Туре  | e of LPCO          | 902          | 2                                                                          |                                     | Permit to I   | Import Live  | stock Animals         |                 |       |        |       |
| Relat | ted Products       | Anir         | Animals & Livestock P<br>nal Biologicals [29371<br>nal Production Material | 1293790]+[                          | 030110301     |              |                       |                 |       |        |       |
| User  | Reference Number   | TN           | 20877                                                                      |                                     |               |              |                       |                 |       |        |       |
| Requ  | uest Number        | R20          | 0000197                                                                    |                                     | Request D     | Date         | 05/10/20              | 20              |       |        |       |
| Appr  | roval Reference    |              |                                                                            |                                     | Approval      | Date         |                       |                 |       |        |       |
| Valid | l From             |              |                                                                            |                                     | Valid To      |              |                       |                 |       |        |       |
| Flow  | 1                  | IM           |                                                                            |                                     |               |              |                       |                 |       |        |       |
| Cour  | ntry of Export     | GE           |                                                                            |                                     | Georgia       |              |                       |                 |       |        |       |
| Entry | / Point            | DO           | C01                                                                        |                                     | Departme      | nt of Custo  | ms                    |                 |       |        |       |
| Туре  | e of Use           | Sin          | gle Use                                                                    | *                                   |               |              |                       |                 |       |        |       |
| Assig | gn To              |              |                                                                            |                                     |               |              |                       |                 |       |        |       |
| Curre | Current Department |              | D: Animal Quarantir<br>FLQML: National Ar<br>DAO: Veterinary Sta           | nimal Feed                          | and Livest    |              |                       | t Laboratory    |       |        |       |
| Inspe | ection Office      | Ras          | suwa                                                                       | \$                                  |               |              |                       |                 |       |        |       |
| Rema  | arks               | १. यं<br>सिफ | ो सिफारिस पत्र आयत निर्यात<br>गरिस मीतिले ४ महिना सम्म म                   | , पशुजन्य उध्यो<br>ात्र लागू हुनेछ। | ग स्थापना तथा | बिक्री वितरण | अनुमती सम्बन्धी कार्य | बिधि २०७३ अनुसा | र     |        |       |

Figure 9:OPTIONS AVAILABLE FOR ASSIGN FIELD

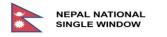

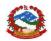

| Loadeo | d 10 document(  | s) of 48        |                             |                   |                 |                       |                  |                 |        | ×         |
|--------|-----------------|-----------------|-----------------------------|-------------------|-----------------|-----------------------|------------------|-----------------|--------|-----------|
| 1 2    | 1 2 3 4 5 🕨     |                 |                             |                   |                 |                       |                  |                 |        |           |
|        | Status          | Type of<br>LPCO | User<br>Reference<br>Number | Request<br>Number | Request<br>Date | Approval<br>Reference | Approval<br>Date | Company<br>Code | Agency | Departmen |
| •      | Assigned        | 902             | TNP20954                    | R20000219         | 06/10/2020      |                       |                  | 600972996       | DLS    | NAFLQML   |
| •      | Requested       | 902             | CGR20883                    | R20000199         | 05/10/2020      |                       |                  | 604165112       | DLS    | DLS       |
| ۰, ۲   | Recommende<br>d | 902             | TNP20877                    | R20000197         | 05/10/2020      |                       |                  | 600972996       | DLS    | DLS       |
| •      | Requested       | 902             | SJH20829                    | R20000185         | 05/10/2020      |                       |                  | 605077304       | DLS    | AQD       |

Figure 10:SCREEN FOR SUBCOMMITTEE

The status of the application after assigning to specific subcommittee will appear as "Assigned" status. By clicking on edit button (pencil icon) the subcommittee will be presented with the screen below for further actions.

|        |                  |         |                                                                                                    | Export XML | C Print        | View Recommend      | Query Close |  |
|--------|------------------|---------|----------------------------------------------------------------------------------------------------|------------|----------------|---------------------|-------------|--|
| Header | Names & Parties  | Items 1 | Attached Documents 1                                                                                                    | Fees       | Risk Info      | Support Information |             |  |
| Туре   | Type of LPCO     |         |                                                                                                    | Permit to  | Import Livesto | ck Animals          |             |  |
| Relat  | Related Products |         | Live Animals & Livestock Products [01010106]+[02010208]<br>Animal Biologicals [293711293790]+[0301103019]<br>Animal Production Materials [23012306] |            |                |                     |             |  |

Figure 11:OPTIONS AVAILABLE FOR SUBCOMMITTEE

The application can be accessed at the subcommittee level where two options are provided "Recommended" or "Query" for processing application further and other non-processing options are "Export XML", "Print View" and "Close". The Application can even be accessed by the recommendation committee as its members could be also the one who are involved at the sub- committee level. The status of the application can be seen in the support Information section along with historic message from predecessors while filling the "Message" box is mandatory at this level.

When recommended by the respective committee the application is automatically assigned to the recommendation committee again with the status "Recommended" to be approved by Officiating Chief or the DG at approval level for further actions.

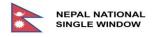

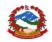

| Loaded | d 10 document(  | s) of 48        |                             |                   |                 |                       |                  |                 |        |           |
|--------|-----------------|-----------------|-----------------------------|-------------------|-----------------|-----------------------|------------------|-----------------|--------|-----------|
| 1 2    | 3 4 5           |                 |                             |                   |                 |                       |                  |                 |        |           |
|        | Status          | Type of<br>LPCO | User<br>Reference<br>Number | Request<br>Number | Request<br>Date | Approval<br>Reference | Approval<br>Date | Company<br>Code | Agency | Departmen |
| •      | Recommende<br>d | 902             | TNP20954                    | R20000219         | 06/10/2020      |                       |                  | 600972996       | DLS    | NAFLQML   |
| •      | Requested       | 902             | CGR20883                    | R20000199         | 05/10/2020      |                       |                  | 604165112       | DLS    | DLS       |
| •      | Recommende<br>d | 902             | TNP20877                    | R20000197         | 05/10/2020      |                       |                  | 600972996       | DLS    | DLS       |
| •      | Requested       | 902             | SJH20829                    | R20000185         | 05/10/2020      |                       |                  | 605077304       | DLS    | AQD       |

Figure 12:SCREEN FOR APPROVAL LEVEL

By clicking on edit button (pencil icon) director at approval level will be presented with the screen below for further actions.

|              |                 |                           | Export >                                                                                                | KML C    | Print View                         | Approve | Return | Query | Reject | Close |
|--------------|-----------------|---------------------------|----------------------------------------------------------------------------------------------------|----------|------------------------------------|---------|--------|-------|--------|-------|
| Header       | Names & Parties | s Items 1 Attached Docume |                                                                                                    | Fees     | Fees Risk Info Support Information |         |        |       |        |       |
| Type of LPCO |                 |                           | 902 Permit to Import Livestock Animals                                                                  |          |                                    |         |        |       |        |       |
| Relate       | ed Products     | Anir                      | Animals & Livestock Products [01<br>nal Biologicals [293711293790]+<br>nal Production Materials [230123 | [0301103 |                                    |         |        |       |        |       |

Figure 13: APPROVAL SCREEN

If the requested application is queried either by recommendation committee or by DG, then application will have status "*Queried*" and will be available for declarant for update and re-submission.

| Loade | d 10 document(  | s) of 24        |                             |                   |                 |                       |                  |                 |        |           |  |  |
|-------|-----------------|-----------------|-----------------------------|-------------------|-----------------|-----------------------|------------------|-----------------|--------|-----------|--|--|
| 1 2   | 2 3             |                 |                             |                   |                 |                       |                  |                 |        |           |  |  |
|       | Status          | Type of<br>LPCO | User<br>Reference<br>Number | Request<br>Number | Request<br>Date | Approval<br>Reference | Approval<br>Date | Company<br>Code | Agency | Departmen |  |  |
| • 🖍   | Queried         | 902             | TNP20970                    | R20000221         | 06/10/2020      |                       |                  | 600972996       |        |           |  |  |
| ۲     | Recommende<br>d | 902             | TNP20954                    | R20000219         | 06/10/2020      |                       |                  | 600972996       | DLS    | DLS       |  |  |
| ۲     | Recommende      | 902             | TNP20877                    | R20000197         | 05/10/2020      |                       |                  | 600972996       | DLS    | DLS       |  |  |

Figure 14:LIST OF QUERIED APPLICATION FOR TRADER

In this stage declarant can do one of the following actions as necessary: "Update", "Submit", or "Cancel".

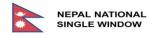

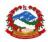

| Edit Ap          | oplication                   |     |                                                                                                    |                     |                        |                  |        |        |        |       |
|------------------|------------------------------|-----|----------------------------------------------------------------------------------------------------|---------------------|------------------------|------------------|--------|--------|--------|-------|
|                  |                              |     |                                                                                                    |                     | Export XML CPrint View |                  | Update | Submit | Cancel | Close |
| Header           | Header Names & Parties Items |     | Attached Documents 1                                                                                     | Fees Support Inform |                        | port Information |        |        |        |       |
| Туре             | of LPCO                      | 902 | 902 Permit to Import Livestock Animals                                                                   |                     |                        |                  |        |        |        |       |
| Related Products |                              |     | Animals & Livestock Products [01<br>nal Biologicals [293711293790] -<br>nal Production Materials [230123 | -[03011030          |                        | 208]             |        |        |        |       |

Figure 15:OPTIONS AVAILABLE FOR QUERIED APPLICATION

If the "Queried" application is updated and re-submitted by trader, then it will have status as "Requested" and will be available for recommendation committee for further processing. User at this level can either recommend the request, or again send it back to the trader for query or reject the request as deemed necessary.

User can view the status of application with historical information regarding application processing. At any stage available application can be viewed by user by selecting view option.

|   | aded 7 document    | (S) OF 7           |                             |                   |              |                       |                  |                 |        |            |
|---|--------------------|--------------------|-----------------------------|-------------------|--------------|-----------------------|------------------|-----------------|--------|------------|
|   |                    |                    |                             |                   |              |                       |                  |                 |        |            |
|   | Status             | Type of<br>License | User<br>Reference<br>Number | Request<br>Number | Request Date | Approval<br>Reference | Approval<br>Date | Company<br>Code | Agency | Department |
| 9 | Rejected           | 902                | DRJ20407                    | R20000107         | 09/04/2020   |                       |                  | 601884027       |        |            |
| 9 | Approved           | 906                | DRJ20388                    | R20000101         | 09/04/2020   | A20000037             | 09/04/2020       | 601884027       |        |            |
| • | Pending<br>Payment | 902                | DRJ20345                    |                   |              |                       |                  | 601884027       |        |            |
| 9 | Rejected           | 904                | DRJ20340                    | R2000084          | 08/04/2020   |                       |                  | 601884027       |        |            |
| 9 | Approved           | 905                | DRJ20335                    | R2000082          | 08/04/2020   | A20000033             | 08/04/2020       | 601884027       |        |            |
| 9 | Approved           | 902                | DRJ20333                    | R2000081          | 08/04/2020   | A20000032             | 08/04/2020       | 601884027       |        |            |
|   | Ouerled            | 902                | DRJ2020                     | R2000005          | 06/04/2020   |                       |                  | 601884027       |        |            |

Figure 16:SAMPLE APPLICATIONS AVAILABLE FOR VIEW OPTION

After each action taken by the user at all level a related message with the action taken will be displayed providing information on current application request like message given below:

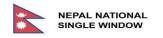

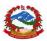

| Recommend operation s | uccessful  | Approved operation su | ccessful   |
|-----------------------|------------|-----------------------|------------|
| Type of License       | 902        | Type of License       | 902        |
| Request Number        | R20000025  | Request Number        | R20000025  |
| Request Date          | 19-01-2020 | Request Date          | 19-01-2020 |

Figure 17:MESSAGE DISPLAYED AFTER RECOMMENDATION AND APPROVAL ACTION

Examples of stages of application processing with history tracking:

In the example below application is processed through normal process where trader/declarant first created new application and stored it, then submitted an application for further processing. Cashier collected the applicable fees and paid through manual payment. The request application was then available to the concerned Recommendation Committee for verification of submitted application was then assigned. User of Sub-committee recommended the application which was then available to the director related with the subcommittee or the DG for further actions. Director then approved the application request.

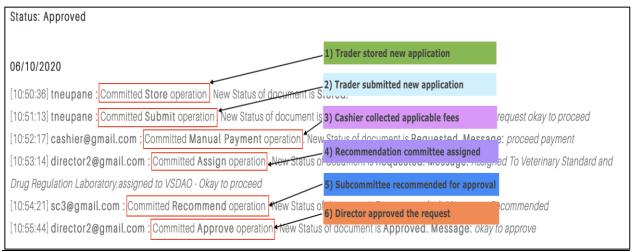

Figure 18:NORMAL APPLICATTION PROCESS – WITH RELATED MESSAGE

Similarly, in the next example declarant submitted the application which went through the query process by sub-committee before recommendation, declarant updated application request by providing required information and got recommendation form sub-committee. Finally, the request is approved by the DG.

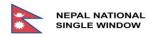

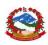

| Status: Approved                                                                                                    |
|----------------------------------------------------------------------------------------------------|
|                                                                                                    |
| 06/10/2020                                                                                                    |
| [11:49:42] tneupane : Committed Store operation. New Status of document is 1) Store operation                                                       |
| [11:55:21] tneupane : Committed Submit operation. New Status of document i2) Submit application Message: SUBMITTED -                                |
| [11:56:28] cashier@gmail.com : Committed Manual Payment operation. Ne 3) Cashier collected applicable fees I. Message: PAID CASH - fulfilled        |
| [12:00:09] director1@gmail.com : Committed Assign operation. New Status (4) Recommendation committee assigned ssigned To Veterinary Standard and    |
| Drug Regulation Laboratory.Assign to VSDAO                                                                                                    |
| [12:01:05] sc3@gmail.com : Committed Query operation. New Status of docu 5)Query message: Please provide other information regarding tems           |
| [12:02:09] tneupane : Committed Update operation. New Status of document 6) Update message: Information required has been attached                  |
| [12:02:39] tneupane : Committed REQUEST operation. New Status of docume 7) Update requested \$\$age: Information required has been attached along - |
| updated                                                                                                    |
| [12:03:34] director2@gmail.com : Committed Assign operation. New Status (8) Assigned operation message to VSDRL: Application from regular importer  |
| Drug Regulation Laboratory. Application is from regular importer-past historical data verified                                                      |
| [12:04:48] sc3@gmail.com : Committed Recommend operation. New Status (9) Recommended message: all documentsa are validated and fine to go ne        |
| to go. Recommended to DG                                                                                                    |
| [12:05:38] director1@gmail.com : Committed Approve operation. New Statu 10) LPCO Approved, message: Documents are okay. are okay. LPCO Approved to  |
| trader                                                                                                    |
| Figure 19:QUERIED APPLICAITON - WITH RELATED MESSAGES                                                                                               |

Another example can be taken for rejection of license application because of ad-hoc decision made by higher level while the application was being processed.

| Status: Rejected                                                                                                    |
|----------------------------------------------------------------------------------------------------|
| 06/10/2020                                                                                                    |
| [12:55:58] tneupane : Committed Store operation. New Status of document is Stored. (1) Trader stored new application                              |
| [12:56:18] tneupane : Committed Submit operation . New Status of document is Pending Pa[2) Trader submitted new application                       |
| [12:59:31] cashier@gmail.com : Committed Manual Payment operation. New Status of doca3)Cashier collected applicable fees ayment proceed           |
| [01:00:30] director1@gmail.com : Committed Assign operation New Status of document is 4) Recommendation comittee assigned to AQD parantine        |
| Division.assigned to AQD - support document okay                                                                                                  |
| [01:02:09] sc1@gmail.com : Committed Recommend operation. New Status of document is 5) Recommend message: application is from regular importer is |
| from regular importer                                                                                                    |
| [01:03:41] director1@gmail.com : Committed Reject operation. New Status of document is 6) DG rejected operation : Ad-hoc decision the Ministry -  |
| Permission Denied                                                                                                    |

### Figure 20:REJECTED APPLICATION - WITH MESSAGES

Example below shows that director sending back (Returning) application request to recommendation subcommittee from approval level for additional information or justification as deemed necessary.

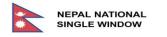

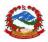

| Status: Requested                                                                                                    |
|----------------------------------------------------------------------------------------------------|
| 06/10/2020                                                                                                    |
| [02:07:14] tneupane : Committed Store operation. New Status of document is Stored. 1) Trader stored new application                                   |
| [02:07:24] tneupane : Committed Submit operation. New Status of document is Pending Pay2) Trader submitted new application                            |
| [02:08:17] cashier@gmail.com : Committed Manual Payment operation. New Status of docu3) Cashier collected applicable fees ded with payment            |
| [02:10:50] director1@gmail.com : Committed Assign operation. New Status of document is F4) Recommendation committee assigned to varantine             |
| Division.Assign to AQD                                                                                                    |
| [02:11:58] sc1@gmail.com : Committed Recommend operation. New Status of document is F5) Sub committee recommended the are valid - previous            |
| trading history                                                                                                    |
| [02:12:56] director1@gmail.com : Committed Return operation. New Status of document is R6) Return message: lab report required and certification pn - |
| return operation                                                                                                    |

Figure 21:RETURNED APPLICATION - WITH MESSAGES.

## 2.3.4. Finder output and stages of application processing (EX)

Application will have status "Pending Payment" and at this stage users can only "Cancel" this application before it is processed by the cashier and have the status as "Requested". By clicking the edit option, the user can cancel the LPCO by choosing cancel button. Search result returned for trader in the first stage after submission.

| Edit Application               |                       |                    |                     |                      | Export XML | C Print View | Update | Submit | Cancel | Close |
|--------------------------------|-----------------------|--------------------|---------------------|----------------------|------------|--------------|--------|--------|--------|-------|
| Header Names & Parties Items 1 | Attached Documents 1  | Fees               | Support Information |                      |            |              |        |        |        |       |
| Type of LPCO                   | 906                   |                    |                     | Sanitary Certificate |            |              |        |        |        |       |
| Related Products               | Semi Proc<br>[2301.23 | essed Goods<br> 6] |                     |                      |            |              |        |        |        |       |
| User Reference Number          | TNP201                | 885                |                     |                      |            |              |        |        |        |       |

Figure 22:OPTION FOR CANCELLATION OF APPLICATION REQUEST

When the application is submitted by trader it will have status "Requested" status as the export (EX) flow transaction does not require any fees and charges amount to be paid which omits the "Cashier" directly forwarding the application request to the Recommendation Committee. Requested applications will be available for the Recommendation committee according to application request for the type of license.

For the type of LPCO 905 and 906 an amount of 300 NPR is applicable, but in practice, DLS is providing license free of charge for export.

| - | NEPAL NATIONAL<br>SINGLE WINDOW |  |
|---|---------------------------------|--|
|---|---------------------------------|--|

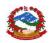

| Searc | earch for LPCO           |              |                          |                |               |                    |               |              |        |            |  |  |
|-------|--------------------------|--------------|--------------------------|----------------|---------------|--------------------|---------------|--------------|--------|------------|--|--|
| Sta   | atus                     | ALL          | \$                       | Company Code   |               |                    |               |              |        |            |  |  |
| Ту    | pe of LPCO               | SUGGEST      |                          | Agency         |               | S                  |               |              |        |            |  |  |
| Re    | ference Number           |              |                          | Department     | Department DL |                    | Dep           |              |        |            |  |  |
| Re    | quest Number             |              |                          | Request Date   | Request Date  |                    | *             |              |        |            |  |  |
| Ap    | proval Reference         |              |                          | Approval Date  |               |                    | \$            |              |        |            |  |  |
| Flo   | w                        | ALL          | \$                       | Commodity Code |               |                    | \$            |              |        |            |  |  |
|       | Search Reset             |              |                          |                |               |                    |               |              |        |            |  |  |
|       | Search Meder             |              |                          |                |               |                    |               |              |        |            |  |  |
|       |                          |              |                          |                |               |                    |               |              |        |            |  |  |
| Lo    | aded 10 document(s) of 4 | 162          |                          |                |               |                    |               |              |        |            |  |  |
| 1     | 2 3 4 5 6                | 7 8 9 10 🕅   | •                        |                |               |                    |               |              |        | <b>@</b>   |  |  |
|       | Status                   | Type of LPCO | User Reference<br>Number | Request Number | Request Date  | Approval Reference | Approval Date | company Code | Agency | Department |  |  |
| ۲     | Requested                | 906          | TNP2011885               | R20005109      | 12/10/2020    |                    |               | 600972996    | DLS    | DLS        |  |  |
| ۲     | Requested                | 906          | TNP2011884               | R20005108      | 12/10/2020    |                    |               | 600972996    | DLS    | DLS        |  |  |
| ۲     | Requested                | 902          | DRJ207979                | R20003127      | 11/10/2020    |                    |               | 605077304    | DLS    | DLS        |  |  |
| ۲     | Requested                | 902          | DRJ207981                | R20003128      | 11/10/2020    |                    |               | 605077304    | DLS    | DLS        |  |  |

Figure 23:SCREEN FOR RECOMMENDATION COMMITTEE

By clicking on edit button (pencil icon) recommendation committee will be presented with the screen below for further actions.

| Edit Application                           |                                        |                                     |                   |                |              |       |
|--------------------------------------------|----------------------------------------|-------------------------------------|-------------------|----------------|--------------|-------|
|                                            |                                        |                                     | Export XML C Prin | nt View Assign | Query Reject | Close |
| Header Names & Parties Items 1 Attached Do | cuments 1 Fees Risk Info Support Infor | nation                              |                   |                |              |       |
| Type of LPCO                               | 906                                    | Sanitary Certificate                |                   |                |              |       |
| Related Products                           | Semi Processed Goods<br>[23012306]     |                                     |                   |                |              |       |
|                                            |                                        |                                     |                   |                |              |       |
| User Reference Number                      | TNP2011885                             |                                     |                   |                |              |       |
| Request Number                             | R20005109                              | Request Date                        | 12/10/2020        |                | ]            |       |
| Approval Reference                         |                                        | Approval Date                       |                   |                |              |       |
| Valid From                                 |                                        | Valid To                            |                   |                |              |       |
| Flow                                       | EX                                     |                                     |                   |                |              |       |
| Country of Destination                     | Al                                     | Anguilla                            |                   |                |              |       |
| Exit Point                                 | BRJ02                                  | Birgunj Customs Office, GateSection |                   |                |              |       |
| Type of Use                                | Single Use \$                          |                                     |                   |                |              |       |
| Assign To                                  | \$                                     |                                     |                   |                |              |       |
| Current Department                         | Department of Livestock Services       |                                     |                   |                |              |       |

Figure 24:OPTIONS AVAILABLE FOR RECOMMENDATION COMMITTEE

At this stage recommendation committee will have three major options "Assign", "Query" or "Reject" for processing application further and other non-processing options are "Export XML", "Print View" and "Close".

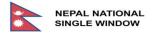

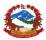

- When the application is assigned by the committee it will have status "Assigned"
- When the application is queried by the committee it will have status "Queried"
- When the application is rejected by the committee it will have status "Rejected"

The user at the recommendation level then needs to assign the application to the Authorized Officer of either EXC 1 – Export Technical Committee One or EXC 2 – Export Technical Committee Two depending upon the authorized OGA representative for the license type 905 and 906.

|        |                     |         |              |                            |                      |                          |                        |         |                          |          | Export XML | C Print View | Assign | Query | Reject | Close |
|--------|---------------------|---------|--------------|----------------------------|----------------------|--------------------------|------------------------|---------|--------------------------|----------|------------|--------------|--------|-------|--------|-------|
| Header | Names & Parties     | Items 1 | Attached Doc | cuments 1                  | Fees                 | Risk Info                | Support Info           | rmation |                          |          |            |              |        |       |        |       |
| Туре   | e of LPCO           |         |              | 906                        |                      |                          |                        | San     | nitary Certificate       |          |            |              |        |       |        |       |
| Rela   | ted Products        |         |              | Semi Process<br>[23012306] |                      |                          |                        |         |                          |          |            |              |        |       |        |       |
| User   | Reference Number    |         |              | TNP201188                  | 5                    |                          |                        |         |                          |          |            |              |        |       |        |       |
| Req    | uest Number         |         |              | R20005109                  |                      |                          |                        | Req     | uest Date                |          | 12/10/2020 |              |        |       |        |       |
| App    | roval Reference     |         |              |                            |                      |                          |                        | App     | roval Date               |          |            |              |        |       |        |       |
| Valio  | d From              |         |              |                            |                      |                          |                        | Valio   | d To                     |          |            |              |        |       |        |       |
| Flow   | v                   |         |              | EX                         |                      |                          |                        |         |                          |          |            |              |        |       |        |       |
| Cou    | ntry of Destination |         |              | Al                         |                      |                          |                        | Ang     | guilla                   |          |            |              |        |       |        |       |
| Exit   | Point               |         |              | BRJ02                      |                      |                          |                        | Birg    | gunj Customs Office, Gat | eSection |            |              |        |       |        |       |
| Туре   | e of Use            |         |              | Single Use                 |                      |                          | \$                     |         |                          |          |            |              |        |       |        |       |
| Assi   | gn To               |         |              | <b>v</b>                   |                      |                          | ÷                      | )       |                          |          |            |              |        |       |        |       |
| Curr   | ent Department      |         |              | EXC1: Exp<br>EXC2: Exp     | ort Tech<br>ort Tech | nnical Com<br>nnical Com | nmittee 1<br>nmittee 2 |         |                          |          |            |              |        |       |        |       |

#### Figure 25:OPTIONS AVAILABLE FOR ASSIGN FIELD

| L | .oaded | d 1 document(s) of 1 |              |                          |                |              |                    |               |              |        | ×          |
|---|--------|----------------------|--------------|--------------------------|----------------|--------------|--------------------|---------------|--------------|--------|------------|
|   |        |                      |              |                          |                |              |                    |               |              |        | <b>1</b>   |
|   |        | Status               | Type of LPCO | User Reference<br>Number | Request Number | Request Date | Approval Reference | Approval Date | Company Code | Agency | Department |
| ۲ | /      | Assigned             | 906          | TNP2011885               | R20005109      | 12/10/2020   |                    |               | 600972996    | DLS    | EXC1       |

Figure 26:SCREEN FOR EXPORT TECHNICAL COMMITTEE

By clicking on edit button (pencil icon) recommendation committee will be presented with the screen below for further actions.

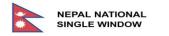

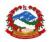

| Edit A | pplication              |                |                              |            |           |               |        |                                 |    |            |              |         |       |        |       |
|--------|-------------------------|----------------|------------------------------|------------|-----------|---------------|--------|---------------------------------|----|------------|--------------|---------|-------|--------|-------|
|        |                         |                |                              |            |           |               |        |                                 |    | Export XML | C Print View | Approve | Query | Reject | Close |
| Header | Names & Parties Items 1 | Attached Docur | ments 1                      | Fees       | Risk Info | Support Infor | mation |                                 |    |            |              |         |       |        |       |
| Тур    | e of LPCO               | [              | 906                          |            |           |               | Sani   | itary Certificate               |    |            |              |         |       |        |       |
| Rela   | ated Products           |                | Semi Processer<br>[23012306] | d Goods    |           |               |        |                                 |    |            |              |         |       |        |       |
| User   | r Reference Number      |                | TNP2011885                   |            |           |               |        |                                 |    |            |              |         |       |        |       |
| Req    | uest Number             |                | R20005109                    |            |           |               | Requ   | uest Date                       | 12 |            |              |         |       |        |       |
| App    | roval Reference         |                |                              |            |           |               | Appr   | roval Date                      |    |            |              |         |       |        |       |
| Valio  | d From                  | [              |                              |            |           |               | Valid  | i To                            |    |            |              |         |       |        |       |
| Flov   | N                       |                | EX                           |            |           |               |        |                                 |    |            |              |         |       |        |       |
| Cou    | intry of Destination    |                | Al                           |            |           |               | Ang    | uilla                           |    |            |              |         |       |        |       |
| Exit   | Point                   |                | BRJ02                        |            |           |               | Birg   | unj Customs Office, GateSection | n  |            |              |         |       |        |       |
| Тур    | e of Use                | [              | Single Use                   |            |           | \$            |        |                                 |    |            |              |         |       |        |       |
| Curr   | rent Department         |                | Export Techn                 | nical Comr | mittee    |               |        |                                 |    |            |              |         |       |        |       |

Figure 27:OPTIONS AVAILABLE FOR EXPORT TECHNICAL COMMITTEE

At this stage the Authorized Officer will have three major options "Approve", "Reject" or "Query" for processing application further and other non-processing options are "Export XML", "Print View" and "Close".

| Loadeo | d 10 document(s) of 41 |              |                          |                |              |                    |               |              |        |            |
|--------|------------------------|--------------|--------------------------|----------------|--------------|--------------------|---------------|--------------|--------|------------|
| 1 2    | 3 4 5 🕨                |              |                          |                |              |                    |               |              |        |            |
|        | Status                 | Type of LPCO | User Reference<br>Number | Request Number | Request Date | Approval Reference | Approval Date | Company Code | Agency | Department |
| ۲      | Approved               | 906          | TNP2011885               | R20005109      | 12/10/2020   | A20004436          | 12/10/2020    | 600972996    |        |            |
| ۰, د   | Queried                | 906          | TNP2011884               | R20005108      | 12/10/2020   |                    |               | 600972996    |        |            |
| ۲      | Approved               | 906          | TNP204055                | R20001174      | 11/10/2020   | A20000639          | 11/10/2020    | 600972996    |        |            |
| •      | Assigned               | 906          | TNP204052                | R20001173      | 11/10/2020   |                    |               | 600972996    | DLS    | EXC2       |
| ۲      | Requested              | 905          | TNP204020                | R20001159      | 11/10/2020   |                    |               | 600972996    | DLS    | EXC        |

Figure 28:LIST OF QUERIED APPLICATION FOR TRADER

In this stage declarant can do one of the following actions as necessary: "Update", "Submit", or "Cancel".

| Edit A | pplication          |         |               |                            |      |                     |                      | Export XML | C Print View | Update | Submit | Cancel | Close |
|--------|---------------------|---------|---------------|----------------------------|------|---------------------|----------------------|------------|--------------|--------|--------|--------|-------|
| Header | Names & Parties     | Items 1 | Attached Doci | uments 1                   | Fees | Support Information |                      |            |              |        |        |        |       |
| Ту     | pe of LPCO          |         |               | 906                        |      |                     | Sanitary Certificate |            |              |        | _      |        |       |
| Rel    | lated Products      |         |               | Semi Process<br>[23012306] |      |                     |                      |            |              |        |        |        |       |
| Use    | er Reference Number |         |               | TNP201188                  | 34   |                     |                      |            |              |        |        |        |       |

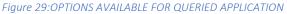

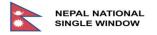

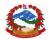

If the "Queried" application is updated and re-submitted by the trader, then it will have status as "Requested" and will be available for recommendation committee for further processing. User at this level can either "Recommend" the request, or again send it back to trader for query or reject the request as deemed necessary.

User can view the status of application with historical information regarding application processing. At any stage available application can be viewed by user by selecting view option.

|   |   | Status          | Type of LPCO | User Reference<br>Number | Request Number | Request Date | Approval Reference | Approval Date | Company Code | Agency | Department |
|---|---|-----------------|--------------|--------------------------|----------------|--------------|--------------------|---------------|--------------|--------|------------|
| ۲ |   | Approved        | 906          | TNP2011885               | R20005109      | 12/10/2020   | A20004436          | 12/10/2020    | 600972996    |        |            |
| ۲ |   | Requested       | 906          | TNP2011884               | R20005108      | 12/10/2020   |                    |               | 600972996    | DLS    | DLS        |
| ۲ |   | Approved        | 906          | TNP204055                | R20001174      | 11/10/2020   | A20000639          | 11/10/2020    | 600972996    |        |            |
| ۲ |   | Assigned        | 906          | TNP204052                | R20001173      | 11/10/2020   |                    |               | 600972996    | DLS    | EXC2       |
| ۲ |   | Requested       | 905          | TNP204020                | R20001159      | 11/10/2020   |                    |               | 600972996    | DLS    | EXC        |
| ۲ |   | Assigned        | 906          | TNP204014                | R20001155      | 11/10/2020   |                    |               | 600972996    | DLS    | DLS        |
| ۲ |   | Approved        | 906          | TNP204005                | R20001154      | 11/10/2020   | A20000630          | 11/10/2020    | 600972996    |        |            |
| ۲ |   | Recommended     | 902          | RBY201333                | R20000270      | 09/10/2020   |                    |               | 600972996    | DLS    | DLS        |
| ۲ |   | Requested       | 920          | TRD201325                | R20000266      | 09/10/2020   |                    |               | 600972996    | FHA    | FHA        |
| ۲ | 1 | Pending Payment | 902          | RBY201295                |                |              |                    |               | 600972996    |        |            |

Figure 30:APPLICATIONS AVAILABLE FOR VIEW OPTION

Examples of stages of application processing with history tracking:

In the example below application is processed through normal process where trader/declarant first created new application and stored it, then submitted an application for further processing. The request application was then available to the Recommendation Committee for verification of submitted application and the application is assigned to the respective Authorized Officer. Finally, the request is approved by the assigned Authorized Officer.

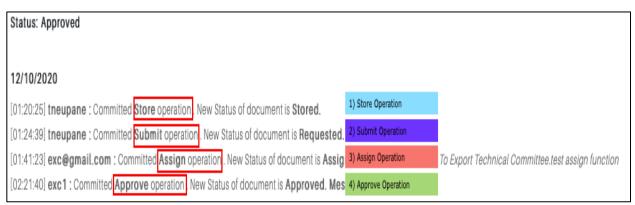

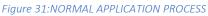

Similarly, in the next example trader/declarant submitted the application which went through the query process by the recommendation committee, declarant updated application request by providing required information and got recommendation form the recommendation committee. Finally, the request is approved by the Authorized Officer of Export Technical Committee.

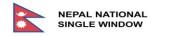

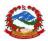

| Status: Approved                                                            |                                                                                |                                                                                    |
|-----------------------------------------------------------------------------|--------------------------------------------------------------------------------|------------------------------------------------------------------------------------|
| 12/10/2020                                                                  |                                                                                |                                                                                    |
| [01:17:58] tneupane : Committed Submit operation. New Status of document is | 1) Submit Operation                                                            |                                                                                    |
| [02:23:02] exc@gmail.com : Committed Query operation New Status of docum    | 2) Query Operation - Message: Document in sufficient                           |                                                                                    |
| [02:34:39] tneupane : Committed REQUEST operation New Status of documer     | 3) Request Operation - Message: Updated and attached document                  |                                                                                    |
| [03:02:27] exc@gmail.com : Committed Assign operation New Status of docu    | 4) Assign Operation - Message: Document is fulfilled - Previous trader history | nittee.Document is fulfilled ( previous trading history found) - Assigned to EXC 1 |
| [03:04:49] exc1 : Committed Approve operation. New Status of document is Ap | 5) Approve Operation - Message: Support Information is valid                   | nt fulfilled                                                                       |

Figure 32:QUERIED APPLICAITON - WITH RELATED MESSAGES – At Recommendation Level

Similarly, in the next example trader/declarant submitted the application which went through the query process by the Authorized Officer, declarant updated application request by providing required information and got approved by the Authorized Officer of Export Technical Committee.

| Status: Approved                                                                |                                                                         |                                      |
|---------------------------------------------------------------------------------|-------------------------------------------------------------------------|--------------------------------------|
| 12/10/2020                                                                      |                                                                         |                                      |
| [03:23:25] tneupane : Committed Store operation . New Status of document is Sto | 1) Stored Operation                                                     |                                      |
| [03:23:34] tneupane : Committed Submit operation. New Status of document is R   | 2) Submit Operation                                                     |                                      |
| [03:25:38] exc@gmail.com : Committed Assign operation New Status of docume      | 3) Assigned Operation                                                   | ee.Documents satisfied to proceed    |
| [03:26:18] exc1 : Committed Query operation. New Status of document is Queried  | 4) Query Operation - Message: Revise Performa Invoice                   |                                      |
| [03:26:49] tneupane : Committed Update operation. New Status of document is Q   | 5) Update Operation - Message: Revised Performa Invoice and attached    | tion                                 |
| [03:27:03] tneupane : Committed REQUEST operation New Status of document is     | 6) Request Operation                                                    |                                      |
| [03:27:43] exc@gmail.com : Committed Assign operation. New Status of docume     | 7) Assign Operation - Message: Statement valid                          | ee.Support performa Invoice is valid |
| [03:28:20] exc1 : Committed Approve operation. New Status of document is Appr   | 8) Approve Operation - Message: All presented document valid for export |                                      |

Figure 33:QUERIED APPLICAITON - WITH RELATED MESSAGES – At Export Technical Committee Level

Another example can be taken for rejection of license application because of ad-hoc decision made by higher level while the application was being processed.

| Status: Rejected                                                                                                   |                                     |
|----------------------------------------------------------------------------------------------------|-------------------------------------|
| 12/10/2020                                                                                                    |                                     |
| [03:41:23] tneupane : Committed Store operation. New Status of documen 1) Store Operation                          |                                     |
| [03:42:00] tneupane : Committed Submit operation New Status of docume 2) Submit Operation                          |                                     |
| [03:42:40] exc@gmail.com : Committed Assign operation New Status of d                                              | chnical Committee 2.Documents Valid |
| [03:44:17] exc2 : Committee Reject operation New Status of document is Reject Operation - Message: Ad-Hoc Decision | ision. Export Restricted            |

Figure 34:REJECTED APPLICATION - WITH MESSAGES – At Export Committee Level (Ad Hoc)

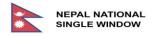

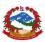

# 3. FUNCTIONAL SPECIFICATIONS

## 3.1. Data Elements – Input Screen Explanation

The data elements define what are the available fields and how it is used, Basic components are:

| 1 | Data Element  | : | Describes what the field is about.                                                         |
|---|---------------|---|--------------------------------------------------------------------------------------------|
| 2 | Description   | : | Description of the field/data element and the values the particular field is assigned for. |
| 3 | Configuration | : | This describes how the field is configured by default in the system and what they mean.    |
| 4 | Sample Value  | : | Example from System.                                                                       |

The configuration can be Mandatory, Prohibited, System Generated, Conditional, and Optional:

| Mandatory         | Fields cannot be blank, there needs to have some value which are filled in by user input. |
|-------------------|-------------------------------------------------------------------------------------------|
|                   |                                                                                           |
| Prohibited        | Field cannot be changed and prohibited.                                                   |
| Sustana Concepted | Generally, these kinds of fields are automatically updated reflecting values              |
| System Generated  | according to the changes made in previous input fields.                                   |
| Conditional       | Fields will be activated for input or populated depending upon previous                   |
| Conditional       | action                                                                                    |
|                   | Fields are open for input which may and may not be filled in by the user,                 |
| Optional          | this field has no significant role and may not be required by the system                  |
|                   | processing the application further.                                                       |

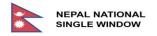

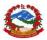

## 3.2. License, Permit, Certificate and Other (LPCO) Application

| NEPAL NATIO |                    | e Services | Information/To | pols    | OVERNMENT OF NEPAL<br>MINISTRY OF FINANCE<br>DEPARTMENT OF CUSTOMS |
|-------------|--------------------|------------|----------------|---------|--------------------------------------------------------------------|
| Operations  | Search for e-Licer | nse        |                |         |                                                                    |
| New LPCO    | Status             | ALL \$     | Company Code   | CODE    | Name of Company                                                    |
|             | Type of License    | SUGGEST    | Agency         | SUGGEST |                                                                    |
|             | Reference Number   |            | Department     | SUGGEST |                                                                    |
|             | Request Number     |            | Request Date   | \$      |                                                                    |
|             | Approval Reference |            | Approval Date  | \$      |                                                                    |
|             | Flow               | ALL \$     | Commodity Code | \$      |                                                                    |
|             |                    |            |                |         | Search Reset                                                       |

Figure 35:LANDING PAGE

This is the page displayed when trader first login to the NNSW – License, Permit & Certificate. It provides user with Operations as New and Search. When trader clicks "New" it is redirected to the "Fill Application" page where they can provide information as required for the license they are applying for.

## 3.2.1. Make Application by Trader - Header Tab Screen

| NEPAL NATIONA<br>SINGLE WINDOV |                                                               | Services Information/Too      | DIS GOVERNMENT OF NEPAL MINISTRY OF FINANCE DEPARTMENT OF CUSTOMS |   |
|--------------------------------|---------------------------------------------------------------|-------------------------------|-------------------------------------------------------------------|---|
| Operations<br>New LPCO         | Fill Application                                              |                               | Import XML Export XML Store Submit Close                          | e |
| Q Search LPCO                  | Header Names & Parties                                        | Items Attached Documents Fees | S                                                                 |   |
|                                | Type of License<br>Related Products                           | SUGGEST                       |                                                                   |   |
|                                | User Reference Number<br>Request Number<br>Approval Reference | 0                             | Request Date                                                      |   |
|                                | Valid From                                                    |                               | Valid To                                                          |   |
|                                | Flow                                                          |                               |                                                                   |   |
|                                | Country of Export                                             | SUGGEST                       |                                                                   |   |
|                                | Entry Point                                                   | SUGGEST                       |                                                                   |   |
|                                | Type of Use                                                   | \$                            |                                                                   |   |

### Figure 36:HEADER TAB INITIAL PHASE

This is initial screen for "Fill Application" page, once the user selects type of license code then associated description will be displayed as well as other fields will be activated automatically. There are some fields

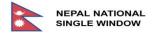

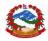

which are mandatory, and which are optional. Mandatory fields are underlined with color to indicate that these fields cannot be left blank.

| NEPAL NAT<br>SINGLE WI                  |                                                               | Services Information/Tools                                                                           | GOVERNMENT OF NEPAL<br>MINISTRY OF FINANCE<br>DEPARTMENT OF CUSTOMS |
|-----------------------------------------|---------------------------------------------------------------|----------------------------------------------------------------------------------------------------|---------------------------------------------------------------------|
| Operations<br>New LPCO<br>Q Search LPCO | Fill Application                                              | Import XML Export XML Export XML                                                                     | Store Submit Close                                                  |
|                                         | Type of License<br>Related Products                           | CODE DESCRIPTION RELATED PRODUCTS                                                                    |                                                                     |
|                                         | User Reference Number<br>Request Number<br>Approval Reference | Field is mandatory       Request Date       Approval Date                                            |                                                                     |
|                                         | Valid From                                                    | Valid To                                                                                             |                                                                     |
|                                         | Flow<br>Country of Export<br>Entry Point<br>Type of Use       | CODE       SUGGEST       Field is mandatory       SUGGEST       Field is mandatory       TYPE OF USE |                                                                     |
|                                         | Inspection Office<br>Remarks                                  | INSPECTION OFFICE<br>Field is mandatory<br>PLACE HOLDER FOR REMARKS<br>AS PER LEGAL PROVISIONS       |                                                                     |

Figure 37:HEADER TAB – WITH TYPE OF LICENSE

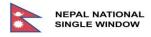

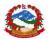

|   |                             | Header Tab                                                                                                    |                                                                                                    |                                                                               |
|---|-----------------------------|----------------------------------------------------------------------------------------------------|----------------------------------------------------------------------------------------------------|-------------------------------------------------------------------------------|
| # | Data Element                | Description                                                                                                    | Configuration                                                                                          | Sample Value                                                                  |
|   | Type of<br>License          | Value from Reference Data:<br>List of applicable options will be<br>provided by the system.<br>Available types for DLS are:                                                                                                    | Mandatory:<br>This field cannot<br>be left blank.                                                      | Value selected from<br>reference data<br>Placeholder for                      |
|   |                             | <ul> <li>902: DLS-</li> <li>Permit to import Livestock Animals</li> <li>Permit to Import Biological Animals</li> <li>Permit to Import Animal<br/>Production Materials</li> <li>905: DLS Health Certificate</li> <li>906: DLS Sanitary Certificate</li> </ul> |                                                                                                    | "Type of License"                                                             |
|   | Related<br>Products         | HS codes related with the type of<br>license being applied for which<br>provides information about the<br>products that are allowed for<br>import/export by DLS.                                                                                             | Prohibited:<br>This field is for<br>viewing purpose<br>only.                                           | System provided value:<br><i>Placeholder for</i><br><i>"Related Products"</i> |
|   | User<br>Reference<br>Number | Free text Input for user:<br>System assigns value by default for<br>current application which can be used<br>" <i>as it is</i> " or user may edit, and input<br>reference number as required for<br>future use to identify application.                      | System<br>Generated,<br>Mandatory:<br>Field is editable,<br>and this field<br>cannot be left<br>blank. | User input value:<br>Placeholder for<br>"User Reference<br>Number"            |
|   | Request<br>Number           | System assigns Request Number<br>automatically to the application which<br>is assessed and paid.                                                                                                    | System<br>Generated and<br>Prohibited                                                                  | System assigned value<br>Placeholder for<br>"Request Number"                  |
|   | Request Date                | Request date is assigned by the system<br>automatically after the application is<br>processed by cashier and applicable fee<br>is paid. Request date will always be the<br>current date that application is paid on.                                         | System<br>Generated and<br>Prohibited                                                                  | System assigned value<br>Placeholder for<br>"Request Date"                    |
|   | Approval<br>Reference       | Approval reference is assigned by the<br>system automatically after the<br>application is processed and approved<br>by authorized personnel, Director 1,<br>Director 2, or Director 3 or DG.                                                                 | System<br>Generated and<br>Prohibited                                                                  | System assigned value<br>Placeholder for<br>"Approval Reference"              |

## 3.2.1.1. Make Application - Header Tab Details

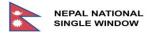

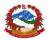

| #         | Data Element              | Description                                                                                                    | Configuration                                     | Sample Value                                                                                     |
|-----------|---------------------------|----------------------------------------------------------------------------------------------------|---------------------------------------------------|--------------------------------------------------------------------------------------------------|
|           | Approval Date             | System Generated<br>Approval date is assigned by the system<br>automatically after the application is<br>processed and approved by authorized<br>personnel Director 1, Director 2, or<br>Director 3 or DG                                                                                             | System<br>Generated and<br>Prohibited             | System assigned value<br>Placeholder for<br>"Approval Date"                                      |
|           | Valid From                | User input:<br>Start Date of Validity - user is allowed to<br>input the date of validity as per<br>estimated arrival date. If the<br>application is processed and approved<br>after the date provided by the user,<br>then the system takes precedence and<br>assigns date as required automatically. | Mandatory:<br>This field cannot<br>be left blank  | User input value:<br>Placeholder for<br>"Valid From"                                             |
|           | Valid To                  | System calculated value:<br>The valid period is pre-defined by DLS<br>for different types of license / permit,<br>system calculates the validity period<br>and automatically assigns end date<br>according to the type of license.                                                                    | System<br>Generated and<br>Prohibited             | System assigned value<br>Placeholder for<br>"Valid To"                                           |
|           | Flow                      | System assigns the value automatically<br>according to the "Type of License"<br>selected.<br>IM = Import, EX = Export                                                                                                    | System Assigned<br>and Prohibited                 | System assigned value<br>Placeholder for<br>"Flow"                                               |
| 11<br>(a) | Country of<br>Export      | Value from Reference Data:<br>List with Country Names will be<br>provided to applicants for selecting a<br>Country from the list from where<br>commodity will be imported.                                                                                                    | Mandatory:<br>This field cannot<br>be left blank. | System assigned<br>default value for<br>import<br>Placeholder for<br>"Country of<br>Export"      |
| 11<br>(b) | Country of<br>Destination | Value from Reference Data:<br>List with Country Names will be<br>provided to applicants for selecting a<br>Destination Country from the list to<br>where commodity will be exported.                                                                                                    | Mandatory:<br>This field cannot<br>be left blank. | System assigned<br>default value for<br>import<br>Placeholder for<br>"Country of<br>Destination" |

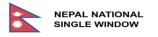

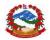

| #         | Data Element         | Description                                                                                                    | Configuration                                     | Sample Value                                                                                                    |
|-----------|----------------------|----------------------------------------------------------------------------------------------------|---------------------------------------------------|----------------------------------------------------------------------------------------------------|
| 12<br>(a) | Entry Point          | Value from Reference Data:<br>Customs office as entry point. List of<br>customs offices will be provided to<br>applicant for selecting one of customs<br>offices as a point of entry from where<br>commodity will enter into Nepal.                                                        | Mandatory:<br>This field cannot<br>be left Blank. | User selected value<br>Placeholder for<br><i>"Entry Point"</i>                                                          |
| 12<br>(b) | Exit Point           | Value from Reference Data:<br>Customs office as exit point. List of<br>customs offices will be provided to<br>applicant for selecting one of customs<br>offices as a point of exit from where<br>commodity will exit from Nepal.                                                           | Mandatory:<br>This field cannot<br>be left Blank. | User selected value<br>Placeholder for<br>"Exit Point"                                                                  |
| 13        | Type of Use          | List of options will be provided for the<br>type of license applicable for this<br>application. Users can request a<br>license for single or multiple use. In<br>some cases, one license may and can<br>be used for importing product multiple<br>times.                                   | Mandatory:<br>This field cannot<br>be left blank. | User selected value<br>Placeholder for<br><i>"Type of Use"</i>                                                          |
| 14        | Inspection<br>Office | List of options will be provided for the<br>user to select one of Quarantine offices<br>from the list of available quarantine<br>offices.<br>Bharahawa<br>Biratnagar<br>Birgunj<br>Gaddachowiki<br>Janakpur<br>Kakarvitta<br>Kathmandu<br>Nepalgunj<br>Tatopani<br>Timmure                 | Mandatory:<br>This field cannot<br>be left blank. | User selected value<br>Placeholder for<br><i>"Inspection Office"</i>                                                    |
| 15        | Remarks              | System assigns the default value<br>automatically which is editable as per<br>requirement of DLS.<br>Purpose of this field is to display and<br>print the legal provisions in the printout<br>for type of license application being<br>processed. This is done at<br>recommendation level. | Mandatory:<br>This field cannot<br>be left blank. | Place holder for:<br>"Remarks"<br>Normally contains:<br>"Legal provisions as per<br>act, law, ad-hoc<br>decisions etc." |

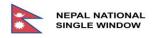

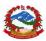

| Fill Ap | plication              |       |                    |      |            |            |       |        |       |
|---------|------------------------|-------|--------------------|------|------------|------------|-------|--------|-------|
|         |                        |       |                    |      | Import XML | Export XML | Store | Submit | Close |
| Header  | Names & Parties        | Items | Attached Documents | Fees |            |            |       |        |       |
|         |                        |       |                    |      |            |            |       |        |       |
| Com     | ipany Code             |       | SUGGEST (MIN4)     |      |            |            |       |        |       |
| Com     | ipany Name & Address   |       |                    |      |            |            |       |        |       |
|         |                        |       |                    |      |            |            |       |        |       |
|         |                        |       |                    |      |            |            |       |        |       |
| Com     | pany Location          |       |                    |      |            |            |       |        |       |
| Ware    | ehouse Location        |       |                    |      |            |            |       |        |       |
|         |                        |       |                    |      |            |            |       |        |       |
| Com     | ipany Phone            |       |                    |      |            |            |       |        |       |
| Com     | ipany Email            |       |                    |      |            |            |       |        |       |
|         |                        |       |                    |      |            |            |       |        |       |
| Expo    | orter Name and Address |       |                    |      |            |            |       |        |       |
|         |                        |       |                    |      |            |            |       |        |       |

Figure 38:NAMES AND PARTIES TAB

Under the Names & Parties Tab user can search for company by clicking the label "*Company Code*" provided as a link which then shows additional screen for search options like below.

| Company Fi                    | nder                                           |       | ×     |
|-------------------------------|------------------------------------------------|-------|-------|
| Code<br>Description<br>Active | equals<br>contains<br>starts with<br>ends with | \ \ \ |       |
| Search                        | Reset                                          |       |       |
|                               |                                                |       | Close |

Figure 39:NAMES AND PARTIES TAB - COMPANY FINDER (CODE)

User can search company by Code, Description and Activation status in combination or just search with the single label selected as Code or Description or Active. For example user can search "Code" by "NNNN" which

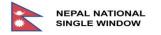

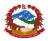

could be "equals" meaning the entered search value should match with the actual code, or "contains" meaning company code must contain the search value within the actual company code, or "starts with" meaning company code should start with the value passed, and "ends with" meaning company code must end with the value passed.

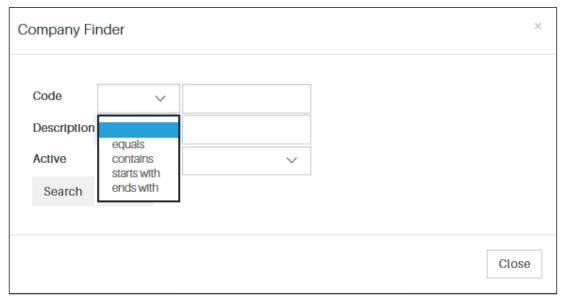

Figure 40:NAMES AND PARTIES TAB - COMPANY FINDER (DESCRIPTION)

Similarly, user can search by passing value to the "Description" label as "equals", "contains", "starts with" and "ends with" combined all together or using single criteria as "equals" or "contains" or "starts with" or "ends with".

| Company Fir | nder   |        |               |   | ×     |
|-------------|--------|--------|---------------|---|-------|
| ſ           |        |        |               | 1 |       |
| Code        |        | $\sim$ |               |   |       |
| Description |        | ~      |               |   |       |
| Active      | equals | $\sim$ | An an         |   |       |
| Search      | Reset  |        | true<br>false |   |       |
|             |        |        |               |   |       |
|             |        |        |               |   | Close |

Figure 41:NAMES AND PARTIES TAB - COMPANY FINDER (ACTIVE))

Lastly user can search by the status of the company whether it is currently active or inactive where options for search criteria will be "true" or "false".

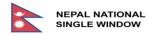

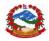

Example output is given below for Company searched by using search criteria "300" as "contains" within company Code. Company code can be selected by user by pressing the down arrow at starting of each row corresponding to the company.

| Company Fi  | nder            |                                  |           | ×                |
|-------------|-----------------|----------------------------------|-----------|------------------|
| Code        | contain: 🗸      | 3000                             |           |                  |
| Description | contain: 🗸      |                                  |           |                  |
| Active      | ~               | ~                                |           |                  |
| Search      | Reset           |                                  |           |                  |
| Loaded 10 d | locuments of 3, | 632                              |           |                  |
|             | Code <b>11</b>  | Descri                           | ption I1  | Active <b>11</b> |
| ③ 300       | 0021754         | Standard Import Concer           | 1         | True             |
| ③ 300       | 032110          | Nepal Sagarmatha Trade           | ers       | True             |
| ③ 300       | 0033393         | Cosmos International             |           | True             |
| 300         | 0004953         | Kamala Imports                   |           | True             |
| ③ 300       | 0052000         | Jaya Buddha Nirman Sewa (P) Ltd. |           | True             |
| 300         | 0010729         | Piya Plastic Industries          |           | True             |
| 300         | 020645          | Triveni Synpacks Pvt. Ltd.       |           | True             |
| ③ 300       | 0020780         | S.A.M. International Pvt.L       | td.       | True             |
| 300         | 0020272         | NEPAL WIRE & CABLES              | (p.) LTD. | True             |
| ③ 300       | 029983          | SHYAM TRADING CONC               | ERN       | True             |
| 1 2 3       | 4 5 6           | 7 8 9 10 M                       | ►         |                  |

Figure 42:NAMES AND PARTIES TAB - COMPANY FINDER - EXAMPLE OF OUTPUT

## 3.2.3. Make Application Names and Parties Tab Details

|   | Names and Parties Tab        |                                                                                                    |                                                                          |                                                                                                    |  |  |  |  |  |
|---|------------------------------|----------------------------------------------------------------------------------------------------|--------------------------------------------------------------------------|----------------------------------------------------------------------------------------------------|--|--|--|--|--|
| # | Data Element                 | Description                                                                                                    | Configuration                                                            | Sample Value                                                                                                    |  |  |  |  |  |
|   | Company<br>Code              | Value from Reference Data:<br>Automatically populated by the<br>system for current Trader. This code<br>is provided by the user at the time of<br>registration and which is validated by<br>NNSW LPCO application. | Prohibited:<br>By default, this<br>field is only for<br>viewing purpose. | Value selected from<br>reference data<br>Placeholder for<br><i>"Company Code"</i>                                                 |  |  |  |  |  |
| 1 | Company<br>Name &<br>Address | Value from Reference Data:<br>Company name and address is<br>associated with the "Company Code"<br>which is automatically populated by<br>the system and user cannot change<br>the value.                          | Prohibited<br>By default, this<br>field is only for<br>viewing purpose.  | Associated value with<br>the company code<br>from the reference<br>data.<br>Placeholder for<br>"Company Name,<br>Company Address" |  |  |  |  |  |

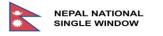

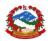

| #        | Data Element                    | Description                                                                                                    | Configuration                                                                    | Sample Value                                                                        |
|----------|---------------------------------|----------------------------------------------------------------------------------------------------|----------------------------------------------------------------------------------|-------------------------------------------------------------------------------------|
| 2        | Company<br>Location             | Company Location:<br>This field provides details regarding<br>the location of the company. The<br>company may have branches in<br>different geographical locations. | Optional:<br>User may input<br>value as required<br>or leave the field<br>blank. | User input value<br>Placeholder for<br>"Company Location"                           |
| 3        | Warehouse<br>Location           | Warehouse Location -<br>This field provides details regarding<br>the location of warehouses. Company<br>may have warehouses in different<br>geographical locations. | Optional:<br>User may input<br>value as required<br>or leave the field<br>blank. | User input value<br>Placeholder for<br>"Warehouse<br>Location"                      |
| 4        | Company<br>Phone                | Telephone number of the company.<br>User may enter contact telephone<br>number of the company.                                                                      | Optional:<br>User may input<br>value as required<br>or leave the field<br>blank. | User input value<br>Placeholder for<br><i>"Telephone Number"</i>                    |
| 5        | Company<br>Email                | Email address of the company<br>User may enter email address of the<br>company.                                                                                     | Optional:<br>User may input<br>value as required<br>or leave the field<br>blank. | User input value<br>Placeholder for<br>"Company Email"                              |
| 7<br>(a) | Exporter<br>Name and<br>Address | Name and address of Exporter (as per proforma invoice)                                                                                                    | Mandatory:<br>This field cannot<br>be left blank.                                | User input value<br>Placeholder for<br>"Exporter Name and<br>Address"               |
| 7<br>(b) | Importer<br>Name and<br>Address | Name and address of Exporter (as per<br>proforma invoice)                                                                                                    | Mandatory:<br>This field cannot<br>be left blank.                                | User input value<br>Placeholder for<br><i>"Importer Name and</i><br><i>Address"</i> |

## 3.2.4. Make Application List of Items Screen

| Fill Ap | plica    | tion          |       |                            |      |                      |                        |                     |                    |        |                |
|---------|----------|---------------|-------|----------------------------|------|----------------------|------------------------|---------------------|--------------------|--------|----------------|
|         |          |               |       |                            |      |                      | Import XML             | Export XML          | Store              | Submit | Close          |
| Header  | Name     | s & Parties   | Items | Attached Documents 2       | Fees |                      |                        |                     |                    |        |                |
| List    | t of Ite | ms            |       |                            |      |                      |                        |                     |                    |        |                |
|         |          | Comm<br># Coc |       | Description Commercial Goo | ods  | Country<br>of Origin | Unit Of<br>Measurement | Requested<br>Amount | Approved<br>Amount |        | aining<br>ount |
|         | +        |               |       |                            |      |                      |                        |                     |                    |        |                |

Figure 43:ITEMS TAB

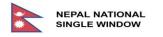

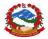

After clicking "Plus" sign, item entry form will be presented to the user as below.

| ill App       | olication                                     |       |                        |              |                   |                     |            |            |       |        |      |
|---------------|-----------------------------------------------|-------|------------------------|--------------|-------------------|---------------------|------------|------------|-------|--------|------|
|               |                                               |       |                        |              |                   |                     | Import XML | Export XML | Store | Submit | Clos |
| Header        | Names & Parties                               | Items | Attached D             | ocuments 1   | Fees              |                     |            |            |       |        |      |
| Item I        | No                                            |       | 1                      |              |                   |                     |            |            |       |        |      |
| Comr          | modity Code                                   |       | SUGGEST (N             | /IN2)        |                   |                     |            |            |       |        |      |
| Comr          | modity Description                            |       |                        |              |                   |                     |            |            |       |        |      |
| Comr          | mercial Description                           |       |                        |              |                   |                     |            |            |       |        |      |
|               | e of Item as it would ap<br>ermit/Certificate | pear  |                        |              |                   |                     |            |            |       |        |      |
| Coun          | try Of Origin                                 |       | SUGGEST                |              |                   |                     |            |            |       |        |      |
| Manu<br>Addre | ifacturers name and<br>ess                    |       |                        |              |                   |                     |            |            |       |        |      |
| Quota         | а Туре                                        |       | Unit Of<br>Measurement | Value In NPR | Net Mass<br>(KGM) | Gross Mass<br>(KGM) | Unlimited  |            |       |        |      |
|               |                                               |       | ۲                      | 0            | 0                 | 0                   | 0          |            |       |        |      |
| Requ          | ested Amount                                  |       |                        |              |                   |                     |            |            |       |        |      |
| Appro         | oved Amount                                   |       |                        |              |                   |                     |            |            |       |        |      |
| Rema          | aining Amount                                 |       |                        |              |                   |                     |            |            |       |        |      |
| Other         | r Information                                 |       |                        |              |                   |                     |            |            |       |        |      |
|               |                                               |       |                        |              | Add Ca            | ncel                |            |            |       |        |      |

Figure 44:ITEMS TAB - ADD ITEM

Under the Items Tab user can search for Commodity by clicking the label "*Commodity Code*" provided as a link which then shows additional screen for search options like below.

| Commodity ( | Code Finder                                    | :     | × |
|-------------|------------------------------------------------|-------|---|
| HS6<br>PR1  | equals<br>contains<br>starts with<br>ends with |       |   |
| PR2         | ~                                              |       |   |
| Description | ~                                              |       |   |
| Search      | Reset                                          |       |   |
|             |                                                |       |   |
|             |                                                | Close |   |

Figure 45:ITEMS TAB - COMMODITY CODE FINDER (HS6)

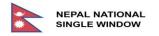

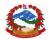

User can search commodity by HS6, PR1, PR2 and Description in combination or just search with the single label selected as HS6 or PR1 or PR2 or Description. For example user can search Harmonized System Code referred to as "HS6" by "NNNNN" which could be "equals" meaning the entered search value should match with the actual HS6, or "contains" meaning HS6 must contain the search value within the actual HS6, or "starts with" meaning HS6 should start with the value passed, and lastly "ends with" meaning HS6 must end with the value passed.

| Commodity ( | Code Finder                       |   | ×     |
|-------------|-----------------------------------|---|-------|
| HS6         | ~                                 | ] |       |
| PR1         |                                   |   |       |
| PR2         | equals<br>contains<br>starts with |   |       |
| Description | ends with                         |   |       |
| Search      | Reset                             | * |       |
|             |                                   |   |       |
|             |                                   |   | Close |
|             |                                   |   | Close |

Figure 46:ITEMS TAB - COMMODITY CODE FINDER (PR1)

Similarly, user can search by passing value to the 2-digit additional classification code referred to as "PR1" as "equals", "contains", "starts with" and "ends with" combined all together or using single criteria as "equals" or "contains" or "starts with" or "ends with".

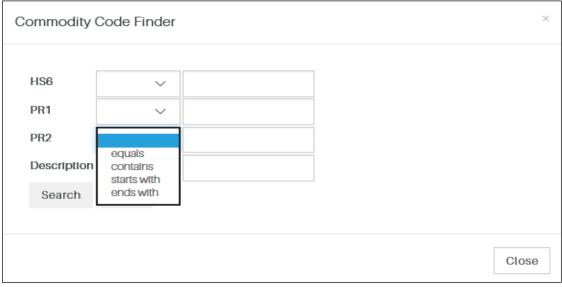

Figure 47:ITEMS TAB - COMMODITY CODE FINDER (PR2)

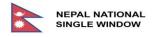

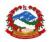

Similarly, user can search by passing value to the 3-digit additional classification code referred to as "PR1" as "equals", "contains", "starts with" and "ends with" combined all together or using single criteria as "equals" or "contains" or "starts with" or "ends with".

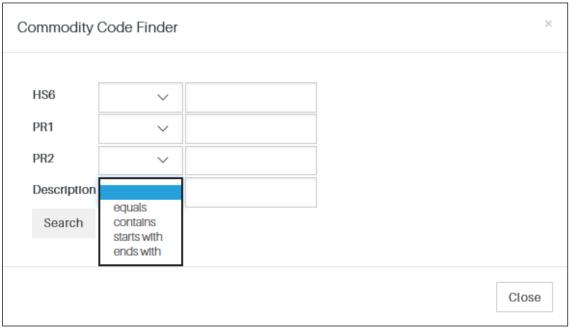

Figure 48:ITEMS TAB - COMMODITY CODE FINDER (DESCRIPTION)

Similarly, user can search by passing value to the "Description" label as "equals", "contains", "starts with" and "ends with" combined all together or using single criteria as "equals" or "contains" or "starts with" or "ends with".

Example output is given below for Commodity searched by using search criteria that contains "Horses" within "Description", this provides the details with HS6, PR1, PR2 and Description of the commodity that can be selected by user by pressing the down arrow at the starting of each row.

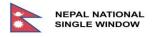

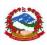

| Commodity                                    | Code F        | inder        |               |                                                                       | × |
|----------------------------------------------|---------------|--------------|---------------|-----------------------------------------------------------------------|---|
|                                              |               |              |               |                                                                       |   |
| HS6                                          |               | $\sim$       |               |                                                                       |   |
| PR1                                          |               | $\sim$       |               |                                                                       |   |
| PR2                                          |               | ~            |               |                                                                       |   |
| Description                                  | conta         | in: ∨        | Horses        | S                                                                     |   |
| Search                                       | Reset         | t            |               |                                                                       |   |
|                                              |               |              |               |                                                                       |   |
| Loaded 2 d                                   | ocument       | s of 2       |               |                                                                       |   |
|                                              |               |              |               |                                                                       |   |
| HS                                           | 6 <b>↓1</b> P | R1 <b>↓↑</b> | PR2 <b>↓↑</b> | Description I1                                                        |   |
| • 01         9         •         •         • | 012 0         | 0            | 000           | Other horses .                                                        |   |
|                                              | 050 00        | 0            | 000           | Meat of horses, asses, mules or hinnies, f resh, chilled or f<br>ozen | r |
|                                              |               |              |               | Close                                                                 | ) |

Figure 49:ITEMS TAB - COMMODITY FINDER - EXAMPLE OF OUTPUT

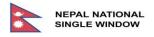

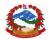

## 3.2.4.1. List of Items Details

|   |                                                                    | Items Tab                                                                                                    |                                                                                           |                                                                                                    |
|---|--------------------------------------------------------------------|----------------------------------------------------------------------------------------------------|-------------------------------------------------------------------------------------------|----------------------------------------------------------------------------------------------------|
| # | Data Element                                                       | Description                                                                                                    | Configuration                                                                             | Sample Value                                                                                                    |
| 1 | #                                                                  | Serial Number<br>This is for displaying the serial number<br>assigned to the Items added.                                                                                                    | The serial number<br>is automatically<br>generated and<br>assigned for the<br>Items added | Placeholder for<br>Serial Number<br>"#"                                                                                                    |
| 2 | Commodity<br>Code                                                  | Value from Reference Data:<br>This field provides list of Commodity<br>Code<br>(Harmonized System Code:<br>internationally standardized system of<br>names and numbers to classify traded<br>products) of the product for the user.<br>User may select commodity as<br>required.           | Mandatory:<br>This field cannot<br>be left blank                                          | Placeholder for<br>commodity<br>code<br>"Commodity<br>Code"                                                                                                    |
| 3 | Commodity<br>Description                                           | Value from Reference Data:<br>The description of the commodity is<br>associated with the Commodity / HS<br>Code which is automatically displayed<br>with the selected corresponding code.                                                                                                  | Prohibited:<br>This field displays a<br>detailed<br>description of the<br>product.        | Placeholder for<br>Commodity<br>Description<br>"Commodity<br>Description"                                                                                      |
| 4 | Commercial<br>Description                                          | Commercial description of the product<br>-<br>This field is provided for entering<br>commercial description of the product,<br>in general commercial descriptions are<br>provided by manufacturing company<br>for products to identify one from the<br>other, brand name, model name, etc. | Optional:<br>User may input<br>value as required<br>or leave the field<br>blank.          | Placeholder for<br>Commercial<br>Description<br>"Commercial<br>Description"                                                                                    |
| 5 | Name of Item<br>as it would<br>appear on<br>Permit/<br>Certificate | Commodity/HS description and/or<br>commercial description may be<br>different than that needed to be<br>printed exactly on the<br>Permit/Certificate. This facilitates<br>declarants for further processing with<br>customs at the time of clearance of<br>goods.                          | Mandatory:<br>User input is<br>required, and this<br>field cannot be left<br>blank.       | Placeholder for<br>Name of Item as<br>it would appear<br>on<br>Permit/Certifica<br>te<br>"Name of item<br>as it would<br>appear on<br>Permit /<br>Certificate" |

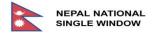

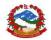

| #  | Data Element                                                  | Description                                                                                                    | Configuration                                                                                        | Sample Value                                                                                                    |
|----|---------------------------------------------------------------|----------------------------------------------------------------------------------------------------|----------------------------------------------------------------------------------------------------|----------------------------------------------------------------------------------------------------|
| 7  | Country of<br>Origin<br>Manufacturer<br>s name and<br>Address | Value from Reference Data:<br>List of country codes alongside the<br>country name will be provided by the<br>system. This field is for providing<br>country of origin of the product where<br>it was produced, manufactured, or<br>processed as final product, etc.,<br>This field is for providing Manufacturers<br>name and Address. | Mandatory:<br>User selection is<br>required, and this<br>field cannot be left<br>blank.<br>Optional: | Placeholder for<br>Country of<br>Origin<br>"Country of<br>Origin"<br>Placeholder for<br>Manufacturers<br>name and<br>Address<br>"Manufacturers<br>name and<br>Address" |
| 8  | Quota Type                                                    | This field provides information<br>regarding the type of measurement<br>used to give the basis on which quota is<br>allocated if it is applicable to the<br>product being imported. Options are<br>provided to the user for selection.<br>UOM (Unit of Measurement), Value in<br>NPR, Net Mass, Gross Mass, Unlimited                  | Mandatory:<br>User input is<br>required, and this<br>field cannot be left<br>blank.                  | Placeholder for<br>Quota Type<br>"Quota Type"                                                                                                    |
| 9  | Requested<br>Amount                                           | Amount requested by declarant to be<br>imported by this permit if the quota<br>type is other than unlimited                                                                                                    | Mandatory:<br>User input is<br>required, and this<br>field cannot be left<br>blank.                  | Placeholder for<br>"Requested<br>Amount"                                                                                                    |
| 10 | Approved<br>Amount                                            | Amount approved to be imported by<br>this permit (if the quota type is other<br>than unlimited). This can be edited<br>either by recommendation sub-<br>committee or by DG.                                                                                                    | Mandatory:<br>User input is<br>required, and this<br>field cannot be left<br>blank.                  | Placeholder for<br>"Approved<br>Amount"                                                                                                    |
| 11 | Remaining<br>Amount                                           | System automatically calculates the<br>remaining amount by deducting the<br>value of imported amount from the<br>value of "Approved Amount". This field<br>is not editable.                                                                                                    | Prohibited:<br>System calculated<br>value, not editable<br>by user.                                  | Placeholder for<br>"Approved<br>amount minus<br>previously<br>imported<br>amount."                                                                                     |

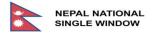

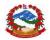

| #  | Data Element | Description                              | Configuration      | Sample Value    |
|----|--------------|------------------------------------------|--------------------|-----------------|
| 12 | Other        | In this field user may provide any other | Optional:          | Placeholder for |
|    | Information  | related information about the item in    | User may input     |                 |
|    |              | general.                                 | value as required  | "Other          |
|    |              |                                          | or leave the field | Information"    |
|    |              |                                          | blank.             |                 |

After adding item declarant will be presented with this screen for viewing, editing, deleting items that were previously added or for adding new items as required.

|         |            |                   |       |                             |      |                 | Import XML             | Export XML          | Store              | Submit         | Clo |
|---------|------------|-------------------|-------|-----------------------------|------|-----------------|------------------------|---------------------|--------------------|----------------|-----|
| eader   | Names      | & Parties         | ems 1 | Attached Documents 2        | Fees |                 |                        |                     |                    |                |     |
| List of | Itom       |                   |       |                             |      |                 |                        |                     |                    |                |     |
| List of | Items<br># | Commodity<br>Code | De    | escription Commercial Goods |      | untry<br>Drigin | Unit Of<br>Measurement | Requested<br>Amount | Approved<br>Amount | Remain<br>Amou |     |
| List of |            | Commodity         | De    | escription Commercial Goods |      |                 |                        |                     |                    |                |     |

Figure 50:LIST OF ITEMS – ADD, VIEW, UPDATE AND CANCEL

## 3.2.5. Make Application Attached Documents

User is allowed to attach as many documents as required or to edit or delete the attached documents.

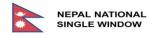

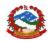

|            |                             |              |             |                                                             |               |           | Import XM     | 1L                      | Export XML      | Store                 | Submit       | Clo     |
|------------|-----------------------------|--------------|-------------|-------------------------------------------------------------|---------------|-----------|---------------|-------------------------|-----------------|-----------------------|--------------|---------|
| eader      | Names &                     | Parties      | Items       | Attached Documents                                          | 2 Fee         | S         |               |                         |                 |                       |              |         |
|            |                             |              |             |                                                             |               |           |               |                         |                 |                       |              |         |
|            |                             |              |             | There is no overall limit fo                                |               |           | nents. The fi | ile-size                | of an attachi   | nent can be i         | reduced by s | scannin |
|            |                             |              |             | . There is no overall limit fo<br>and with a scanning resol |               |           | nents. The f  | āle-size                | e of an attachi | nent can be i         | reduced by s | scannin |
| It in blac |                             | te Instead o |             |                                                             |               |           | nents. The fi | ile-size                | of an attachi   | nent can be i         | reduced by s | scannin |
| It in blac | ck and whil                 | te Instead o |             |                                                             |               |           |               | i <i>le-size</i><br>ate | of an attachi   | nent can be r<br>File | reduced by s | scannin |
| It in blac | ck and white<br>lew Attache | te Instead o | f grayscale | e and with a scanning resol                                 | lution of 300 | Ddpi max. |               |                         | e of an attachi |                       | reduced by s | scannin |

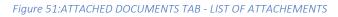

| Add Attached Docu | ument                                                                                    |
|-------------------|------------------------------------------------------------------------------------------|
| Rank              |                                                                                          |
| Code              | SUGGEST                                                                                  |
| Type Name         | 001     Letter from Department of Customs     ^       002     Exemption letter from MOFA |
| Reference Number  | 003 Letter from Concerned Agencies<br>004 Import License from Ministry of Com            |
| Date              | 005 Export Licence from Ministry of Com                                                  |
| File              | 006Letter from Drug Mgt. Department007Letter from Min.of Civ.Av.& Tuorism                |
|                   | 008 Letter from Ministry of Home                                                         |

### Figure 52:ADD ATTACHED DOCUMENT - INPUT SCREEN

User may select required document code from the list, after selecting one of the codes and clicking on the "File" field, system will provide screen for the user to upload the required document form storage of local machine or network storage. If user wants to attach any additional document which is not listed in the table then user can select a row with "*999 Others*" and attach document. By selecting "*999 Others*" user can attach as many documents as needed as a supporting document which are not already on the list.

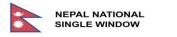

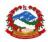

|                   |                                      |                    |          |               |                                       | ×        | Tools                                          |
|-------------------|--------------------------------------|--------------------|----------|---------------|---------------------------------------|----------|------------------------------------------------|
| → · ↑ 🔒 › My      | / Computer > Desktop > NNSW > AttDoc | Sample             | ٽ ~      | Search AttD   | ocSample                              | <i>م</i> |                                                |
| anize 🔻 New folde |                                      |                    |          |               | · · · · · · · · · · · · · · · · · · · | ?        |                                                |
| 3D Objects        | Name                                 | Date               | Туре     | Size          | Tags                                  |          | Import XML                                     |
| Desktop           | 📔 Beer.xml                           | 16-Apr-20 11:57 AM | XML File | 6 KB          |                                       |          |                                                |
| 753 Local Bodi    | 📓 DLS 1.xml                          | 16-Apr-20 8:19 PM  | XML File | 5 KB          |                                       |          | Fees                                           |
| Archer C60v3      | 📓 DLS 2.xml                          | 20-Apr-20 4:06 PM  | XML File | 6 KB          |                                       |          |                                                |
| CSVfiles          | 📓 Herbal Tea.xml                     | 16-Apr-20 11:56 AM | XML File | 5 KB          |                                       |          |                                                |
| Dipankar Proje    | Sample CompanyRegCert.jpg            | 04-Feb-20 11:17 AM | JPG File | 130 KB        |                                       |          | e total size of all attachments. The file-size |
| Districts         | 📄 Sample Health Certificate.jpg      | 04-Feb-20 11:00 AM | JPG File | 71 KB         |                                       |          | n of 300dpl max.                               |
| _                 | Sample Proforma Invoice.jpg          | 04-Feb-20 11:00 AM | JPG File | 71 KB         |                                       |          |                                                |
| DoHS_LIMS         | Sample Sanitary Certificate.jpg      | 04-Feb-20 11:00 AM | JPG File | 71 KB         |                                       |          |                                                |
| Insqube           | Sample TaxCleCert.jpg                | 04-Feb-20 12:20 PM | JPG File | 208 KB        |                                       |          |                                                |
| Maps of Nepal     |                                      |                    |          |               |                                       |          |                                                |
| Millennium        |                                      |                    |          |               |                                       |          |                                                |
| multirepeat       |                                      |                    |          |               |                                       |          |                                                |
| NNSW              |                                      |                    |          |               |                                       |          |                                                |
| AttDocSampl       |                                      |                    |          |               |                                       |          |                                                |
| 📙 Common 🗸        |                                      |                    |          |               |                                       |          |                                                |
| File na           | ame:                                 |                    | ~        | All files (*) |                                       | $\sim$   |                                                |
|                   | L                                    |                    |          | Open          | Canc                                  | el       |                                                |
|                   |                                      | 51                 |          | Drag and      | drop file or click                    |          |                                                |
|                   |                                      | File               |          | Diag and      | arop no or onor                       |          | 430                                            |
|                   |                                      |                    |          |               |                                       |          |                                                |
|                   |                                      |                    |          | '             | Add Cancel                            |          |                                                |
|                   |                                      |                    |          |               |                                       |          |                                                |

Figure 53:ATTACHED DOCUMENT TAB - SCREEN FOR SELECTION OF FILE TO UPLOAD

## 3.2.5.1. Attached Documents Details

|   |              | Attached Tab                                                                                                    |                                                                                                    |                                                        |
|---|--------------|----------------------------------------------------------------------------------------------------|----------------------------------------------------------------------------------------------------|--------------------------------------------------------|
| # | Data Element | Description                                                                                                    | Configuration                                                                                             | Sample Value                                           |
| 1 | #            | Serial Number:<br>This is for displaying the serial number<br>assigned to the Items added.                                                                                                    | Theserialnumberisautomaticallygeneratedandassigned for theItems added                                     | Placeholder for<br>Serial Number<br>"#"                |
| 2 | Code         | Value from Reference Data:<br>The attached document codes are the same<br>as the ones used by Nepal Customs<br>Automated System (NECAS) for customs<br>declaration. List of codes alongside the<br>description of documents to be attached<br>with the application will be provided to the<br>user.<br>User may attach a "N" number of mandatory<br>documents as necessary. | Mandatory:<br>User must select<br>documents to be<br>attached, and<br>this field cannot<br>be left blank. | Placeholder for<br>Attached<br>document Code<br>"Code" |

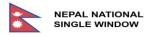

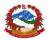

| # | Data Element        | Description                                                                                                    | Configuration                                                                                                | Sample Value                                                                                             |
|---|---------------------|----------------------------------------------------------------------------------------------------|----------------------------------------------------------------------------------------------------|----------------------------------------------------------------------------------------------------|
| 3 | Туре                | Value from Reference Data:<br>This field is associated with the document<br>code and automatically displayed by the<br>system. | Prohibited:<br>System<br>displayed value,<br>not editable by<br>user.                                        | Placeholder for<br>Associated<br>value with<br>corresponding<br>attached<br>document<br>codes:<br>"Type" |
| 4 | Reference<br>Number | Reference Number given to document:<br>User may provide reference number to the<br>document attached for future use.           | Optional:<br>User may input<br>value as<br>required or<br>leave the field<br>blank.                          | Placeholder for<br>"Reference<br>Number"                                                                 |
| 5 | Date                | Document upload date:<br>This field is for providing the date at which<br>the corresponding document is uploaded.              | Optional:<br>User may input<br>value as<br>required or<br>leave the field<br>blank.                          | Placeholder for<br>"Date"                                                                                |
| 6 | File                | The option available for this field is "upload"<br>the document. User may upload document<br>with maximum file size of 2MB.    | Mandatory:<br>User must select<br>documents to<br>be attached,<br>and this field<br>cannot be left<br>blank. | Placeholder for<br>"File"                                                                                |

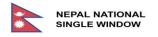

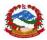

## 3.2.6. Make Application Fees Tab

This tab is for display purpose to let the declarant view chargeable fees for processing application request by DLS.

|      | NEPAL NATIONA<br>SINGLE WINDOV |        | Home                           | Serv     | lices  | Informati    | on/Tools |      |                |               | 1     | VERNMENT OF NEPA<br>MINISTRY OF FINANCI<br>RTMENT OF CUSTOM |       |
|------|--------------------------------|--------|--------------------------------|----------|--------|--------------|----------|------|----------------|---------------|-------|-------------------------------------------------------------|-------|
| Ope  | erations                       | Fill A | pplication                     |          |        |              |          |      |                |               |       |                                                             |       |
| New  | LPCO                           |        |                                |          |        |              |          |      | Import XML E   | xport XML     | Store | Submit                                                      | Close |
| Q Se | earch LPCO                     | Heade  | r Names & Parti                | as Items | Attach | ed Documents | Fees     |      |                |               |       |                                                             |       |
|      |                                | List   | of Fees and<br><sub>Code</sub> | Charges  |        | escription   |          | CODE | Receipt Number | Received      | Date  | Amount                                                      |       |
|      |                                | 1      | CODE                           | DESCRIPT | ION    |              |          |      |                |               |       | AMO                                                         | UNT   |
|      |                                |        |                                |          |        |              |          |      | Tota           | al Amount in  | NPR   | AMO                                                         | UNT   |
|      |                                |        |                                |          |        |              |          |      | Total Am       | iount TO BE F | PAID  | AMO                                                         | UNT   |

#### Figure 54:FEES TAB - LIST OF FEES AND CHARGES

### 3.2.6.1. Fees Tab Details

|   |              | Fees tab                                    |                   |                 |
|---|--------------|---------------------------------------------|-------------------|-----------------|
| # | Data Element | Description                                 | Configuration     | Sample Value    |
| 1 | #            | Serial Number                               | The serial        | Placeholder for |
|   |              | This is for displaying the serial number    | number is         | Serial Number   |
|   |              | assigned to the Items added.                | automatically     | "#"             |
|   |              |                                             | generated and     |                 |
|   |              |                                             | assigned for the  |                 |
|   |              |                                             | Items added       |                 |
| 2 | Code         | Value from Reference Data –                 | Prohibited:       | Placeholder for |
|   |              | System automatically assigns the code       | This field is for | Code            |
|   |              | related to the payment system.              | display purpose   | "Code"          |
|   |              |                                             | only.             |                 |
| 3 | Description  | Description associated with the "Code".     | Prohibited:       | Placeholder for |
|   |              | Description will be displayed automatically | This field is for | Description     |
|   |              | by the system for corresponding code.       | display purpose   | "Description"   |
|   |              |                                             | only.             |                 |

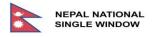

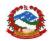

| # | Data Element  | Description                                     | Configuration      | Sample Value    |
|---|---------------|-------------------------------------------------|--------------------|-----------------|
| 4 | Receipt       | This field is for user input for cashier. After | Mandatory:         | Placeholder for |
|   | Number        | collecting the applicable fee and issuing the   | User must enter    | Receipt         |
|   | (Manual       | manual receipt, cashier enters the serial       | serial number of   | Number          |
|   | Payment)      | number of manual receipts in this field. The    | manual receipt     | "Receipt        |
|   |               | receipt is approved by the Financial            | and this field     | Number"         |
|   |               | Comptroller General's Office as Schedule        | cannot be left     |                 |
|   |               | 10.1 Form No. 11.                               | blank.             |                 |
| 5 | Received Date | This field is for user input for cashier.       | Mandatory:         | Placeholder for |
|   |               | Normally the received date is the current       | This field is only | Received Date   |
|   |               | date when the payment is made. System           | for display        | "Received Date" |
|   |               | automatically assigns the current date.         | purpose.           |                 |
| 6 | Amount        | System provided:                                | Prohibited:        | Placeholder for |
|   |               | The amount is automatically populated and       | This field is only | Amount          |
|   |               | displayed by the system according to the        | for display        | "Amount"        |
|   |               | type of license applied for.                    | purpose            |                 |
| 7 | Total Amount  | System configured:                              | System assigned    | Placeholder for |
|   | in NPR        | Fee structure is predefined by DLS according    | and Prohibited     | Total Amount in |
|   |               | to the license type. Amount of fee can be       |                    | NPR             |
|   |               | configured as per the need of DLS. Currently    |                    | "Total Amount   |
|   |               | the fee chargeable to process one license is    |                    | in NPR"         |
|   |               | NPR 300.                                        |                    |                 |
| 8 | Total Amount  | System Generated:                               | System assigned    | Placeholder for |
|   | TO BE PAID    | Total Amount Payable to process license.        | and Prohibited     | Total Amount    |
|   |               | This will be displayed for applications that    |                    | TO BE PAID      |
|   |               | are assessed but yet to be processed further    |                    | "Total Amount   |
|   |               | by cashier.                                     |                    | To be Paid"     |

After cashier processes by making the payment through "*Manual Payment*" this application will have status "*Requested*". Requested applications will be available for Recommendation committee 1 or Recommendation committee 2 or Recommendation committee 3 according to the type of license.

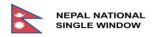

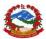

## 3.2.7. Process Application by Department of Livestock Services

| Status                                                                             |                                                                                         | ALL                                                  | \$                                                                                                    | Company Code                                                                                                    | 9                                                                                                    |                       |               |         |                                                                                                 |                                                      |                                                                                                    |
|------------------------------------------------------------------------------------|-----------------------------------------------------------------------------------------|------------------------------------------------------|----------------------------------------------------------------------------------------------------|----------------------------------------------------------------------------------------------------|----------------------------------------------------------------------------------------------------|-----------------------|---------------|---------|-------------------------------------------------------------------------------------------------|------------------------------------------------------|----------------------------------------------------------------------------------------------------|
| Туре о                                                                             | of LPCO                                                                                 | SUGGEST                                              |                                                                                                    | Agency                                                                                                    | DL                                                                                                    | S                     | D             | epartme | ent of Livestoc                                                                                 | k Services                                           |                                                                                                    |
| Referer                                                                            | nce Number                                                                              |                                                      |                                                                                                    | Department                                                                                                    | AQ                                                                                                    | D                     | A             | nimal Q | uarantine Divis                                                                                 | sion                                                 |                                                                                                    |
| Reques                                                                             | st Number                                                                               |                                                      |                                                                                                    | Request Date                                                                                                    |                                                                                                    |                       | ¢             |         |                                                                                                 |                                                      |                                                                                                    |
| Approv                                                                             | val Reference                                                                           |                                                      |                                                                                                    | Approval Date                                                                                                    |                                                                                                    |                       | \$            |         |                                                                                                 |                                                      |                                                                                                    |
| Flow                                                                               |                                                                                         | ALL                                                  | \$                                                                                                    | Commodity Co                                                                                                    | de                                                                                                    |                       | \$            |         |                                                                                                 |                                                      |                                                                                                    |
| Loaded                                                                             | d 10 document(s)                                                                        | of 16                                                |                                                                                                    |                                                                                                    |                                                                                                    |                       |               |         |                                                                                                 |                                                      | ×                                                                                                    |
| 1 2                                                                                | •                                                                                       |                                                      |                                                                                                    |                                                                                                    |                                                                                                    |                       |               |         |                                                                                                 |                                                      |                                                                                                    |
|                                                                                    |                                                                                         |                                                      |                                                                                                    |                                                                                                    |                                                                                                    |                       |               |         |                                                                                                 |                                                      | <b>e</b> 9                                                                                                    |
|                                                                                    | Status                                                                                  | Type of<br>LPCO                                      | User<br>Reference<br>Number                                                                                                    | Request<br>Number                                                                                                    | Request<br>Date                                                                                                    | Approval<br>Reference | Appro<br>Date | oval    | Company<br>Code                                                                                 | Agency                                               | Department                                                                                                    |
| (ب ا                                                                               | Status<br>Requested                                                                     |                                                      | Reference                                                                                                    |                                                                                                    |                                                                                                    |                       |               | oval    |                                                                                                 | Agency                                               |                                                                                                    |
| •, /`<br>•, /`                                                                     |                                                                                         | LPCO                                                 | Reference<br>Number                                                                                                    | Number                                                                                                    | Date                                                                                                    |                       |               | oval    | Code                                                                                            |                                                      | Department                                                                                                    |
|                                                                                    | Requested                                                                               | LPCO<br>902                                          | Reference<br>Number<br>DRJ201092                                                                                                    | Number<br>R20000241                                                                                                    | Date<br>06/10/2020                                                                                                    |                       |               | oval    | Code<br>605077304                                                                               | DLS                                                  | Department<br>AQD                                                                                                    |
| ۰, ۲                                                                               | Requested<br>Requested                                                                  | 902<br>902                                           | Reference<br>Number<br>DRJ201092<br>TNP201075                                                                                                    | Number           R20000241           R20000233                                                                                                    | Date<br>06/10/2020<br>06/10/2020                                                                                                    |                       |               | oval    | Code<br>605077304<br>600972996                                                                  | DLS<br>DLS                                           | Department       AQD       AQD                                                                                                    |
| • , <b>/</b><br>• , <b>/</b>                                                       | Requested<br>Requested<br>Requested                                                     | 902<br>902<br>902                                    | Reference<br>NumberDRJ201092TNP201075SJH20829                                                                                                    | Number           R20000241           R20000233           R20000185                                                                                                    | Date<br>06/10/2020<br>06/10/2020<br>05/10/2020                                                                                                    |                       |               | oval    | Code<br>605077304<br>600972996<br>605077304                                                     | DLS<br>DLS<br>DLS                                    | Department       AQD       AQD       AQD                                                                                           |
| <ul> <li>, i</li> <li>, i</li> <li>, i</li> </ul>                                  | Requested<br>Requested<br>Requested<br>Requested                                        | 902<br>902<br>902<br>902<br>902                      | Reference<br>NumberDRJ201092TNP201075SJH20829RBY20625                                                                                                    | Number           R20000241           R20000233           R20000185           R20000141                                                                                 | Date           06/10/2020           06/10/2020           05/10/2020           05/10/2020           01/10/2020                                           |                       |               | oval    | Code<br>605077304<br>600972996<br>605077304<br>600972996                                        | DLS<br>DLS<br>DLS<br>DLS                             | AQD<br>AQD<br>AQD<br>AQD<br>AQD                                                                                                    |
| <ul> <li>.1</li> <li>.1</li> <li>.1</li> <li>.1</li> <li>.1</li> <li>.1</li> </ul> | Requested<br>Requested<br>Requested<br>Requested<br>Requested                           | 902<br>902<br>902<br>902<br>902<br>902               | Reference<br>Number<br>DRJ201092<br>TNP201075<br>SJH20829<br>RBY20625<br>TNP20466                                                                          | Number           R20000241           R20000233           R20000185           R20000141           R20000124                                                             | Date           06/10/2020           06/10/2020           05/10/2020           05/10/2020           30/09/2020                                           |                       |               | oval    | Code<br>605077304<br>600972996<br>605077304<br>600972996                                        | DLS<br>DLS<br>DLS<br>DLS<br>DLS                      | AQD<br>AQD<br>AQD<br>AQD<br>AQD<br>AQD                                                                                             |
| • /<br>• /<br>• /<br>• /                                                           | Requested<br>Requested<br>Requested<br>Requested<br>Requested<br>Requested              | 902<br>902<br>902<br>902<br>902<br>902<br>902        | Reference<br>Number           DRJ201092           TNP201075           SJH20829           RBY20625           TNP20466           KMR20400                    | Number           R20000241           R20000233           R20000185           R20000141           R20000124           R20000124                                         | Date           06/10/2020           06/10/2020           05/10/2020           05/10/2020           01/10/2020           30/09/2020           29/09/2020 |                       |               | oval    | Code<br>605077304<br>600972996<br>600972996<br>600972996<br>600972996                           | DLS<br>DLS<br>DLS<br>DLS<br>DLS<br>DLS<br>DLS        | Department       AQD       AQD       AQD       AQD       AQD       AQD       AQD       AQD       AQD       AQD                     |
| <ul> <li></li></ul>                                                                | Requested<br>Requested<br>Requested<br>Requested<br>Requested<br>Requested<br>Requested | 902<br>902<br>902<br>902<br>902<br>902<br>902<br>902 | Reference<br>Number           DRJ201092           TNP201075           SJH20829           RBY20625           TNP20466           KMR20400           KMR20383 | Number           R20000241           R20000233           R20000185           R20000141           R20000124           R20000124           R20000103           R20000103 | Date           06/10/2020           06/10/2020           05/10/2020           05/10/2020           01/10/2020           30/09/2020           29/09/2020 |                       |               |         | Code<br>605077304<br>600972996<br>605077304<br>600972996<br>600972996<br>604165112<br>604165112 | DLS<br>DLS<br>DLS<br>DLS<br>DLS<br>DLS<br>DLS<br>DLS | Department       AQD       AQD       AQD       AQD       AQD       AQD       AQD       AQD       AQD       AQD       AQD       AQD |

Figure 55:DEPARTMENTAL PROCESSING SCREEN - Recommended

Recommendation committee can view details of the application request by going through each tab listed as "Header", "Names and Parties", "Items", "Attached Documents", "Fees", "Risk Info" and "Support Information". While going through each tab recommendation committee can also attach any document that may have felt necessary which is then related with the application request that is being processed.

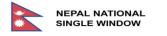

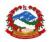

|     |           |                 |         |                                                                                                    | Export XML                            | C Print View Assign                | Query | Reject | Close |
|-----|-----------|-----------------|---------|----------------------------------------------------------------------------------------------------|---------------------------------------|------------------------------------|-------|--------|-------|
| Hea | der       | Names & Parties | Items 1 | Attached Documents 1                                                                                   | Fees Risk Info                        | Support Information                |       |        |       |
|     | Type of   | LPCO            | 903     | 2                                                                                                    | Permit to Import Lives                | tock Animals                       |       |        |       |
|     |           | Products        | Ani     | e Animals & Livestock Products [0<br>mal Biologicals [293711293790]<br>mal Production Materials [23012 | 1010106]+[02010208]<br> +[0301103019] |                                    |       |        |       |
|     | User Ref  | erence Number   | ТN      | P20877                                                                                                 |                                       |                                    |       |        |       |
|     | Request   | Number          | R2      | 0000197                                                                                                | Request Date                          | 05/10/2020                         |       |        |       |
|     | Approva   | l Reference     |         |                                                                                                    | Approval Date                         |                                    |       |        |       |
|     | Valid Fro | om              |         |                                                                                                    | Valid To                              |                                    |       |        |       |
|     | Flow      |                 | IM      |                                                                                                    |                                       |                                    |       |        |       |
|     | Country   | of Export       | GE      |                                                                                                    | Georgia                               |                                    |       |        |       |
|     | Entry Po  | int             | DO      | C01                                                                                                    | Department of Custon                  | ns                                 |       |        |       |
|     | Type of   | Use             | Sir     | ngle Use 🗳                                                                                             |                                       |                                    |       |        |       |
|     | Assign T  | 0               |         | \$                                                                                                    |                                       |                                    |       |        |       |
|     | Current   | Department      | De      | partment of Livestock Servic                                                                           | ces                                   |                                    |       |        |       |
|     | Inspectio |                 | १. र    | suwa 🗘                                                                                                 | ध्योग स्थापना तथा बिक्री वितरण 3      | भनमती सम्बन्धी कार्यबिधि २०७३ अनुस | ार    |        |       |
|     | Remarks   | )               | ਸ਼ਿਹ    | ारिस मीतिले ४ महिना सम्म मात्र लाग हनेघ                                                                | 51                                    |                                    |       |        |       |

Figure 56:OPTIONS AVAILABLE FOR RECOMMENDATION COMMITTEE

At this stage recommendation committee will have three major options "Assign", "Query" or "Reject" for processing application further and other non-processing options are "Export XML", "Print View" and "Close". The Recommendation committee can also edit application and modify in accordance to the feasible requirements also along is provided with a drop-down option where the committee needs to assign the application to the respective department associated.

- When the application is assigned by the committee it will have status "Assigned"
- When the application is queried by the committee it will have status "Queried"
- When the application is rejected by the committee it will have status "Rejected"

After the application request is assigned by user at the recommendation level it will be available to the subcommittee. Either SC-I - subcommittee one {Animal Quarantine Division (AQD)}, SC-II - subcommittee two {National Animal Feed and Livestock Quality Management Laboratory (NAFLQML)}, or SC-III - subcommittee three {Veterinary Standard and Drug Regulation Laboratory (VSDRL)} in the department.

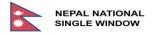

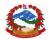

for the license type 902. Before taking a final decision, user can view the details on the risk factors associated with the application request. User at recommendation committee will have option to view the risk information through "Risk Info" tab related with the LPCO that is currently being processed. Process Application by Department of Livestock Services presented is for the LPCO type 902 for Import and the processing structure for LPCO type 905 and 906 for Export is similar.

Once the user clicks on the "Risk Info" tab the screen will be presented with the details on the risk information associated with the LPCO application in progress. If there is no risk associated with the application request for LPCO then screen will be like shown below:

| Edit / | Applic | cation       |       |      |               |          |      |           |                     |  |            |              |        |       |        |       |
|--------|--------|--------------|-------|------|---------------|----------|------|-----------|---------------------|--|------------|--------------|--------|-------|--------|-------|
|        |        |              |       |      |               |          |      |           |                     |  | Export XML | C Print View | Assign | Query | Reject | Close |
| Header | Nam    | es & Parties | ltems | 1    | Attached Docu | uments 1 | Fees | Risk Info | Support Information |  |            |              |        |       |        |       |
|        |        |              |       |      |               |          |      |           |                     |  |            |              |        |       |        |       |
| Final  | Color  |              | 1     | NONE |               |          |      |           |                     |  |            |              |        |       |        |       |
| Hits C | ount   |              | (     | 0    |               |          |      |           |                     |  |            |              |        |       |        |       |
|        |        |              |       |      |               |          |      |           |                     |  |            |              |        |       |        |       |
|        |        |              |       |      |               |          |      |           |                     |  |            |              |        |       |        |       |

Figure 57: APPLICATION REQUEST WITH NO RISK ASSOCIATED

If there is single risk associated with the application request, then screen will look similar to one shown below.

|        |                   |             |               |                 | Expo | rt XML 🖸  | Print View | Assign    | Query | Reject | Clos |
|--------|-------------------|-------------|---------------|-----------------|------|-----------|------------|-----------|-------|--------|------|
| leade  | er Names & Partie | s Items 1   | Attached Docu | uments 1        | Fees | Risk Info | Support In | formation |       |        |      |
|        |                   |             |               |                 |      |           |            |           |       |        |      |
| Final  | Color YEL         | _ow         |               |                 |      |           |            |           |       |        |      |
| Hits ( | Count 1           |             |               |                 |      |           |            |           |       |        |      |
|        |                   |             |               |                 |      |           |            |           |       |        |      |
|        |                   |             |               |                 |      |           |            |           |       |        |      |
|        |                   |             |               |                 |      |           |            |           |       |        |      |
|        | Rule Name         | Wildlife001 |               |                 |      |           |            |           |       |        |      |
|        | Rule Name         | Wildlife001 |               |                 |      |           |            |           |       |        |      |
| 1      | Rule Name         | Wildlife001 | Color         |                 |      |           | Message    |           |       |        |      |
| 1      | Rule Name         |             |               | The risk of imp |      |           |            |           |       |        |      |

### Figure 58:APPLICATION REQUEST WITH SINGLE ASSOCIATED RISK

As application requests can be submitted with multiple number of similar items by trader, associated risk factors could also be multiple and hence can be hit multiple times by different risk criteria. So, for the application requests with more than one associated risk, the screen will look like the one presented below.

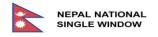

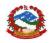

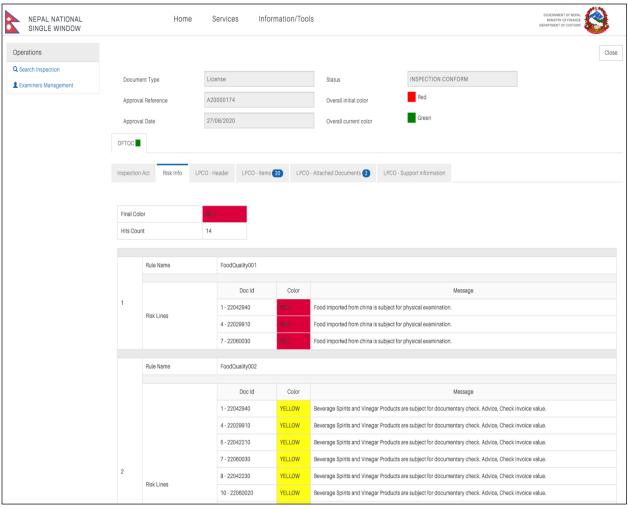

Figure 59:SAMPLE OF APPLICATION REQUEST WITH DIFFERENT TYPE OF RISKS ASSIOCIATED

The screen above provides detail information regarding the different level of risk associated with the application request, the risk lines like YELLOW or RED, where YELLOW lane meaning only the documentary verification is needed for the items requested for importation and RED lane meaning physical verification/physical inspection of the items must be carried out at the entry point at the time of import for conforming to the rules and regulations. Number of hits meaning how many items are hit by the criteria, in the above example there are 20 items (in LPCO-Items tab) requested by the importer but only 14 hits are counted meaning 6 of the items requested are not associated with the risk criterion set by DLS, and final color meaning final and calculated overall risk level for this application request, suppose if for any reason even if only one item out of **N** number of items is hit by the criteria with RED color then overall final color will be calculated as RED.

By going through this risk information detail user at recommendation level can take proper decision on whether to send it back to trader for query or reject the application request or recommend the application request and send it to approval level for further action.

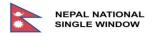

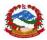

## 3.2.8. Risk Info Tab Details

|   |               | Risk Info Tab                                                                                           |                                                                                                    |
|---|---------------|----------------------------------------------------------------------------------------------------|----------------------------------------------------------------------------------------------------|
| # | Data Element  | Description                                                                                             | Sample Value                                                                                                    |
| 1 | Final Color   | Final color of risk level calculated on the basis of the risk criteria set for the application request. | "YELLOW"                                                                                                    |
| 2 | Hits Count    | Total number of hits counted for the application request by risk criteria set by the DLS.               | "1"                                                                                                    |
| 3 | Serial Number | Serial Number / Rank                                                                                    | "1"                                                                                                    |
| 3 | Rule Name     | Name of the Rule for Risk criteria                                                                      | "Wildlife001"                                                                                                    |
| 4 | Risk Lines    | Line of Risk, in which line the risk is associated with                                                 | "Risk Lines"                                                                                                    |
| 5 | Doc ID        | Serial number and commodity code of the item requested.                                                 | "1-01012100"                                                                                                    |
| 6 | Color         | Color of the risk lines<br>There are different colors for the risk lines<br>like Red, Yellow and Green  | "YELLOW"                                                                                                    |
| 7 | Message       | Message associated with the risk lines<br>and criteria for providing more<br>information to the user.   | "The risk of importing zoonotic<br>diseases through wildlife like<br>Aflatoxicosis, African swine fever and<br>other" |

## 3.3. Quota Management

An import / export quota is a type of trade restriction that sets a physical limit on the quantity or value of goods imported / exported in a given period of time and allowed from specific country (country of origin or country of export). Quota if applied by DLS will be applicable in item level.

## 3.1.1. Quota types

There are generally five types of quota and 1 out of 5 can be applicable to the item for import or export according to the rules set by DFTQC.

- 1. Unit of Measurement (UOM)
- 2. Value in Nepalese Rupees (NPR)
- 3. Net Mass Kilogram (KGM)

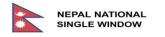

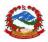

- 4. Gross Mass Kilogram (KGM)
- 5. Unlimited

### 3.3.1.1. Unit of Measurement

(UOM Control item Harmonized System (HS) code unit of measurement (UOM), if this is applicable to the item then item cannot exceed the allowed amount of stated UOM.) Some items have single unit of measurement like in the example above and some items have more than one unit of measurement depending upon the type of item for different reasons such as level of concentration of some specific content in the item like beverage or power/displacement in vehicles, or unit and inch for television etc.

| Quota Type        | Unit Of Measurement Value in NPR Net Mass Gross Mass Unlimited |
|-------------------|----------------------------------------------------------------|
|                   |                                                                |
| Requested Amount  | 20.00 UNT                                                      |
| Approved Amount   | UNT                                                            |
| Remaining Amount  | UNT                                                            |
| Other Information |                                                                |
|                   | Add Cancel                                                     |

Figure 60:UNIT OF MEASUREMENT - SINGLE UOM

| Quota Type         | Unit Of<br>Measurement | Value in NPR |     | et Mass<br>KGM) | Gross Mass<br>(KGM) | Unlimited  |
|--------------------|------------------------|--------------|-----|-----------------|---------------------|------------|
|                    | •                      | $\bigcirc$   |     | $\bigcirc$      | $\bigcirc$          | $\bigcirc$ |
| Requested Amount   |                        | 15           | .00 | UNT             |                     |            |
| Approved Amount    |                        |              |     | UNT             |                     |            |
| Remaining Amount   |                        |              |     | UNT             |                     |            |
| Requested Amount 2 |                        | 72           | .00 | INC             |                     |            |
| Approved Amount 2  |                        |              |     | INC             |                     |            |
| Remaining Amount 2 |                        |              |     | INC             |                     |            |
| Other Information  |                        |              |     |                 |                     |            |
|                    |                        |              | Add | d Car           | ncel                |            |

Figure 61:UNIT OF MEASUREMENT - MULTIPLE UOM

## 3.3.1.2. Value in Nepalese Rupees (NPR)

Control item value of measurement in Nepalese Rupee (NPR), if this type of quota is applicable for the item then Imported/Exported item value cannot exceed the allowed amount stated in NPR.

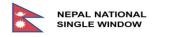

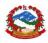

| Quota Type        | Unit Of Measurement Value in NPR Net Mass Gross Mass Unlimited                                        |
|-------------------|----------------------------------------------------------------------------------------------------|
|                   | $\bigcirc  \bigcirc  \bigcirc  \bigcirc  \bigcirc  \bigcirc  \bigcirc  \bigcirc  \bigcirc  \bigcirc $ |
| Requested Amount  | 100,000.00 NPR                                                                                        |
| Approved Amount   | NPR                                                                                                   |
| Remaining Amount  | NPR                                                                                                   |
| Other Information |                                                                                                    |
|                   | Add Cancel                                                                                            |

Figure 62:VALUE BASED QUOTA

### 3.3.1.3. Net Mass KGM:

Control item net mass in kilograms (Kg), if this type of quota is applicable to the item then net mass of the item cannot exceed the allowed amount in KGM.

| Quota Type        | Unit Of Measurement Value in NPR Net Mass Gross Mass Unlimited                                                                                                    |
|-------------------|----------------------------------------------------------------------------------------------------|
|                   | $\bigcirc \qquad \bigcirc \qquad \bigcirc \qquad \bigcirc \qquad \bigcirc \qquad \bigcirc \qquad \bigcirc \qquad \bigcirc \qquad \bigcirc \qquad \bigcirc \qquad$ |
| Requested Amount  | 1,000.00 KGM                                                                                                    |
| Approved Amount   | KGM                                                                                                    |
| Remaining Amount  | KGM                                                                                                    |
| Other Information |                                                                                                    |
|                   | Add Cancel                                                                                                    |

Figure 63:NET MASS KILOGRAM

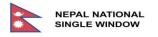

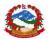

### 3.3.1.4. Gross Mass KGM:

Control item Gross mass in kilograms (Kg), if this type of quota is applicable to the item then gross mass of the item cannot exceed the allowed amount in KGM.

| Quota Type        | Unit Of Measurement Value in NPR Net Mass Gross Mass Unlimited                                                                                                    |
|-------------------|----------------------------------------------------------------------------------------------------|
|                   | $\bigcirc \bigcirc \bigcirc \bigcirc \bigcirc \bigcirc \bigcirc \bigcirc \bigcirc \bigcirc \bigcirc \bigcirc \bigcirc \bigcirc \bigcirc \bigcirc \bigcirc \bigcirc \bigcirc $ |
| Requested Amount  | 1,000.00 KGM                                                                                                    |
| Approved Amount   | KGM                                                                                                    |
| Remaining Amount  | KGM                                                                                                    |
| Other Information |                                                                                                    |
|                   | Add Cancel                                                                                                    |

#### Figure 64:GROSS MASS KILOGRAM

### 3.3.1.5. Unlimited:

Г

No control on quantity or value. If there is no restriction or limitation for items for import/export or no quota is applicable, then one can bring items of any value in any quantity. There will be no need to specify either quantity or value.

| Quota Type        | Unit Of Mea | asurementV | alue in NPR | let Mass   | Gross Mass | Unlimited |
|-------------------|-------------|------------|-------------|------------|------------|-----------|
|                   |             |            | $\bigcirc$  | $\bigcirc$ | $\bigcirc$ | 0         |
|                   |             |            |             |            |            |           |
| Requested Amount  |             |            |             |            |            |           |
| Approved Amount   |             |            |             |            |            |           |
|                   |             |            |             |            |            |           |
| Remaining Amount  |             |            |             |            |            |           |
|                   |             |            |             |            |            |           |
| Other Information |             |            |             |            |            |           |
|                   |             |            | Add         | Car        |            |           |

Figure 65:UNLIMITED QUOTA

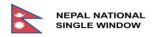

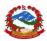

## 3.4. Payments (e-payment)

According to DLS regulations importer is required to pay prescribed amount as a fee for import license to be processed, currently applicable fee is Nepalese Rupees Three Hundred (NPR 300). Similarly, for processing export license the applicable fee is Nepalese Rupees Three Hundred (NPR 300). Once the documents are verified (Assessed) payment will have to be made. Same amount is applicable at the time of renewal.

- E-Payment: NNSW will provide e payment solution
- Manual Payment

NNSW providing a manual payment collection process where declarant will have to pay either in cash or bank deposit voucher of commercial bank(s) authorized and approved by GoN for collection of government revenue to the assigned cashier of account section.

|     | Status             | Type of<br>License | User<br>Reference<br>Number | Request<br>Number | Request Date | Approval<br>Reference | Approval<br>Date | Company<br>Code | Agency | Department |
|-----|--------------------|--------------------|-----------------------------|-------------------|--------------|-----------------------|------------------|-----------------|--------|------------|
| • / | Pending<br>Payment | 902                | USR123                      |                   |              |                       |                  | 601884027       |        |            |
| •   | Recommended        | 900                | DRJ2088                     | R2000035          | 16/04/2020   |                       |                  | 601884027       | DFTQC  | DFTQC      |
| •   | Requested          | 900                | 111                         | R20000033         | 16/04/2020   |                       |                  | 601884027       | DFTQC  | DFTQC      |
| •   | Requested          | 900                | DRJ2064                     | R20000026         | 16/04/2020   |                       |                  | 601884027       | DFTQC  | DFTQC      |
| •   | Approved           | 900                | A20000001                   | R20000019         | 16/04/2020   | A20000005             | 16/04/2020       | 601884027       |        |            |
| •/  | Queried            | 900                | DRJ2046                     | R20000018         | 16/04/2020   |                       |                  | 601884027       |        |            |

Figure 66:SEARCH ON e-PAYMENT

Cashier searches for the application request with "Pending Payment" status using E-License finder and then clicks edit. Then makes payment by selecting "Manual Payment" option tab.

|       |                 |         |                      |      | Export XML          | C Print View       | Manual Payment |
|-------|-----------------|---------|----------------------|------|---------------------|--------------------|----------------|
| eader | Names & Partles | Items 1 | Attached Documents 2 | Fees | Support Information |                    |                |
| ist o | of Fees and C   | harges  | Description          |      | Receipt Number      | Received Dat       | e Amount       |
| 1     | 001             |         | Application Fee      |      |                     |                    | 300.0          |
|       |                 |         |                      |      | т                   | otal Amount in NPF | 300.0          |
|       |                 |         |                      |      |                     |                    |                |

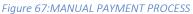

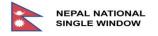

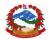

Cashier collects applicable fees according to the product and type of license requested for and provides receipt to the declarant. Serial number printed on the receipt will be entered into the system by cashier along with payment date.

The receipt provided by DLS to declarant is of current approved version in line with Schedule 10.1 Form No. 11 issued by the Office of the Comptroller General. Sample of receipt currently in use is provided below.

|          |         | नेपाल | सरकार           |               | अनुसूची १०.१<br>म ले प फा नं ११ |
|----------|---------|-------|-----------------|---------------|---------------------------------|
|          |         |       |                 | कार्यालय / वि | वेभाग / मन्त्रालय               |
|          |         | आ     | म्दानी रसि      | द             |                                 |
|          |         |       | बाट जम्मा रु .  |               | रसिद नः                         |
| अक्षरेपी |         |       | वापत प्राप्त भर | यो ।          |                                 |
|          | I       |       |                 |               | मिती<br>I                       |
| शिर्षक न | विवरण - | नगद   | रकम<br>औचर      | जम्मा         | बुझिलिनेको सही                  |
|          |         |       |                 |               |                                 |
|          |         |       |                 |               | র্জা                            |
|          |         |       |                 |               | बुझाउनेको सही                   |
|          | जम्मा   |       |                 |               |                                 |
|          |         |       |                 |               | संकेत                           |

Figure 68:SAMPLE OF MANUAL RECEIPT

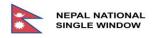

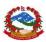

## 3.5. Inspection

## 3.5.1. Introduction and Objective

Inspection of goods is an activity undertaken by regulatory agencies to ensure compliance with Licenses, Permits, Certificates and Other approvals issued by the Agency. The reason for inspection is to ensure that the goods being inspected match with the goods to which approval is provided.

The inspection of goods is a standard risk mitigation activity that is undertaken by regulatory agencies throughout the world.

For the purposes of the NNSW, the Inspection Module allows Agencies to manage their inspection activity in a paper free environment by allowing staff to;

a) Receive inspection instructions as a result of the risk assessment process described in section 3.6, or, as a result of a direction from officers involved in the permit approval process described in section 3.2, and,

- b) Describe the actions they took during an inspection and record their findings, and,
- c) Make recommendations on the next actions to be taken which can range from approving release, through to changing the risk status of the shipment, through to detention or seizure.

Clients are advised that their goods require inspection at the time the license is approved. They, or their agent, is then required to arrange a time for the actual inspection to take place when the goods are available for inspection at a place approved by the Agency.

At the time that the LPCO is approved, the system automatically assigns the examiner who is going to undertake the inspection.

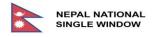

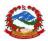

## 3.5.2. Inspection Workflow

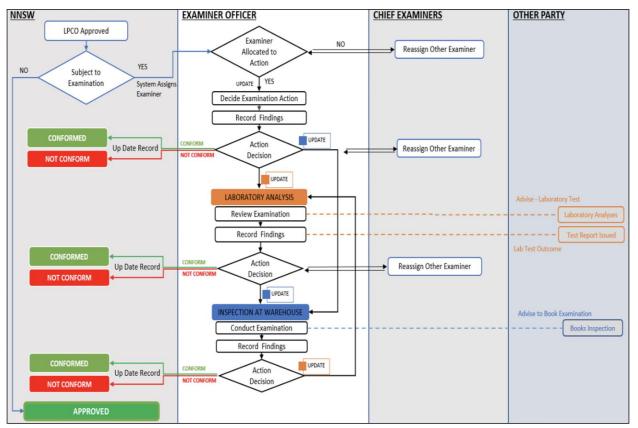

Figure 69:INSPECTION WORKFLOW

3.5.3. Inspection Operations & Status

| # | Operation | Comment                                                                                                    |
|---|-----------|----------------------------------------------------------------------------------------------------|
| 1 | View      | This operation is done when the user (Chief Examiner / Examiner) wants to Check the details of inspection.                                             |
| 2 | Update    | This operation is done when the user (Chief Examiner / Examiner) wants to reroute the inspection activity to a specific color based on their decision. |
| 3 | Reassign  | This operation is done by the user (Chief Examiner), when they want to reassign the inspection activity to another examiner.                           |
| 4 | Close     | This is done to close recording the Inspection activity and go back to the main screen.                                                                |
| # | Status    | Comment                                                                                                    |

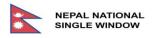

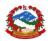

| 1 | Inspection in Progress | Inspection "Inspection In Progress" inspection is not finished yet and it is in progress.                                                 |
|---|------------------------|----------------------------------------------------------------------------------------------------|
| 2 | Inspection Conform     | Inspection "Inspection Conform" inspection is finished. "Inspection Conform" status of inspection is represented by Green color.          |
| 3 | Inspection Not Conform | Inspection "Inspection Not Conform" inspection is finished. "Inspection<br>Not Conform" status of inspection is represented by Red color. |

## 3.5.4. Inspection Users

| # | User            | Functions                                                                                                    | FUNCTIONS                                                                                                    |
|---|-----------------|----------------------------------------------------------------------------------------------------|----------------------------------------------------------------------------------------------------|
| 1 | Chief Examiners | <ul> <li>View</li> <li>Manage Examiners</li> <li>Reassign Examiner</li> <li>Update</li> <li>Add attached</li> <li>documents</li> </ul> | Chief of examiners have access to both<br>Examiners page and to the Inspection acts.<br>In the examiners page each chief of examiners<br>can see the list of examiners who are working<br>under their department. The Chief of examiners<br>can use the checkbox in the Available column to<br>manage to whom the system can assign the<br>inspection acts.<br>Chief of examiners can also reassign examiners<br>to the Inspection act from the list of available<br>examiners. |
| 2 | Examiner        | <ul> <li>View</li> <li>Update</li> <li>Add attached</li> <li>documents</li> </ul>                                                      | Examiners are the users that do the inspection.<br>These users can view all the inspection acts that<br>are available for their Agency and they can<br>update only the inspection acts which are<br>assigned to them. Examiners do not have access<br>to the Examiners page.                                                                                                    |

## 3.5.5. Examiners Management

The Examiners Management page shows a list of all the active and inactive examiners existing within the NNSW User Administration module, information for the specific agency / department and entry / exit point or office.

The examiners management page is accessible only for Chief of examiners.

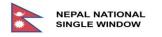

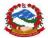

If the availability checkbox is not selected for an examiner, the system will not assign examination tasks to the examiner.

|                              |            |                |                     |                       |            | PRABESH SHARI                                     | MAEN नेपाली |
|------------------------------|------------|----------------|---------------------|-----------------------|------------|---------------------------------------------------|-------------|
| NEPAL NATION<br>SINGLE WINDO |            | me Service     | es Information/1    | Tools                 |            | GOVERNMENT O<br>MINISTRY OF F<br>DEPARTMENT OF CI | INANCE      |
| Operations                   | Active exa | miners         |                     |                       |            |                                                   |             |
| Q Search Inspection          | Username   | Chief Examiner | Fullname            | Email                 | Department | Office Code                                       | Available   |
| Lexaminers<br>Management     | 123487     |                | Ram Sundar Yadav    | ram1@getnada.com      | DLS        | JAL01:JNK02:SAR01                                 |             |
|                              | 136820     |                | Mukesh Kumar Saha   | mukesh@grr.la         | DLS        | BDP01                                             |             |
|                              | 137949     |                | Arbinda Mandal      | arbinda@getnada.com   | DLS        | BRT01:SUN01:SIR01                                 |             |
|                              | 137967     |                | Shyam Prasad Pathak | shyam@getnada.com     | DLS        | KAI01:BDP01                                       |             |
|                              | 139125     |                | Ashok Kumar Sah     | ashok@grr.la          | DLS        | ALL                                               |             |
|                              | 146216     |                | Shreeram Adhikari   | shreeram@getnada.com  | DLS        | TIA01                                             |             |
|                              | 149202     |                | Ram Lochan Sah      | ram@getnada.com       | DLS        | NPJ01                                             |             |
|                              | 149504     |                | Suleshwor Mandal    | suleshwor@grr.la      | DLS        | ALL                                               |             |
|                              | 149553     |                | Pramod Kumar Sah    | pramod@getnada.com    | DLS        | BRT01:BRJ02                                       |             |
|                              | 153140     |                | Ramananda Jha       | ramananda@getnada.com | DLS        | GAU01                                             |             |

Figure 70:ACTIVE EXAMINERS

## 3.5.5.1. Active Examiners Screen Data Elements

| # | Field Label       | UI Control          | Data Type               | Comments/Notes                                                                                                    | Data Example |
|---|-------------------|---------------------|-------------------------|----------------------------------------------------------------------------------------------------|--------------|
| 1 | Username          | System<br>Generated | · Disabled<br>· Numeric | Displays the<br>username of the<br>user from the user<br>profile                                                                                                    | 212322       |
| 2 | Chief<br>Examiner | Checkbox            | Disabled                | Identifies whether<br>the user is the<br>examiner or chief<br>of examiner. If the<br>checkbox is<br>selected, the user<br>is the chief<br>examiner, in other<br>cases, it is the<br>examiner. | 212322       |

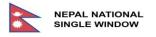

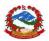

| # | Field Label | UI Control          | Data Type                                        | Comments/Notes                                                                                                    | Data Example                                                                                           |
|---|-------------|---------------------|--------------------------------------------------|----------------------------------------------------------------------------------------------------|----------------------------------------------------------------------------------------------------|
| 3 | Full Name   | System<br>Generated | <ul> <li>Alphabetic</li> <li>Disabled</li> </ul> | Displays the full<br>name of the user<br>from the user<br>profile.                                                                                                    | Prabesh Sharma                                                                                         |
| 4 | Email       | System<br>Generated | Alphanumeric<br>· Disabled                       | Displays the email<br>of the user from<br>the user profile.                                                                                                    | prabesh@getnada.com                                                                                    |
| 5 | Department  | System<br>Generated | <ul> <li>Alphabetic</li> <li>Disabled</li> </ul> | Displays to which<br>department the<br>user belongs.<br>Information comes<br>from the user<br>profile. The user<br>can see only the<br>inspections for this<br>department.                                         | DLS                                                                                                    |
| 6 | Office Code | System<br>Generated | Alphanumeric<br>· Disabled                       | Displays the offices<br>for which the user<br>operates. The user<br>can work only with<br>inspections of<br>these offices.                                                                                         | ALL: means that all the<br>offices under the<br>mentioned department<br>are available for the<br>user. |
| 7 | Available   | Checkbox            | N/A                                              | Displays whether<br>the user is<br>available or not.<br>Ex. If an examiner<br>goes on vacation,<br>the chief examiner<br>unselects this<br>checkbox, so the<br>system does not<br>assign any<br>inspection to him. | N/A                                                                                                    |

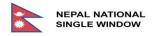

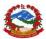

## 3.5.5.2. Inactive Examiners Screen Data Elements

Inactive examiners data elements are the same as active examiners without availability (availability checkbox) (View only).

| Username               | Chief Examiner | Fullname                | Email                  | Department | Office Code           |
|------------------------|----------------|-------------------------|------------------------|------------|-----------------------|
| 143026                 |                | Sahadev Prasad Humagain | sahadev@getnada.com    | DLS        | PQPMC                 |
| 174919                 |                | Mahesh Chandra Acharya  | mahesh@getnada.com     | DLS        | PQPMC                 |
| 195039                 |                | Harsa Hang Rai          | harsa@getnada.com      | DLS        | MCH01                 |
| 232216                 |                | Santosh Prakash         | santosh@getnada.com    | DLS        | SUN01                 |
| ashok1@getnada.com     |                | Ashok Kumar Sah         | ashok1@getnada.com     | DLS        | Kakarvitta, Jhapa     |
| krishna1@getnada.com   |                | Krishna Poudel          | krishna1@getnada.com   | DLS        | TIA01                 |
| mukesh1@getnada.com    |                | Mukesh Kumar Siha       | mukesh1@getnada.com    | DLS        | BDP01                 |
| mukesh2@getnada.com    |                | Mukesh Kumar Saha       | mukesh2@getnada.com    | DLS        | BDP01                 |
| mukesh3@getnada.com    |                | Mukesh Kumar Saha       | mukesh3@getnada.com    | DLS        | Pasupatinagar Customs |
| suleshwor1@getnada.com |                | Suleshwor Mandal        | suleshwor1@getnada.com | DLS        | MCH01                 |

#### Figure 71:INACTIVE EXAMINERS

## 3.5.6. Search Inspection (Finders)

## 3.5.6.1. Search Inspection (Input)

|                                 |                    |          |                       |     | PRABESH SHARMA EN                                                   | नेपाली      |
|---------------------------------|--------------------|----------|-----------------------|-----|---------------------------------------------------------------------|-------------|
| NEPAL NATIONAL<br>SINGLE WINDOW |                    | Services | Information/Tool      | S   | GOVERNMENT OF NEPAL<br>MINISTRY OF FINANCE<br>DEPARTMENT OF CUSTOMS | Č           |
| Operations                      | Search Inspection  |          |                       |     |                                                                     | a series of |
| Q Search Inspection             | Company Code       |          | Type of LPCO          |     |                                                                     |             |
| Management                      | Entry/Exit Point   |          | Agency Code           | DLS |                                                                     |             |
|                                 | Approval Reference |          | Approval Date         | ~   |                                                                     |             |
|                                 | Status             | ~        | Overall current color | ~   |                                                                     |             |
|                                 |                    |          |                       |     | Search Res                                                          | set         |
|                                 |                    |          |                       |     |                                                                     |             |
|                                 |                    |          |                       |     |                                                                     |             |

#### Figure 72:SEARCH INSPECTION LAYOUT

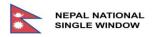

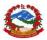

## 3.5.6.2. Search Inspection Data Elements (Input)

| # | Field Label              | UI Control        | Data Type    | Comments/Notes                                                                                                    | Data Example                                                |
|---|--------------------------|-------------------|--------------|----------------------------------------------------------------------------------------------------|-------------------------------------------------------------|
| 1 | Company<br>Code          | User entry        | Alphanumeric | Search criteria through<br>which users narrow down<br>the search results.                                                                                                    | Placeholder for<br>"Company Code                            |
| 2 | Entry/Exit<br>Point Code | User Entry        | Alphanumeric | Search criteria through<br>which users narrow down<br>search results.                                                                                                    | Placeholder for<br><i>"Entry/Exit Point</i><br><i>Code"</i> |
| 3 | Approval<br>Reference    | User entry        | Alphanumeric | Search criteria through<br>which users narrow down<br>search results.                                                                                                    | Placeholder for<br>"Approval<br>Reference"                  |
| 4 | Status                   | Drop-down<br>list | Alphabetic   | Search criteria through<br>which users narrow down<br>search results.<br>List of options will be<br>provided to filter<br>applications:<br>In Progress<br>Conform<br>Not Conform | Placeholder for<br>"Status"                                 |
| 5 | Type of<br>LPCO          | User Entry        | Numeric      | Search criteria through<br>which users narrow down<br>search results.                                                                                                    | Placeholder for<br>"Type of LPCO"                           |
| 6 | Agency<br>Code           | User Entry        | Alphanumeric | Search criteria through<br>which users narrow down<br>search results.                                                                                                    | Placeholder for<br>"Agency Code"                            |

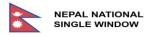

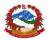

| #  | Field Label                 | UI Control                     | Data Type  | Comments/Notes                                                                                                    | Data Example                                                                                 |
|----|-----------------------------|--------------------------------|------------|----------------------------------------------------------------------------------------------------|----------------------------------------------------------------------------------------------|
| 7  | Approval<br>Date            | Drop-down<br>list/<br>Calendar | Date       | Search criteria through<br>which users narrow down<br>search results.<br>List of options will be<br>provided to filter<br>applications:<br>• Equals<br>• Less than<br>• Greater than<br>• Between<br>The user selects one of<br>the options and selects a<br>date to filter inspection<br>acts. | User selects the<br>value from the<br>calendar.<br>Placeholder for<br><i>"Approval Date"</i> |
| 8  | Overall<br>Current<br>Color | Drop-down<br>list              | Alphabetic | Search criteria through<br>which users narrow down<br>search results.<br>List of options will be<br>provided to filter<br>applications:<br>• Red<br>• Yellow<br>• Blue<br>• Green<br>• Brown<br>• None                                                                                          | Red                                                                                          |
| 9  | Search                      | Button                         | N/A        | When the user clicks on<br>the Search button the<br>Inspection acts are listed<br>in the result table based<br>on the selected search<br>criteria                                                                                                    | N/A                                                                                          |
| 10 | Reset                       | Button                         | N/A        | When the user clicks on<br>the Reset button all the<br>search criteria previously<br>entered is deleted                                                                                                    | N/A                                                                                          |

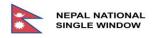

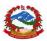

## 3.5.6.3. Search Inspection (Output)

| 1 2   | 3 4  | 5 6              |               |                    |               |              |                        |        |
|-------|------|------------------|---------------|--------------------|---------------|--------------|------------------------|--------|
|       |      |                  |               |                    |               |              |                        |        |
|       | Туре | Entry/Exit Point | Assigned To   | Approval Reference | Approval Date | Company Code | Status                 | Color  |
| • / L | 903  | BDP              | Anit Ghimire  | A20000098          | 18/08/2020    | 605077304    | INSPECTION IN PROGRESS | NONE   |
| © / 1 | 903  | BDP              | Prabesh Shar  | A20000097          | 18/08/2020    | 605077304    | INSPECTION IN PROGRESS | NONE   |
| © / 1 | 903  | BDP              | Tulasi Regmi  | A20000096          | 18/08/2020    | 605077304    | INSPECTION IN PROGRESS | NONE   |
| • / L | 903  | BDP              | Ishwar Singh  | A20000095          | 18/08/2020    | 605077304    | INSPECTION IN PROGRESS | NONE   |
| • / L | 903  | BDP              | Mukesh Kuma   | A20000094          | 18/08/2020    | 605077304    | INSPECTION IN PROGRESS | NONE   |
| • / 1 | 902  | BDP              | Anit Ghimire  | A20000093          | 18/08/2020    | 1234         | INSPECTION IN PROGRESS | YELLOW |
| •     | 903  | BHW02            |               | A20000092          | 18/08/2020    | 601884027    | INSPECTION CONFORM     | GREEN  |
| • / L | 903  | BDP              | Raheem Ansari | A20000091          | 18/08/2020    | 605077304    | INSPECTION IN PROGRESS | NONE   |
| © / 1 | 903  | BDP              | Mukesh Kuma   | A20000090          | 18/08/2020    | 605077304    | INSPECTION IN PROGRESS | NONE   |
| • / 1 | 903  | BDP              | Rajendra Chu  | A2000087           | 17/08/2020    | 605077304    | INSPECTION IN PROGRESS | NONE   |

#### Figure 73:INSPECTION SEARCH RESULT

| # | Available<br>Operations | UI Control     | User           | Comments/Notes                                                                                                    |
|---|-------------------------|----------------|----------------|----------------------------------------------------------------------------------------------------|
| 1 | View                    | Action<br>Icon | Chief Examiner | Action Icon through which users "View" the<br>information of a specific Inspection act.<br>All the fields of the Inspection are disabled<br>during this operation.<br>Each chief examiner can view only the<br>inspections which are related to their<br>department. |
|   |                         |                | Examiner       | Each examiner can view only the inspections<br>which are related to their department and<br>assigned to them.                                                                                                    |
| 2 | Update                  | Action<br>Icon | Chief Examiner | Action Icon through which users "Update"<br>the information of a specific Inspection act.<br>Each chief examiner can update only the<br>inspections which are related to their<br>department.                                                                        |
|   |                         |                | Examiner       | Each examiner can update only the inspections which are assigned to them.                                                                                                    |

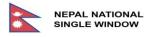

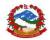

| # | Available<br>Operations | UI Control     | User           | Comments/Notes                                                                                                    |
|---|-------------------------|----------------|----------------|----------------------------------------------------------------------------------------------------|
| 3 | Reassign<br>Examiner    | Action<br>Icon | Chief Examiner | Action Icon through which users can reassign<br>different examiners to the Inspection act<br>from the list of available examiners |
|   |                         |                | Examiner       | This action icon is not available for examiners.                                                                                  |

## 3.5.7. Re-assign examiner

| Loaded | Loaded 10 document(s) of 52 |                  |               |                    |               |              |                        |        |  |
|--------|-----------------------------|------------------|---------------|--------------------|---------------|--------------|------------------------|--------|--|
|        |                             |                  |               |                    |               |              |                        |        |  |
| 1 2    | 3 4                         | 5 6 🕨            |               |                    |               |              |                        |        |  |
|        |                             |                  |               |                    |               |              |                        |        |  |
|        | Туре                        | Entry/Exit Point | Assigned To   | Approval Reference | Approval Date | Company Code | Status                 | Color  |  |
| • / 1  | 903                         | BDP              | Anit Ghimire  | A20000098          | 18/08/2020    | 605077304    | INSPECTION IN PROGRESS | NONE   |  |
| • 🖌 👤  | Reassign Exar               | niner P          | Prabesh Shar  | A20000097          | 18/08/2020    | 605077304    | INSPECTION IN PROGRESS | NONE   |  |
| • / 1  | 903                         | BDP              | Tulasi Regmi  | A20000096          | 18/08/2020    | 605077304    | INSPECTION IN PROGRESS | NONE   |  |
| • / 1  | 903                         | BDP              | Ishwar Singh  | A20000095          | 18/08/2020    | 605077304    | INSPECTION IN PROGRESS | NONE   |  |
| • 🖊    | 903                         | BDP              | Mukesh Kuma   | A20000094          | 18/08/2020    | 605077304    | INSPECTION IN PROGRESS | NONE   |  |
| • 🖊 👤  | 902                         | BDP              | Anit Ghimire  | A20000093          | 18/08/2020    | 1234         | INSPECTION IN PROGRESS | YELLOW |  |
| •      | 903                         | BHW02            |               | A20000092          | 18/08/2020    | 601884027    | INSPECTION CONFORM     | GREEN  |  |
| • / 1  | 903                         | BDP              | Raheem Ansari | A20000091          | 18/08/2020    | 605077304    | INSPECTION IN PROGRESS | NONE   |  |
| • 🖊 👤  | 903                         | BDP              | Mukesh Kuma   | A20000090          | 18/08/2020    | 605077304    | INSPECTION IN PROGRESS | NONE   |  |
| • / 1  | 903                         | BDP              | Rajendra Chu  | A2000087           | 17/08/2020    | 605077304    | INSPECTION IN PROGRESS | NONE   |  |

#### Figure 74:REASSIGN EXAMINER

| # | Available<br>Operations | UI<br>Control  | User              | Comments/Notes                                                           |
|---|-------------------------|----------------|-------------------|--------------------------------------------------------------------------|
| 1 | Reassign<br>Examiner    | Action<br>Icon | Chief<br>Examiner | Action Icon through which users can reassign different active examiners. |
|   |                         |                | Examiner          | This action icon is not available for examiners.                         |

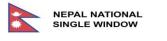

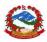

|                                 |                             |                                   |                                         |              | PRAI                                                        | BESH SHARMA EN                                                     | नेपाली |
|---------------------------------|-----------------------------|-----------------------------------|-----------------------------------------|--------------|-------------------------------------------------------------|--------------------------------------------------------------------|--------|
| NEPAL NATIONAL<br>SINGLE WINDOW | Home                        | Services                          | Information/Tools                       |              |                                                             | GOVERNMENT OF NEPAL<br>MINISTRY OF FINANCE<br>EPARTMENT OF CUSTOMS |        |
| Operations                      |                             |                                   |                                         | Reassign To  | ~                                                           | Reassign                                                           | Close  |
| Q Search Inspection             | Permit to Import Biological | Animals <b>A20000098</b> is assig | ned for examination to Anit Ghimire ( 2 | 217210)      | Mukesh Kumar Saha<br>Shyam Prasad Pathak<br>Ashok Kumar Sah |                                                                    |        |
| Management                      | Document Type               | License                           | Status                                  | INSPECTION I |                                                             |                                                                    |        |
|                                 | Approval Reference          | A20000098                         | Overall initial color                   | None         | Arun Paudel<br>Ishwar Singh                                 |                                                                    |        |
|                                 | Approval Date               | 18/08/2020                        | Overall current color                   | None         | Tulasi Regmi                                                |                                                                    |        |

Figure 75:REASSIGN EXAMINER

| # | Available<br>Operations | UI<br>Control  | User              | Comments/Notes                                                                                                    |
|---|-------------------------|----------------|-------------------|----------------------------------------------------------------------------------------------------|
| 1 | Reassign                | Action<br>Icon | Chief<br>Examiner | Action Icon through which users can reassign<br>different active examiners to the Inspection<br>act from the list of available examiners. |
|   |                         |                | Examiner          | This action icon is not available for examiners.                                                                                          |

| History | 18/08/2020                                                                   |  |
|---------|------------------------------------------------------------------------------|--|
| 2       | [05:08:55 PM] -<br>Assigned to Anit Ghimire ( 217210 )                       |  |
|         | 19/08/2020                                                                   |  |
|         | [07:38:57 AM] - Prabesh Sharma<br>Reassigned to Mukesh Kumar Saha ( 136820 ) |  |
|         |                                                                              |  |

Figure 76:HISTORY SHOWING INSPECTION REASSIGNED TO ANOTHER EXAMINER

## 3.5.8. General Information and Inspection Act Tab

The layout of the Inspection document contains 2 levels of tabs.

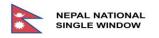

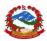

## 3.5.8.1. The second level of tab

The first level of tabs is on the top of the document. It displays the related Agency code involved in the process of the transaction.

|                                 |                            |            |                                        |                        | PRABESH SHARMA EN                                                   | नेपाली |
|---------------------------------|----------------------------|------------|----------------------------------------|------------------------|---------------------------------------------------------------------|--------|
| NEPAL NATIONAL<br>SINGLE WINDOW |                            | e Services | Information/Tools                      |                        | GOVERNMENT OF NEPAL<br>MINISTRY OF FINANCE<br>DEPARTMENT OF CUSTOMS |        |
| Operations                      |                            |            |                                        |                        | Update                                                              | Close  |
| Q Search Inspection             | Permit to Import Livestock | -          | gned for examination to Anit Ghimire ( |                        |                                                                     |        |
| Management                      | Document Type              | License    | Status                                 | INSPECTION IN PROGRESS |                                                                     |        |
|                                 | Approval Reference         | A20000093  | Overall initial color                  | Yellow                 |                                                                     |        |
|                                 | Approval Date              | 18/08/2020 | Overall current color                  | Yellow                 |                                                                     |        |
| [                               | DLS                        |            |                                        |                        |                                                                     |        |

Figure 77: FIRST LEVEL OF TAB OF INSPECTION

| # | Data Element          | Description                                                                                                    | Configuration                                                                       | Sample Value                     |
|---|-----------------------|----------------------------------------------------------------------------------------------------|-------------------------------------------------------------------------------------|----------------------------------|
| 1 | Assigned<br>Examiner  | Username assigned by system for inspection.                                                                                                    | · System<br>generated                                                               | Anit Ghimire<br>(217210)         |
| 2 | Document Type         | The type of the document subject to inspection                                                                                                   | • System<br>generated                                                               | License                          |
| 3 | Approval<br>Reference | This field shows the approval reference number of the selected inspection act                                                                    | <ul> <li>System</li> <li>displayed value, not</li> <li>editable by user.</li> </ul> | Approval Reference:<br>A20000093 |
| 4 | Approval Date         | The date when the respective license application was approved                                                                                    | <ul> <li>System</li> <li>displayed value, not</li> <li>editable by user.</li> </ul> | 18/08/2020                       |
| 5 | Status                | <ul> <li>The status of the inspection act. It can be one of the following:</li> <li>In Progress</li> <li>Conform</li> <li>Not Conform</li> </ul> | <ul> <li>System</li> <li>displayed value, not</li> <li>editable by user.</li> </ul> | Inspection in Progress           |

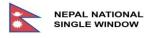

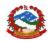

| # | Data Element             | Description                                                                                                    | Configuration                | Sample Value |
|---|--------------------------|----------------------------------------------------------------------------------------------------|------------------------------|--------------|
| 6 | Overall Initial<br>Color | Depending on the Risk<br>Criteria, the document can be<br>given different risk colors by<br>the system. If the License<br>document was given different<br>colors, the Overall Initial Color<br>will be the one with the<br>highest priority levels of<br>selection lanes.<br>The possible values based on<br>risk criteria are:<br>· Yellow<br>· None | System generated<br>Disabled | Ex. Yellow   |
| 7 | Overall Current<br>Color | It is possible to change the<br>color that was initially given to<br>the inspection act by the<br>system based on risk criteria<br>by re-routing it to another<br>color. This column shows the<br>current color of the inspection<br>act.<br>The possible color for Import<br>type license is:<br>• Red<br>• Brown<br>• Green<br>• Blue               | System generated<br>Disabled | Ex. Yellow   |
| 8 | Agency /<br>Department   | This field shows the department of the respective inspection act and its current color.                                                                                                    | System generated             | Ex. DLS      |

## 3.5.8.2. The second level of tab

The second level of tabs is under the first level of tabs. It aims to split the information of the Inspection document to different tabs. Information of license subjected to inspection are split into following tabs: -

- Inspection Act

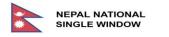

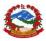

- Risk Info see risk section
- LPCO Header See license section
- LPCO Items See license section
- LPCO Inspection Attached documents
- LPCO Support information

| Inspection Act Risk Info LPCO - Header LPCO - Items 1 LPCO - Attached Documents 2 LPCO - Support information | DLS            |           |               |                |                             |                            |
|----------------------------------------------------------------------------------------------------|----------------|-----------|---------------|----------------|-----------------------------|----------------------------|
|                                                                                                    | Inspection Act | Risk Info | LPCO - Header | LPCO - Items 1 | LPCO - Attached Documents 2 | LPCO - Support information |

Figure 78:SECOND LEVEL OF TAB OF INSPECTION

- Inspection Act Tab

Examiners will use this form to write their inspection report and make their decision regarding inspection results and where needed reclassify the risk status of the inspection though applying different channels, Lane or color.

| DLS                      |                                                                                                    |
|--------------------------|----------------------------------------------------------------------------------------------------|
| Inspection Act Risk Info | o         LPCO - Header         LPCO - Items (1)         LPCO - Attached Documents (2)         LPCO - Support information |
| Decision Action          |                                                                                                    |
| Comment                  |                                                                                                    |
|                          | Add New Attachment                                                                                                    |
| History                  | 18/08/2020<br>[03:16:01 PM] -<br>Assigned to Anit Ghimire ( 217210 )                                                      |

*Figure 79:INSPECTION ACT TAB – UPDATE MODE* 

| # | Data Element | Description                                     | Configuration | Sample Value |
|---|--------------|-------------------------------------------------|---------------|--------------|
| 1 | Decision     | Examiner can select any color from the drop-    | Mandatory     | Ex. Yellow   |
|   | Action       | down option according to the result of the test |               | Color        |
|   |              | of items.                                       |               |              |
|   |              | The possible color for Import type license is:  |               |              |
|   |              | Red                                             |               |              |
|   |              | Brown                                           |               |              |
|   |              | Green                                           |               |              |
|   |              | Blue                                            |               |              |

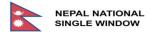

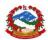

|   |         | Note: The status of inspection will be<br>completed only if examiner selects Conform<br>(Green Color) or Not conform (Red Color). For<br>rest of Colors, status of inspection remains In<br>Progress. Examiner can attach documents by<br>clicking Add New Attachment.     |           |                                     |
|---|---------|----------------------------------------------------------------------------------------------------|-----------|-------------------------------------|
| 2 | Comment | Examiner can make comment in the comment field according to the report of inspection.                                                                                                    | Mandatory | Placeholder<br>for<br>"Comment"     |
| 3 | History | History tells the date and time of assigning of<br>inspection to examiner and also tells whom the<br>inspection is assigned. It also tells the date and<br>time at which inspection was updated and<br>what comment was made by examiner while<br>updating the inspection. |           | Placeholder<br>for <i>"History"</i> |

Examiner or Chief Examiner can add new attached documents during inspection process – if needed.

| DLS                    |                                       |                        |                             |                            |  |
|------------------------|---------------------------------------|------------------------|-----------------------------|----------------------------|--|
| Inspection Act Risk Ir | nfo LPCO - Header                     | LPCO - Items 1         | LPCO - Attached Documents 2 | LPCO - Support Information |  |
| Decision Action        |                                       |                        |                             |                            |  |
| Comment                |                                       |                        |                             |                            |  |
|                        |                                       |                        |                             |                            |  |
|                        | Add New Attachme                      | nt                     |                             |                            |  |
| History                | 02/09/2020                            |                        |                             |                            |  |
|                        | [04:04:24 PM] -<br>Assigned to Sulesh | nwor Mandal ( 149504 ) |                             |                            |  |

Figure 80:ADD NEW ATTACHMENT IN INSPECTION ACT TAB

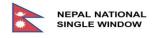

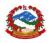

| Add Attached Docume | nt                                                                                       | × |
|---------------------|------------------------------------------------------------------------------------------|---|
| Rank                |                                                                                          |   |
| Code                | SUGGEST                                                                                  |   |
| Type Name           | 001     Letter from Department of Customs     ^       002     Exemption letter from MOFA |   |
| Reference Number    | 003Letter from Concerned Agencies004Import License from Ministry of Com                  |   |
| File                | 005 Export Licence from Ministry of Com                                                  |   |
|                     | 006 Letter from Drug Mgt. Department                                                     |   |
|                     | 007 Letter from Min.of Civ.Av.& Tuorism                                                  |   |
|                     | 008 Letter from Ministry of Home                                                         |   |
|                     |                                                                                          |   |

Figure 81:ADD NEW ATTACHMENT – INPUT SECTION TAB IN INSPECTION

After clicking "Add New Attachment", examiner can select required document code from the list, after selecting one of the codes and clicking on the "File" field, system will provide screen to upload the required document form local machine. If examiner wants to attach any additional document which is not listed in the table then examiner can select a row with "*999 Others*" and attach document. By selecting "*999 Others*" examiner can attach as many documents as needed as a supporting document which are not already on the list.

| DLS                    |                                                                                        |                             |                            |
|------------------------|----------------------------------------------------------------------------------------|-----------------------------|----------------------------|
| Inspection Act Risk Ir | nfo LPCO - Header LPCO - Items 1                                                       | LPCO - Attached Documents 2 | LPCO - Support information |
| Decision Action        | Inspection Conform                                                                     |                             |                            |
| Comment                | Inspection Conform                                                                     |                             |                            |
|                        |                                                                                        |                             |                            |
|                        | 004: 11234a: Import License from Ministry of 005: 34b: Export Licence from Ministry of |                             |                            |
|                        | Add New Attachment                                                                     |                             |                            |
| History                | 02/09/2020<br>[04:04:24 PM] -<br>Assigned to Sulphwar Mandal ( 140504 )                |                             |                            |
|                        | Assigned to Suleshwor Mandal ( 149504 )                                                |                             |                            |

Figure 82:LIST OF ADDED DOCUMENTS IN INSPECTION ACT TAB

LPCO – Attached Documents Tab

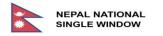

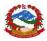

Chief examiner or Examiner can find documents attached by trader, document checker and Director General in LPCO – Attached Documents Tab. On Clicking the Download text, documents can be downloaded.

| nspectio | n Act Ris | sk Info | LPCO - Header        | LPCO - Items 1 | LPCO - Attached Documents 2 | LPCO - Supp         | oort information |      |
|----------|-----------|---------|----------------------|----------------|-----------------------------|---------------------|------------------|------|
|          |           |         |                      |                |                             |                     |                  |      |
| List o   | f Attachr | ments   | }                    | Туре           |                             | Reference<br>Number | Date             | File |
|          |           |         | ments of Performa In |                |                             |                     | Date             | File |

#### Figure 83:DOWNLOAD OPTION AVAILABLE IN LPCO- ATTACHED DOCUMENTS TAB

| # | Available<br>Operations           | UI<br>Control  | User                          | Comments/Notes                                                                                       |
|---|-----------------------------------|----------------|-------------------------------|----------------------------------------------------------------------------------------------------|
| 1 | Download<br>Attached<br>Documents | Action<br>Text | Chief<br>Examiner<br>Examiner | Action Text allow examiner or chief examiner to download attached documents and check the documents. |

Once the examiner clicks on the "Download" text, system will automatically download and saves the document and displays the message like below.

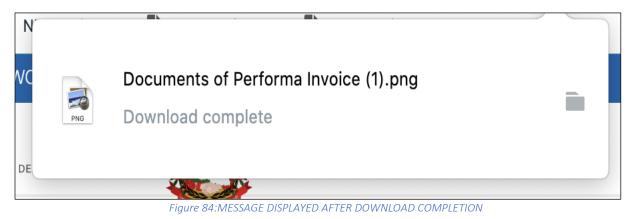

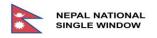

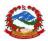

## 3.6. Risk Info

This tab provides detailed information on the *Risk* associated with the approved LPCO.

Chief Examiner/Examiner can view the details on the risk factors associated with the application request. Examiner at inspection level will have option to view the risk information through "Risk Info" tab related with the LPCO that is currently being processed. Once the user clicks on the "Risk Info" tab the screen will be presented with the details on the risk information associated with the LPCO application in progress. If there is no risk associated with the application request for LPCO then screen will be like shown below:

| NEPAL NATION<br>SINGLE WINDO |                           | e Services                | Information/Tools                |                         | GOVERNMENT OF NEPAL<br>MINISTRY OF FINANCE<br>DEPARTMENT OF CUSTOMS |
|------------------------------|---------------------------|---------------------------|----------------------------------|-------------------------|---------------------------------------------------------------------|
| Operations                   |                           |                           |                                  |                         | Update Close                                                        |
| Q Search Inspection          | Sanitary Certificate A200 | 04438 is assigned for exa | mination to Prabesh Sharma (2123 | 322)                    |                                                                     |
| L Examiners<br>Management    | Document Type             | License                   | Status                           | INSPECTION IN PROGRESS  | S                                                                   |
|                              | Approval Reference        | A20004438                 | Overall initial color            | None                    |                                                                     |
|                              | Approval Date             | 12/10/2020                | Overall current color            | None                    |                                                                     |
|                              | DLS                       |                           |                                  |                         |                                                                     |
|                              | Inspection Act Risk I     | nfo LPCO - Header         | LPCO - Items 1 LPCO - Att        | tached Documents 1 LPCO | - Support information                                               |
|                              |                           |                           |                                  |                         |                                                                     |
|                              | Final Color               | NONE                      |                                  |                         |                                                                     |
|                              | Hits Count                | 0                         |                                  |                         |                                                                     |

Figure 85:Sample of APPLICATION REQUEST WITHOUT ANY ASSOCIATED RISK

If there is single risk associated with the application request, then screen will look similar to one shown below.

|     | NEPAL NATIONAL<br>SINGLE WINDOW |           | Но              | ome      | Services                  | Inforr         | mation/Tools                                      |                    | COVERNMENT OF REPAIL<br>MINISTRY OF FINANCE<br>DEPARTMENT OF CUSTOMS |
|-----|---------------------------------|-----------|-----------------|----------|---------------------------|----------------|---------------------------------------------------|--------------------|----------------------------------------------------------------------|
| Ope | erations                        |           |                 |          |                           |                |                                                   |                    | Update Close                                                         |
|     | earch Inspection                | Permit to | o Import Livest | ock Anim | als <b>A20004440</b> is a | issigned for e | examination to Suleshwor                          | Mandal ( 149504 )  |                                                                      |
|     | xaminers<br>lagement            | Docu      | iment Type      | Li       | cense                     |                | Status                                            | INSPECTION IN PROG | RESS                                                                 |
|     |                                 | Appro     | oval Reference  | A        | 20004440                  |                | Overall initial color                             | Yellow             |                                                                      |
|     |                                 | Appro     | oval Date       | 13       | 2/10/2020                 |                | Overall current color                             | Yellow             |                                                                      |
|     |                                 | DLS       |                 |          |                           |                |                                                   |                    |                                                                      |
|     |                                 | Inspecti  | on Act Ris      | sk Info  | LPCO - Header             | LPCO - It      | ems 1 LPCO - Attach                               | ned Documents 1    | PCO - Support information                                            |
|     |                                 | Final     | Color           | YELLO    | w                         |                |                                                   |                    |                                                                      |
|     |                                 | Hits C    | Count           | 1        |                           |                |                                                   |                    |                                                                      |
|     |                                 |           | Rule Name       |          | Wildlife001               |                |                                                   |                    |                                                                      |
|     |                                 | 1         |                 |          | Doc Id                    | Color          |                                                   | Message            |                                                                      |
|     |                                 |           | Risk Lines      |          | 1 - 01012100              | YELLOW         | The risk of importing a<br>African swine fever an |                    | gh wildlife like Aflatoxicosis,                                      |
|     |                                 |           |                 |          |                           |                | -                                                 |                    |                                                                      |

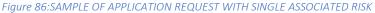

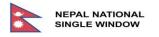

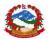

As application requests can be submitted with multiple number of similar items by trader, associated risk factors could also be multiple and hence can be hit multiple times by different risk criteria. So, for the application requests with more than one associated risk, the screen will look like the one presented below.

| NEPAL NATIONAL<br>SINGLE WINDOW |            | Home                   | Services Inform     | nation/Tool | S                                       |                                                      | GOVERNMENT OF NEPAL<br>MRISTRY OF FINANCE<br>DEPARTMENT OF CUSTOMS |
|---------------------------------|------------|------------------------|---------------------|-------------|-----------------------------------------|------------------------------------------------------|--------------------------------------------------------------------|
| Operations                      |            |                        |                     |             |                                         |                                                      | Close                                                              |
| Q Search Inspection             |            |                        |                     |             |                                         |                                                      |                                                                    |
| LE Examiners Management         | Docume     | ant Type               | cense               |             | Status                                  | INSPECTION CONFORM                                   |                                                                    |
|                                 | Approva    | al Reference A2        | 0000174             |             | Overall initial color                   | Red                                                  |                                                                    |
|                                 | Approva    | al Date 27             | /08/2020            |             | Overall current color                   | Green                                                |                                                                    |
|                                 | DFTQC      |                        |                     |             |                                         |                                                      |                                                                    |
|                                 |            |                        |                     |             |                                         |                                                      |                                                                    |
|                                 | Inspection | Act Risk Info LPCO - H | Header LPCO - Items | 20 LPCO -   | Attached Documents 2 LPCO - S           | Support information                                  |                                                                    |
|                                 |            |                        |                     |             |                                         |                                                      |                                                                    |
|                                 | Final Col  | or REL                 | 2                   |             |                                         |                                                      |                                                                    |
|                                 | Hits Cour  | nt 14                  |                     |             |                                         |                                                      |                                                                    |
|                                 |            |                        |                     |             |                                         |                                                      |                                                                    |
|                                 |            | Rule Name              | FoodQuality001      |             |                                         |                                                      |                                                                    |
|                                 |            |                        | Doc Id              | Color       |                                         | Message                                              |                                                                    |
|                                 | 1          |                        | 1 - 22042940        | RED         | Food imported from china is subject for | physical examination.                                |                                                                    |
|                                 |            | Risk Lines             | 4 - 22029910        | RED         | Food imported from china is subject for | physical examination.                                |                                                                    |
|                                 |            |                        | 7 - 22060030        | RED         | Food imported from china is subject for | physical examination.                                |                                                                    |
|                                 |            | Rule Name              | FoodQuality002      |             |                                         |                                                      |                                                                    |
|                                 |            |                        |                     |             |                                         |                                                      |                                                                    |
|                                 |            |                        | Doc Id              | Color       |                                         | Message                                              |                                                                    |
|                                 |            |                        | 1 - 22042940        | YELLOW      | Beverage Spirits and Vinegar Products   | are subject for documentary check. Advice, Check inv | voice value.                                                       |
|                                 |            |                        | 4 - 22029910        | YELLOW      | Beverage Spirits and Vinegar Products   | are subject for documentary check. Advice, Check inv | voice value.                                                       |
|                                 |            |                        | 5 - 22042210        | YELLOW      |                                         | are subject for documentary check. Advice, Check inv |                                                                    |
|                                 | 2          |                        | 7 - 22060030        | YELLOW      |                                         | are subject for documentary check. Advice, Check inv |                                                                    |
|                                 | 2          | Risk Lines             | 8 - 22042230        | YELLOW      | Beverage Spirits and Vinegar Products   | are subject for documentary check. Advice, Check inv | voice value.                                                       |
|                                 |            |                        | 10 - 22060020       | YELLOW      | Beverage Spirits and Vinegar Products   | are subject for documentary check. Advice, Check inv | voice value.                                                       |

Figure 87:SAMPLE OF APPLICATION REQUEST WITH DIFFERENT TYPE OF RISKS ASSIOCIATED

The screen above provides detail information regarding the different level of risk associated with the application request, the risk lines like YELLOW or RED, where YELLOW lane meaning only the documentary verification is needed for the items requested for importation and RED lane meaning physical verification/physical inspection of the items must be carried out at the entry point at the time of import for conforming to the rules and regulations. Number of hits meaning how many items are hit by the criteria, in the above example there are 20 items (in LPCO-Items tab) requested by the importer but only 14 hits are counted meaning 6 of the items requested are not associated with the risk criterion set by DLS, and final color meaning final and calculated overall risk level for this application request, suppose if for any reason even if only one item out of **N** number of items is hit by the criteria with RED color then overall final color will be calculated as RED.

By going through this risk information detail user at recommendation level can take proper decision on whether to send it back to trader for query or reject the application request or recommend the application request and send it to approval level for further action.

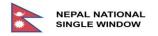

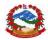

## 3.6.1. Risk Info Tab Details

|   |               | Risk Info Tab                                                                                           |                                                                                                    |
|---|---------------|----------------------------------------------------------------------------------------------------|----------------------------------------------------------------------------------------------------|
| # | Data Element  | Description                                                                                             | Sample Value                                                                                                    |
| 1 | Final Color   | Final color of risk level calculated on the basis of the risk criteria set for the application request. | "YELLOW"                                                                                                    |
| 2 | Hits Count    | Total number of hits counted for the application request by risk criteria set by the DLS.               | "1"                                                                                                    |
| 3 | Serial Number | Serial Number / Rank                                                                                    | "1"                                                                                                    |
| 3 | Rule Name     | Name of the Rule for Risk criteria                                                                      | "Wildlife001"                                                                                                    |
| 4 | Risk Lines    | Line of Risk, in which line the risk is associated with                                                 | "Risk Lines"                                                                                                    |
| 5 | Doc ID        | Serial number and commodity code of the item requested.                                                 | "1-01012100"                                                                                                    |
| 6 | Color         | Color of the risk lines<br>There are different colors for the risk lines<br>like Red, Yellow and Green  | "YELLOW"                                                                                                    |
| 7 | Message       | Message associated with the risk lines<br>and criteria for providing more<br>information to the user.   | "The risk of importing zoonotic<br>diseases through wildlife like<br>Aflatoxicosis, African swine fever<br>and other" |

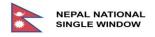

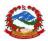

# 4. ATTACHED DOCUMENTS

For DLS to process any application request there are some mandatory documents which need to be submitted by declarant along with application request. On the Attached Documents form of the application request for license it is possible to attach as many documents as needed, the attached document codes are the same as the ones used by NECAS for declaration processing by Department of Customs (DoC). Number of documents to be attached may vary depending upon the nature of Import or Export.

# 4.1. List of Attached Documents

Attached documents are prepared on the basis of "Operating Guidelines" for Recommendation for Sales and Distribution, Import/Export and Establishment of Industry for Animal/Animal Products Permit 2016 (2073 B.S.) section of the book published in "Collection of Acts related to Animal Quarantine, Rules, Regulations, Standards and Operating Guidelines", Date of publication "October 2017" (Kartik 2074 B.S.) Table below is given for schedules 2,3,5 and 6 which are related with LPCO.

|   |            | List of Schedules for                                                        | Attached Documents                                                                                                    |
|---|------------|------------------------------------------------------------------------------|----------------------------------------------------------------------------------------------------|
| # | Schedule   | Name                                                                         | Description                                                                                                    |
| 1 | Schedule 2 | Import/Export of live animals<br>and products thereof                        | This Schedule is for providing permit for<br>Import/Export of Live chicks of parent, grand parent,<br>animals, animal producing products, fish etc.,<br>according to Clause '5' sub-clause "2" section "B" of<br>Operating Guideline 2016.               |
| 2 | Schedule 3 | Import/Export of Organic products                                            | This Schedule is for providing permit for<br>Import/Export of Organic Products according to<br>Clause '5' sub-clause "2" section "C" of Operating<br>Guideline 2016.                                                                                     |
| 3 | Schedule 5 | Import/Export of Animal feed, raw materials and feed supplements             | This Schedule is for providing permit for<br>Import/Export of readymade food products, feed<br>supplement, raw materials of feed supplement for<br>livestock and fish according to Clause '5' sub-clause<br>"2" section "E" of Operating Guideline 2016. |
| 4 | Schedule 6 | Import/Export of chemicals,<br>disinfectants and related<br>products thereof | This Schedule is for providing permit for<br>Import/Export of chemicals, disinfectants and<br>related products according to Clause '5' sub-clause<br>"2" section "F" of Operating Guideline 2016.                                                        |

At the time of submission of application request it is mandatory for trader to attach required documents along with the application. For this applicant need to select the "Attached Documents" tab which will present an input screen to applicant, here applicant is allowed to attach as many documents as required or to edit or remove the attached documents.

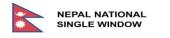

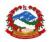

|            |                                 |                     |              |                                         |                 |               | Import     | XML         | Export XML      | Store                | Submit       | Clo     |
|------------|---------------------------------|---------------------|--------------|-----------------------------------------|-----------------|---------------|------------|-------------|-----------------|----------------------|--------------|---------|
| eader      | Names &                         | Parties             | Items        | Attached Docum                          | nents 2         | Fees          |            |             |                 |                      |              |         |
|            |                                 |                     |              |                                         |                 |               |            | - (I)       |                 |                      |              |         |
|            |                                 |                     |              | There is no overal                      |                 |               | nments. II | ne file-siz | e of an attachm | ent can be r         | educed by s  | cannin  |
|            |                                 |                     |              | There is no overal<br>and with a scanni |                 |               | nments. Ti | ne me-siz   | e of an attachm | ent can be n         | educed by si | canninį |
| it in blac |                                 | e instead o         |              |                                         |                 |               | nments. Ti | ne me-siz   | e of an attachm | ent can be n         | educed by si | canninį |
| it in blac | ck and whit                     | e instead o         |              |                                         |                 |               |            | Date        | e or an attacnm | ent can be n<br>File | educed by s  | cannin  |
| it in blac | ck and whit<br>lew Attachi<br># | e Instead o<br>ment | of grayscale | and with a scanni                       | ng resolution o | f 300dpi max. |            |             | e or an attachm |                      | educed by s  | cannin  |

Figure 88:SAMPLE LIST OF ATTACHED DOCUMENTS

At this stage applicant can select "Add New Attachment" to add more documents to the application request, select pencil icon to edit required information and select document from the storage. A sample is given below with attached document code and description.

| Add Attached Docum | ent                                                                                                  |        |
|--------------------|----------------------------------------------------------------------------------------------------|--------|
| Rank               |                                                                                                    |        |
| Code               | SUGGEST                                                                                              |        |
| Type Name          | 001Letter from Department of Customs002Exemption letter from MOFA                                    | ~      |
| Reference Number   | <ul><li>003 Letter from Concerned Agencies</li><li>004 Import License from Ministry of Com</li></ul> |        |
| Date               | 005 Export Licence from Ministry of Com                                                              |        |
| File               | 006Letter from Drug Mgt. Department007Letter from Min.of Civ.Av.& Tuorism                            |        |
|                    | 008 Letter from Ministry of Home                                                                     | $\sim$ |
|                    |                                                                                                    |        |

Figure 89:SAMPLE OF LIST OF CODES AND DESCRIPTION

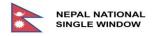

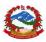

# 4.2. Attached Documents Schedule wise Detail

## 4.2.1. Required Attached Documents for Schedule 2:

Import / Export of Live chicks of parent, grand parent, animals, animal producing products, fish etc.

|    | •                                |                                                                                                    |     |                 |                   |                 | <b>.</b>                                                |
|----|----------------------------------|----------------------------------------------------------------------------------------------------|-----|-----------------|-------------------|-----------------|---------------------------------------------------------|
| #  | Name                             | Description                                                                                                    | M/0 | Owner           | Local /<br>Abroad | Stake<br>Holder | Priority                                                |
| 1  | Company Certificate              | Copy of Company<br>Registration<br>Certificate                                                                                                | М   | OCR             | LOCAL             | YES             | Normal                                                  |
| 2  | PAN Certificate                  | Copy of PAN<br>Registration<br>Certificate                                                                                                    | М   | IRD             | LOCAL             | YES             | Normal                                                  |
| 3  | Tax Clearance<br>Certificate     | Copy of Tax<br>Clearance<br>Certificate                                                                                                    | М   | IRD             | LOCAL             | YES             | Normal                                                  |
| 4  | Citizenship<br>Certificate       | Copy of Citizenship<br>Certificate of Main<br>Person                                                                                          | М   | МОНА            | LOCAL             | YES             | Normal                                                  |
| 5  | Proforma Invoice                 | Copy of Proforma<br>Invoice                                                                                                    | Μ   | TRADER          | LOCAL             | YES             | Normal                                                  |
| 6  | Other Documents                  | Other documents<br>as per demand of<br>technical sub-<br>committee                                                                            | 0   | MULTIPLE        | AB/LC             | YES             | Could be<br>any,<br>depends<br>upon nature<br>of import |
| 7  | Recommendation<br>from DLS       | Recommendation<br>from District<br>livestock service<br>office according to<br>the form of<br>operating<br>guidelines of 2013<br>schedule 12. | Μ   | DISTRICT<br>LSO | LOCAL             | YES             | Normal                                                  |
| 8  | Registration record verification | District Livestock<br>office registration<br>record verification<br>certificate                                                               | Μ   | DISTRICT<br>LSO | LOCAL             | YES             | Normal                                                  |
| 9  | Renewal of<br>Certificate        | Company<br>registration<br>renewal certificate                                                                                                | М   | OCR             | LOCAL             | YES             | Normal                                                  |
| 10 | Business agreement               | Business<br>agreement                                                                                                    | М   | TRADER          | AB/LC             | YES             | Normal                                                  |
| 11 | Certificate of standard          | Certificate of standard                                                                                                    | М   | TRADER          | ABROAD            | NO              | Normal                                                  |

M = Mandatory, O = Optional, AB = Abroad, LC = Local

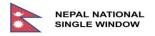

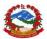

## 4.2.2. Required Attached Documents for Schedule 3:

## Import / Export of Organic Products

| #  | Name                                                          | Description                                                                       | M/O | Owner             | Local /<br>Abroad | Stake<br>Holder | Priority                                                       |
|----|---------------------------------------------------------------|-----------------------------------------------------------------------------------|-----|-------------------|-------------------|-----------------|----------------------------------------------------------------|
| 1  | Company<br>Certificate                                        | Copy of Company<br>Registration<br>Certificate                                    | М   | OCR               | LOCAL             | YES             | Normal                                                         |
| 2  | PAN<br>Certificate                                            | Copy of PAN<br>Registration<br>Certificate                                        | Μ   | IRD               | LOCAL             | YES             | Normal                                                         |
| 3  | Tax<br>Clearance<br>Certificate                               | Copy of Tax<br>Clearance<br>Certificate                                           | Μ   | IRD               | LOCAL             | YES             | Normal                                                         |
| 4  | Citizenship<br>Certificate                                    | Copy of Citizenship<br>Certificate of Main<br>Person                              | Μ   | МОНА              | LOCAL             | YES             | Normal                                                         |
| 5  | Proforma<br>Invoice                                           | Copy of Proforma<br>Invoice                                                       | М   | TRADER            | LOCAL             | YES             | Normal                                                         |
| 6  | Other<br>documents                                            | Other documents<br>as per demand of<br>technical sub-<br>committee                | 0   | MULTIPLE          | AB/LC             | YES             | Could be<br>any,<br>depends<br>upon the<br>nature of<br>import |
| 7  | Certificate of<br>Department<br>of Drug<br>Administratio<br>n | Copy of registration<br>certificate of<br>Department of<br>Drug<br>Administration | M   | DDA               | LOCAL             | YES             | Precedes<br>other<br>process                                   |
| 8  | Bird-Flu free<br>certificate                                  | Certificate of Free<br>of Bird-Flu, SPF egg<br>rom concerned<br>agency            | M   | DLS               | LOCAL             | YES             | Normal                                                         |
| 9  | Proof of<br>import                                            | Proof of import of<br>the past (past<br>importation record)                       | Μ   | DoC               | LOCAL             | YES             | Normal                                                         |
| 10 | Dossier of<br>product to be<br>imported                       | Dossier of product<br>to be imported                                              | Μ   | COMPANY<br>ABROAD | ABROAD            | NO              | Normal                                                         |
| 11 | Authorization<br>Letter                                       | Authorization<br>Letter from<br>concerned<br>company                              | Μ   | COMPANY<br>ABROAD | ABROAD            | NO              | Normal                                                         |

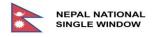

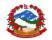

| #  | Name                                       | Description                                                                                                    | M/0 | Owner    | Local /<br>Abroad | Stake<br>Holder | Priority |
|----|--------------------------------------------|----------------------------------------------------------------------------------------------------|-----|----------|-------------------|-----------------|----------|
| 12 | Compliance<br>Authorization<br>Certificate | Compliance<br>Certificate/permit<br>from government<br>lab or lab<br>authorized by<br>government for<br>producing vaccine | Μ   | MULTIPLE | LOCAL             | UNKNO<br>WN     | Normal   |

M = Mandatory, O = Optional, AB = Abroad, LC = Local

## 4.2.3. Required Attached Documents for Schedule 5:

Import/Export of Animal feed and feed supplements, raw materials of feed supplement.

| # | Name                                    | Description                                                        | M/O | Owner             | Local /<br>Abroad | Stake<br>Holder | Priority |
|---|-----------------------------------------|--------------------------------------------------------------------|-----|-------------------|-------------------|-----------------|----------|
| 1 | Company<br>Certificate                  | Copy of Company<br>Registration<br>Certificate                     | М   | OCR               | LOCAL             | YES             | Normal   |
| 2 | PAN<br>Certificate                      | Copy of PAN<br>Registration<br>Certificate                         | Μ   | IRD               | LOCAL             | YES             | Normal   |
| 3 | Tax<br>Clearance<br>Certificate         | Copy of Tax<br>Clearance<br>Certificate                            | Μ   | IRD               | LOCAL             | YES             | Normal   |
| 4 | Citizenship<br>Certificate              | Copy of Citizenship<br>Certificate of Main<br>Person               | Μ   | МОНА              | LOCAL             | YES             | Normal   |
| 5 | Proforma<br>Invoice                     | Copy of Proforma<br>Invoice                                        | Μ   | TRADER            | LOCAL             | YES             | Normal   |
| 6 | Other<br>documents                      | Other documents<br>as per demand of<br>technical sub-<br>committee | 0   | MULTIPLE          | LOCAL             | YES             | Normal   |
| 7 | Dossier of<br>product to be<br>imported | Dossier of product<br>to be imported                               | Μ   | COMPANY<br>ABROAD | ABROAD            | NO              | Normal   |
| 8 | Analysis<br>report                      | Analysis report<br>from authorized lab<br>of exporting<br>country  | Μ   | COMPANY<br>ABROAD | ABROAD            | NO              | Normal   |

M = Mandatory, O = Optional, AB = Abroad, LC = Local

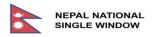

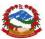

## 4.2.4. Required Attached Documents for Schedule 6:

| # | Name                                                          | Description                                                                       | M/O | Owner             | Local /<br>Abroad | Stake<br>Holder | Priority |
|---|---------------------------------------------------------------|-----------------------------------------------------------------------------------|-----|-------------------|-------------------|-----------------|----------|
| 1 | Company<br>Certificate                                        | Copy of Company<br>Registration<br>Certificate                                    | М   | OCR               | LOCAL             | YES             | Normal   |
| 2 | PAN<br>Certificate                                            | Copy of PAN<br>Registration<br>Certificate                                        | Μ   | IRD               | LOCAL             | YES             | Normal   |
| 3 | Tax<br>Clearance<br>Certificate                               | Copy of Tax<br>Clearance<br>Certificate                                           | Μ   | IRD               | LOCAL             | YES             | Normal   |
| 4 | Citizenship<br>Certificate                                    | Copy of Citizenship<br>Certificate of Main<br>Person                              | Μ   | МОНА              | LOCAL             | YES             | Normal   |
| 5 | Proforma<br>Invoice                                           | Copy of Proforma<br>Invoice                                                       | Μ   | TRADER            | LOCAL             | YES             | Normal   |
| 6 | Certificate of<br>Department<br>of Drug<br>Administratio<br>n | Copy of registration<br>certificate of<br>Department of<br>Drug<br>Administration | M   | DDA               | LOCAL             | YES             | Normal   |
| 7 | Dossier of<br>product to be<br>imported                       | Dossier of product<br>to be imported                                              | М   | COMPANY<br>ABROAD | ABROAD            | NO              | Normal   |
| 8 | Authorization<br>Letter                                       | Authorization<br>Letter from<br>concerned<br>company                              | Μ   | COMPANY<br>ABROAD | ABROAD            | NO              | Normal   |
| 9 | Analysis<br>report                                            | Analysis report<br>from authorized lab<br>of exporting<br>country                 | Μ   | COMPANY<br>ABROAD | ABROAD            | NO              | Normal   |

## Import/Export of chemicals, disinfectants and related products thereof.

M = Mandatory, O = Optional, AB = Abroad, LC = Local

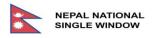

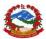

# 5. PRINT OUT

Making a printout of approved license is allowed for DG or trader/declarant only. The option for printout will be available as print view (inside red box) <u>Export XML</u> <u>Print View</u> <u>Close</u> which then prints the license.

# 5.1. Import License Print Out Sample

|                                                                                                    | नेपाल सरकार                                             |                                  | Phone:           | 01-5522056             |  |  |  |
|----------------------------------------------------------------------------------------------------|---------------------------------------------------------|----------------------------------|------------------|------------------------|--|--|--|
| A Contraction                                                                                                    | कृषतिथा पशुपन्छी वकिास                                  |                                  | Fax:             | 01-5542915             |  |  |  |
|                                                                                                    | पशुसेवा वभाग                                            |                                  | फोन नंः          | ०१-४४२२०४६             |  |  |  |
|                                                                                                    | हरहिरभवन, पुल्चोक, र                                    | लालपिर                           | फ्याक्स          | नंः ०१-४४४२९१४         |  |  |  |
|                                                                                                    | Permit to Import Livestoc                               | 0                                |                  |                        |  |  |  |
| Page 1 of 1                                                                                                    |                                                         |                                  |                  |                        |  |  |  |
| Fage for f                                                                                                    |                                                         |                                  |                  |                        |  |  |  |
| PPROVAL REFERENCE:<br>A20000129                                                                                                    | APPROVAL DATE:<br>06/10/2020                            | VALID FROM:                      |                  | 00/10/0000             |  |  |  |
| नुमादन सन्दर्भः                                                                                                    | બનુમાદન માતાઃ                                           | बाट सुरुः                        |                  | 06/10/2020             |  |  |  |
| EQUEST REFERENCE:<br>R20000226                                                                                                    | REQUEST DATE:<br>06/10/2020                             | VALID TO:                        |                  | 04/01/2021             |  |  |  |
| नुरोध सन्दर्भः R20000226<br>ECEIPT REFERENCE:                                                                                                    | अनुरोध मतिः <sup>06/10/2020</sup><br>RECEIPT DATE:      | सम्म बहाल रहने<br>PURPOSE:       | :                |                        |  |  |  |
| स्टिटानी सहनदस्रहार्ग्यः 4862                                                                                                    | RECEIPT DATE:<br>रसदि मतिः 02/10/2020                   | PORPOSE:<br>उद्देश्यः            |                  |                        |  |  |  |
| ma ulafa.                                                                                                    |                                                         | ostatia.                         |                  |                        |  |  |  |
| OMMITTEE RECOMMENDATION DATE                                                                                                    |                                                         | COUNTRY OF EXPORT :              |                  | GE                     |  |  |  |
| ामतीिको सफिरसि मतििः                                                                                                    | अनुमतको प्रकारः <sup>Single Use</sup>                   | नरि्यात गर्ने देशः               | Georgia          |                        |  |  |  |
| 06/10/2020                                                                                                    | ENTRY POINT:                                            | Departme                         | ont of Customs   |                        |  |  |  |
|                                                                                                    | प्रवंश बान्दुः                                          | Departme                         | and of Ousdoffic | ,                      |  |  |  |
| XPORTER:                                                                                                    | COMPANY CODE:<br>कम्पनी सङ्केतः 600972996               |                                  |                  |                        |  |  |  |
| रि्यातकर्ताः dawoud                                                                                                    | कम्पनी संड्केतः 600972996<br>NAME:                      |                                  |                  |                        |  |  |  |
|                                                                                                    | NAME: Devkota Desktor<br>키파:                            | Devkota Desktop                  |                  |                        |  |  |  |
| ems                                                                                                    |                                                         |                                  |                  |                        |  |  |  |
|                                                                                                    |                                                         |                                  |                  |                        |  |  |  |
| स्तुहरु<br>. N. H.S Code Commodity Descr                                                                                                    | intion lo                                               | ountry of Origin                 | Quota Type       | Allowed Amount         |  |  |  |
| ,                                                                                                    |                                                         |                                  | -                |                        |  |  |  |
| <b>हर.स हा.प्र. सङ्केत</b> मालबस्तुको वबिरण                                                                                                    | ত                                                       | त्पत्तीको मुलूक                  | कोटा प्रकार      | सफिारसि परीमाण         |  |  |  |
| 1 2304000000 Oil-cake and othe                                                                                                    | r solid residues, of soyabean G                         | ambia                            | KGM              | 100.00                 |  |  |  |
| १. यो सफिारसि पत्र आयत नरि्यात, पशुजन्य उध्योग स्थापना तथा बक्रिी बतिरण अनुमती सम्बन्धी कार्यबधि २०७३ अनुसार सफिारसि मीतलि ४ महनिा सम्म<br>मात्र लागू हुनेछ।<br>२. यस सफिारसि पत्रका आधारमा आयात गराने फीडसप्लमिन्टहरुको लेबलमा Batch No. Expire/Mfd Date/MRP RS र Animal Feed Supplement, Only for<br>Veterinary Use अनबिार्य लेखेको हुनुपरछ । |                                                         |                                  |                  |                        |  |  |  |
| ३. पैठारी गर्ने देशको आधकिारकि नकिायबाट<br>ाम्बन्धति पशु चेकपोस्टलाई उपलब्ध गराउनु                                                                                                    | जारी गरएिको Sanitary Certificate or Health (<br>पर्नेछ। | Certificate or Quality Assurance | Certificate अ    | नविार् <b>य रु</b> पमा |  |  |  |
|                                                                                                    | Figure 90:SAMPLE OF IMPOR                               |                                  |                  |                        |  |  |  |

Figure 90:SAMPLE OF IMPORT PERMIT

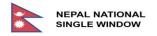

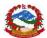

# 5.2. Health / Sanitary Certificate Print Out Sample

|                  |                                                                                                    | -                       | कषतिथा ।                                              | पशुपन्छी वकि।  | स मनतरालय        |                            | Fax:        | 01-5542915     |  |
|------------------|----------------------------------------------------------------------------------------------------|-------------------------|-------------------------------------------------------|----------------|------------------|----------------------------|-------------|----------------|--|
|                  |                                                                                                    |                         | 2.1.1.1                                               | पशुसेवा वभिग   |                  |                            | फोन नंः     | 09-2222028     |  |
| -                | CARC A                                                                                                    | ۴                       | ਰਸ਼ਰਿਸ                                                | भवन, पुल्चोक,  |                  |                            | फयाक्स      |                |  |
|                  | THE REAL PROPERTY OF THE REAL PROPERTY OF THE PROPERTY OF THE REAL PROPERTY OF THE REAL PROPERTY OF THE REAL PROPERTY OF THE REAL PROPERTY OF THE REAL PROPERTY OF THE REAL PROPERTY OF THE REAL PROPERTY OF THE REAL PROPERTY OF THE REAL PROPERTY OF THE REAL PROPERTY OF THE REAL PROPE |                         |                                                       |                | 9                |                            | danda.      |                |  |
|                  |                                                                                                    |                         | San                                                   | itary Certific | ate              |                            |             |                |  |
| Page             | e 1 of 1                                                                                                    |                         |                                                       |                |                  |                            |             |                |  |
| PPR(             | OVAL REFEREN                                                                                                    | ICE:                    | APPROVAL DAT                                          |                |                  | VALID FROM:                |             |                |  |
| <b>त्</b> नुमोदः | न सन्दर्भः                                                                                                    | A20004438               | अनुमोदन मतिः                                          | 12/10/2020     |                  | बाट सुरुः                  |             | 12/10/2020     |  |
|                  | EST REFERENC                                                                                                    | CE:<br>R20005117        | REQUEST DATE                                          | 12/10/2020     |                  | VALID TO:                  |             | 10/01/2021     |  |
| <u>लुरोध</u>     | सन्दर्भः<br>PT REFERENCI                                                                                                    |                         | अनुरोध मतिः<br>RECEIPT DATE:                          |                |                  | सम्म बहाल रहने<br>PURPOSE: | 1:          | 10/01/2021     |  |
|                  | ला सटन्टसटाण्ड<br>ानुबर्भः                                                                                                    | <b>E</b> :              | सट्टटाना DATE:<br>रसदि मतिः                           |                |                  | PORPOSE:<br>उद्देश्यः      |             |                |  |
|                  | 650                                                                                                    |                         | Cure share                                            |                |                  | oferte.                    |             |                |  |
|                  |                                                                                                    | MENDATION DATE:         | LICENSE TYPE:                                         | Qianda Ulan    | Country of D     |                            |             | SD             |  |
| मितीव            | <b>ने सफिरसि मति</b> ि                                                                                                    |                         | अनुमतकिो प्रकारः                                      | Single Use     | नरि्यात गर्ने हे | देशः Sud                   |             | n              |  |
|                  |                                                                                                    |                         | Exit Point:<br>पुरवेश बनिदुः TIA00 TIA Customs Office |                |                  |                            |             |                |  |
|                  | RTER:                                                                                                    |                         | COMPANY COD                                           |                |                  |                            |             |                |  |
| रियातव           | रुर्ताः ahikiliya k                                                                                                    | ansadra                 | कम्पनी सङ्केतः 600972996                              |                |                  |                            |             |                |  |
|                  |                                                                                                    |                         | NAME:<br>नामः                                         | Devkota Deskt  | ор               |                            |             |                |  |
| tems             |                                                                                                    |                         | 4                                                     |                |                  |                            |             |                |  |
| ग्स्तुहरु        |                                                                                                    |                         |                                                       |                |                  |                            |             |                |  |
|                  | H.S Code                                                                                                    | Commodity Description   |                                                       |                | Country of Origi | n                          | Quota Type  | Allowed Amount |  |
| हर.स             | हा.प्र. सङ्केत                                                                                                    | मालबसुतुको बबिरण        |                                                       |                | उत्पत्तीको मुलूब | 7                          | कोटा पुरकार | सफिारसि परीमाण |  |
| 1                | 23021000000                                                                                                    | Brans, sharps and other | residues of maize                                     |                | Nepal            |                            | KGM         | 10,000.00      |  |
| 1 1              |                                                                                                    |                         |                                                       |                |                  |                            |             |                |  |

Figure 91:SAMPLE OF SANITARY CERTIFICATE

सम्बन्धति पशु चेकपोस्टलाई उपलब्ध गराउनु पर्नेछ।

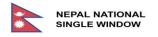

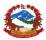

# 6. TARGET PRODUCTS, IMPORTS/EXPORTS – HS Code

List of HS codes are provided by Department of Customs, refer to the email below:

| From: Tulasi Ram Regmi                                                                                                    | <regmi.2044@gmail.com></regmi.2044@gmail.com>                                                                                                    | >                                       |  |
|----------------------------------------------------------------------------------------------------|----------------------------------------------------------------------------------------------------|-----------------------------------------|--|
| Sent: Wednesday, August                                                                                                    | 5, 2020 10:47                                                                                                    |                                         |  |
| To: dawoud.jalloud@webb                                                                                                    | fontaine.com                                                                                                    |                                         |  |
| Subject: Updated HS code                                                                                                    | e for LPCO                                                                                                    |                                         |  |
|                                                                                                    |                                                                                                    |                                         |  |
|                                                                                                    |                                                                                                    |                                         |  |
|                                                                                                    |                                                                                                    |                                         |  |
|                                                                                                    |                                                                                                    |                                         |  |
| Dear Dawood,                                                                                                    |                                                                                                    |                                         |  |
|                                                                                                    |                                                                                                    |                                         |  |
| Find this attachment.                                                                                                    |                                                                                                    |                                         |  |
|                                                                                                    |                                                                                                    |                                         |  |
| Thanks and Regards,                                                                                                    |                                                                                                    |                                         |  |
| Tulasi Ram Regmi                                                                                                    |                                                                                                    |                                         |  |
| Section Officer                                                                                                    |                                                                                                    |                                         |  |
| Department of Customs                                                                                                    |                                                                                                    |                                         |  |
| +977-9843183061                                                                                                    |                                                                                                    |                                         |  |
|                                                                                                    |                                                                                                    |                                         |  |
| -                                                                                                    |                                                                                                    |                                         |  |
| 2 Attachments                                                                                                    |                                                                                                    |                                         |  |
| 1811 DESCRIPTION CALL IN CALL IN CALL                                                                                                    | THE CONTRACT OF A DESCRIPTION OF A DESCRIPTION OF A DESCR                                                             | in in<br>Ukan<br>VAT                    |  |
| Add Car     Open 1000000 walks, Sabers, Indexnour-Look, convex, covers, 6 incovers, covers)     Add Car     Add Car     A | and a 010 1000000 Oher fair protect testing without Rhamit / Nerrise<br>Adder 0 0101000000 Oher fair protect of testing animals Rhamit / Nerrise<br>Adder fair<br>Addresses                                                                                                    | 1 2 2 2 2 2 2 2 2 2 2 2 2 2 2 2 2 2 2 2 |  |
| Constant, and a stream of the stream of the stream of | American Processor Constraints and Constraints and Constraints (Constraints)     Constraints (Constraints)     Constraints (Constraints)     Constraints (Constraints)     Constraints (Constraints)     Constraints     Constraints                                                                       | 6949<br>6949<br>6949<br>6949<br>6949    |  |
| 2002/2000/000 Press, and teaching, garban or set, article area when the or set, diff. callpage     2002/2000/000 Press     400/2000/000 Press     400/2000/000 Press     400/2000/2000/2000     400/2000/2000     400/2000/2000     400/2000/2000     400/2000/2000     400/2000/2000     400/2000/2000     400/2000/2000     400/2000/2000     400/2000/2000     400/2000/2000     400/2000/2000     400/2000/2000     400/2000/2000     400/2000/2000     400/2000/2000     400/2000/2000     400/2000/2000     400/2000/2000     400/2000/2000     400/2000/2000     400/2000/2000     400/2000/2000     400/2000/2000     400/2000/2000     400/2000/2000     400/2000/2000     400/2000/2000     400/2000/2000     400/200     400/200     400/200     400/200     400/200     400/200     400/200     400/200     400/200     400/200     400/200     400/200     400/200     400/200     400/200     400/200     400/200     400/200     400/200     400/200     400/200     400/200     400/200     400/200     400/200     400/200     400/200     400/200     400/200     400/200     400/200     400/200     400/200     400/200     400/200     400/200     400/200     400/200     400/200     400/200     400/200     400/200     400/200     400/200     400/200     400/200     400/200     400/200     400/200     400/200     400/200     400/200     400/200     400/200     400/200     400/200     400/200     400/200     400/200     400/200     400/200     400/200     400/200     400/200     400/200     400/200     400/200     400/200     400/200     400/200     400/200     400/200     400/200     400/200     400/200     400/200     400/200     400/200     400/200     400/200     400/200     400/200     400/200     400/200     400/200     400/200     400/200     400/200     400/200     400/200     400/200     400/200     400/200     400/200     400/200     400/200     400/200     400/200     400/200     400/200     400/200     400/200     400/200     400/200     400/200     400/200     400/200     400/200     400/200     400/200     400/200     400/200     4 | w shuadh be a     ()     ()     ()     ()     ()     ()     ()     ()     ()     ()     ()     ()     ()     ()     ()     ()     ()     ()     ()     ()     ()     ()     ()     ()     ()     ()     ()     ()     ()     ()     ()     ()     ()     ()     ()     ()     ()     ()     ()     ()     ()     ()     ()     ()     ()     ()     ()     ()     ()     ()     ()     ()     ()     ()     ()     ()     ()     ()     ()     ()     ()     ()     ()     ()     ()     ()     ()     ()     ()     ()     ()     ()     ()     ()     ()     ()     ()     ()     ()     ()     ()     ()     ()     ()     ()     ()     ()     ()     ()     ()     ()     ()     ()     ()     ()     ()     ()     ()     ()     ()     ()     ()     ()     ()     ()     ()     ()     ()     ()     ()     ()     ()     ()     ()     ()     ()     ()     ()     ()     ()     ()     ()     ()     ()     ()     ()     ()     ()     ()     ()     ()     ()     ()     ()     ()     ()     ()     ()     ()     ()     ()     ()     ()     ()     ()     ()     ()     ()     ()     ()     ()     ()     ()     ()     ()     ()     ()     ()     ()     ()     ()     ()     ()     ()     ()     ()     ()     ()     ()     ()     ()     ()     ()     ()     ()     ()     ()     ()     ()     ()     ()     ()     ()     ()     ()     ()     ()     ()     ()     ()     ()     ()     ()     ()     ()     ()     ()     ()     ()     ()     ()     ()     ()     ()     ()     ()     ()     ()     ()     ()     ()     ()     ()     ()     ()     ()     ()     ()     ()     ()     ()     ()     ()     ()     ()     ()     ()     ()     ()     ()     ()     ()     ()     ()     ()     ()     ()     ()     ()     ()     ()     ()     ()     ()     ()     ()     ()     ()     ()     ()     ()     ()     ()     ()     ()     ()     ()     ()     ()     ()     ()     ()     ()     ()     ()     ()     ()     ()     ()     ()     ()     ()     ()     ()     ()     ()     ()     ()     ()     ()     ()     ()     ()     ()     ()     ()     ()     ()     ()                                                                       | 0047<br>0447<br>0447<br>0447<br>0447    |  |
| 8         080.0111000000 research rivedy and floweds         LBVT           9         080.011000000 research rivedy and flowers 8 touts         LBVT           90.0110000000 research rivedy and flowers 8 touts         LBVT           90.0110000000 research rivedy and flowers 8 touts         LBVT           90.0110000000 research rivedy and flowers 8 touts         LBVT           90.0110000000 research research and rivedy and flowers         LBVT                                                                                                    | 10 910 10000000 Okanine<br>in P1010000000 Okanine Amite<br>and 000000000 Promis of this species Darks directed and<br>0000000000 Promis of this species balance and garbon that<br>00000000000 Okanine balance particular and garbon that<br>000000000000 Okanine balance balance balance balance<br>0000000000 Okanine balance balance balance balance<br>000000000 Okanine balance balance balance balance<br>00000000 Okanine balance balance balance balance<br>00000000 Okanine balance balance balance balance<br>0000000 Okanine balance balance balance balance<br>0000000 Okanine balance balance balance balance balance<br>0000000 Okanine balance balance balance balance<br>0000000 Okanine balance balance balance balance balance<br>0000000 Okanine balance balance balance balance balance<br>0000000 Okanine balance balance balance balance balance balance<br>0000000 Okanine balance balance balance balance balance balance balance<br>0000000 Okanine balance balance balance balance balance balance<br>0000000 Okanine balance balance balance balance balance balance<br>000000 Okanine balance balance balance balance balance balance balance<br>0000000 Okanine balance balance balance balance balance balance balance<br>0000000 Okanine balance balance ba | 0047<br>0447<br>0447<br>0447<br>0447    |  |
| X Updated PLANT LI                                                                                                    | UpdatedLIVE                                                                                                    |                                         |  |
| opulled P LANT Li.                                                                                                    | CopulatedLive                                                                                                    | 0100                                    |  |
|                                                                                                    |                                                                                                    |                                         |  |

#### Figure 92:EMAIL REFERENCE FOR HS CODE BY DOC

## 6.1. Target Products for Permit 902 (Import)

| S.N | HS11        | DESCRIPTION                                                        | UNIT | Remarks |
|-----|-------------|--------------------------------------------------------------------|------|---------|
| 1   | 01012100000 | Purebred breeding animals Horse .                                  | UNT  |         |
| 2   | 01012900000 | Other horses .                                                     | UNT  |         |
| 3   | 01013000000 | Asses .                                                            | UNT  |         |
| 4   | 01019000000 | Other than purebred breeding animals, Kachchh ,hinnies             | UNT  |         |
| 5   | 01022100000 | Purebred breeding animals cattle .                                 | UNT  |         |
| 6   | 01022900000 | Other cattle Live bovine animals .                                 | UNT  |         |
| 7   | 01023100000 | Purebred breeding animals (buffalo) .                              | UNT  |         |
| 8   | 01023900000 | Other buffalo Live bovine animals                                  | UNT  |         |
| 9   | 01029000000 | Live bovine animals, other than pure-bred reeding                  | UNT  |         |
| 10  | 01031000000 | Live pure-bred breeding swine                                      | UNT  |         |
| 11  | 01039100000 | Live swine weighing <50kg (excl. pure-bred breeding)               | UNT  |         |
| 12  | 01039200000 | Live swine weighing >=50kg (excl. pure-bre d breeding)             | UNT  |         |
| 13  | 01041000000 | Live sheep                                                         | UNT  |         |
| 14  | 01042000000 | Live goats                                                         | UNT  |         |
| 15  | 01051100000 | Live fowls of species gallus domestics, w weighing =<185g (chicks) | UNT  |         |

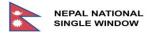

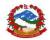

| S.N | HS11        | DESCRIPTION                                                                       | UNIT | Remarks |
|-----|-------------|-----------------------------------------------------------------------------------|------|---------|
| 16  | 01051200000 | Live turkeys weighing =<185g                                                      | UNT  |         |
| 17  | 01051300000 | Ducks                                                                             | UNT  |         |
| 18  | 01051400000 | Geese                                                                             | UNT  |         |
| 19  | 01051500000 | Guinea fowls                                                                      | UNT  |         |
| 20  | 01059400000 | Fowls of the species Gallus domestics à                                           | UNT  |         |
| 21  | 01059900000 | Live ducks, geese, turkeys, and guinea fowl weighing >185g                        | UNT  |         |
| 22  | 01061100000 | Primates                                                                          | UNT  |         |
| 23  | 01061200000 | Whales, dolphins and porpoises (mammals of the order Cetacea); manatees and dugon | UNT  |         |
| 24  | 01061300000 | Camels and other camelids (Camelidae)                                             | UNT  |         |
| 25  | 01061400000 | Rabbits and hares                                                                 | UNT  |         |
| 26  | 01061900000 | Other; live mammals                                                               | UNT  |         |
| 27  | 01062000000 | Reptiles (including snakes and turtles)                                           | UNT  |         |
| 28  | 01063100000 | Birds or prey                                                                     | UNT  |         |
| 29  | 01063200000 | Psittaciformes (including parrots, parakeet, macaws, and cockatoos)               | UNT  |         |
| 30  | 01063300000 | Ostriches; emus (Dromaius novaehollandiae)                                        | UNT  |         |
| 31  | 01063900000 | Other birds                                                                       | UNT  |         |
| 32  | 01064100000 | Bees                                                                              | UNT  |         |
| 33  | 01064900000 | Other insects                                                                     | UNT  |         |
| 34  | 01069000000 | Other live animals                                                                | UNT  |         |
| 35  | 02011000000 | Fresh or chilled bovine carcasses and half carcasses                              | KGM  |         |
| 36  | 02012000000 | Fresh or chilled with bone bovine meat (ex cl. carcasses)                         | KGM  |         |
| 37  | 02013000000 | Fresh or chilled boneless bovine meat                                             | KGM  |         |
| 38  | 02021000000 | Frozen bovine carcasses and half carcasses                                        | KGM  |         |
| 39  | 02022000000 | Frozen with bone bovine meat (excl. carcass)                                      | KGM  |         |
| 40  | 02023000000 | Frozen boneless bovine meat                                                       | KGM  |         |
| 41  | 02031100000 | Fresh or chilled swine carcasses and half carcasses.                              | KGM  |         |
| 42  | 02031200000 | Fresh or chilled with bone hams, shoulders, and cuts thereof of swine             | KGM  |         |
| 43  | 02031900000 | Fresh or chilled swine meat, nes (unboned)                                        | KGM  |         |
| 44  | 02032100000 | Frozen swine carcasses and half carcasses                                         | KGM  |         |
| 45  | 02032200000 | Frozen unboned hams, shoulders, and cuts th ereof of swine                        | KGM  |         |
| 46  | 02032900000 | Frozen swine meat, nes                                                            | KGM  |         |
| 47  | 02041000000 | Fresh or chilled lamb carcasses and half c carcasses                              | KGM  |         |
| 48  | 02042100000 | Fresh or chilled sheep carcasses and half carcasses (excl. lamb)                  | KGM  |         |
| 49  | 02042200000 | Fresh or chilled unboned meat of sheep                                            | KGM  |         |
| 50  | 02042300000 | Fresh or chilled boneless meat of sheep                                           | KGM  |         |
| 51  | 02043000000 | Frozen lamb carcasses and half carcasses                                          | KGM  |         |

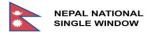

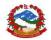

| S.N | HS11        | DESCRIPTION                                                                 | UNIT | Remarks |
|-----|-------------|-----------------------------------------------------------------------------|------|---------|
| 52  | 02044100000 | Frozen sheep carcasses and half carcasses excl lamb)                        | KGM  |         |
| 53  | 02044200000 | Frozen with bone meat of sheep                                              | KGM  |         |
| 54  | 02044300000 | Frozen bonless meat of sheep .                                              | KGM  |         |
| 55  | 02045000000 | Fresh, chilled or frozen goat meat                                          | KGM  |         |
| 56  | 02050000000 | Meat of horses, asses, mules or hinnies, f resh, chilled or                 | KGM  |         |
|     |             | frozen                                                                      |      |         |
| 57  | 02061000000 | Fresh or chilled edible bovine offal .                                      | KGM  |         |
| 58  | 02062100000 | Frozen bovine tongues                                                       | KGM  |         |
| 59  | 02062200000 | Frozen bovine livers .                                                      | KGM  |         |
| 60  | 02062900000 | Frozen edible bovine offal (excl. tongues and livers)                       | KGM  |         |
| 61  | 02063000000 | Chilled or fresh edible offal of swine                                      | KGM  |         |
| 62  | 02064100000 | Frozen livers of swine                                                      | KGM  |         |
| 63  | 02064900000 | Frozen edible offal of swine other than li ver                              | KGM  |         |
| 64  | 02068000000 | Fresh or chilled edible offal of animals o ther than bovine animals & swine | KGM  |         |
| 65  | 02069000000 | Frozen edible offal of animals other than bovine animals and swine.         | KGM  |         |
| 66  | 02071100000 | Fresh or chilled whole chickens                                             | KGM  |         |
| 67  | 02071200000 | Frozen whole chickens                                                       | KGM  |         |
| 68  | 02071300000 | Fresh or chilled cuts and offal of chicken                                  | KGM  |         |
| 69  | 02071400000 | Frozen cuts and offal of chicken .                                          | KGM  |         |
| 70  | 02072400000 | Not Cut in pieces, fresh or chilled meat of turkeys                         | KGM  |         |
| 71  | 02072500000 | Frozen whole turkeys .                                                      | KGM  |         |
| 72  | 02072600000 | Fresh or chilled cuts and offal of turkeys                                  | KGM  |         |
| 73  | 02072700000 | Frozen cuts and offal of turkeys .                                          | KGM  |         |
| 74  | 02074100000 | Meat of ducks not cut in pieces, fresh or chilled                           | KGM  |         |
| 75  | 02074200000 | Meat of Ducks Not cut in pieces, frozen                                     | KGM  |         |
| 76  | 02074300000 | Fatty livers, fresh or chilled of ducks                                     | KGM  |         |
| 77  | 02074400000 | Other meat of ducks, fresh or chilled .                                     | KGM  |         |
| 78  | 02074500000 | Other meat of ducks, frozen                                                 | KGM  |         |
| 79  | 02075100000 | Meat of geese not cut in pieces, fresh or c hilled                          | KGM  |         |
| 80  | 02075200000 | Meat of geese Not cut in pieces, frozen                                     | KGM  |         |
| 81  | 02075300000 | Fatty livers, fresh or chilled of geese                                     | KGM  |         |
| 82  | 02075400000 | Other meat of geese, fresh or chilled .                                     | KGM  |         |
| 83  | 02075500000 | Other meat of geese, frozen                                                 | KGM  |         |
| 84  | 02076000000 | Meat of guinea fowls                                                        | KGM  |         |
| 85  | 02081000000 | Fresh, chilled or frozen meat and edible o ffal of rabbits or hares.        | KGM  |         |
| 86  | 02083000000 | Other meat & edible meat offal, fresh, chill edor frozen of primates        | KGM  |         |
| 87  | 02084000000 | Meat of whales, dolphins and porpoises of manatees Fresh<br>& frozen        | KGM  |         |

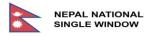

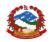

| S.N | HS11        | DESCRIPTION                                                                          | UNIT | Remarks |
|-----|-------------|--------------------------------------------------------------------------------------|------|---------|
| 88  | 02085000000 | Other meat & edible meat offals, fresh chil ledor frozen of reptiles (inc.snakes & t | KGM  |         |
| 89  | 02086000000 | Meat Of camels and other camelids (Camelida )                                        | KGM  |         |
| 90  | 02089000000 | Fresh, chilled or frozen meat and edible o ffal, nes.                                | KGM  |         |
| 91  | 02091000000 | Meat Of pigs                                                                         | KGM  |         |
| 92  | 02099000000 | Other animals fresh, chilled or frozen meat                                          | KGM  |         |
| 93  | 02101100000 | Unboned swine hams, shoulders and cuts the reof, salted or smoked                    | KGM  |         |
| 94  | 02101200000 | Bellies and cuts thereof of swine, salted. or smoked.                                | KGM  |         |
| 95  | 02101900000 | Other meat of swine, salted or smoked, nes                                           | KGM  |         |
| 96  | 02102000000 | Meat of bovine animals, salted or smoke d                                            | KGM  |         |
| 97  | 02109100000 | Other, incl. edible flour & meals or meat of fal of primetes                         | KGM  |         |
| 98  | 02109200000 | Meat of whales, dolphins and porpoises of anatees ààà<br>Not Fresh & frozen          | KGM  |         |
| 99  | 02109300000 | Other inincluding edible flour&meals of me atof reptiles<br>(including snkaes and t  | KGM  |         |
| 100 | 02109900000 | Other meat & edible meat offal including edible flours & meals.                      | KGM  |         |
| 101 | 03011100000 | Freshwater fish                                                                      | KGM  |         |
| 102 | 03011900000 | Other fish .                                                                         | KGM  |         |
| 103 | 03019100000 | Live trout(Salmo trutta, Oncorhync' mykiss clarki, aguabonita,gilae,apache & ch      | KGM  |         |
| 104 | 03019200000 | Live eels .                                                                          | KGM  |         |
| 105 | 03019300000 | Carp (Cyprinus carpio, Carassius carassius, tenopharyngodon idellus, Hypophthalmi    | KGM  |         |
| 106 | 03019400000 | Atlantic and Pacific bluefin tunas (Thunnu thynnus,<br>Thunnus orientalis)           | KGM  |         |
| 107 | 03019500000 | Live southern bluefin tunas (thunnus macco ii).                                      | KGM  |         |
| 108 | 03019900000 | Other live fish                                                                      | KGM  |         |
| 109 | 03021100000 | Fresh or chilled trout(Salmo trutta, Onc'm kiss, clarki,aguabonita,gilae,apache      | KGM  |         |
| 110 | 03021300000 | Pacific salmon (Oncorhynchus nerka, Oncor ynchus gorbuscha, Oncorhynchus keta,       | KGM  |         |
| 111 | 03021400000 | Atlantic salmon (Salmo salar) and Danube almon (Hucho hucho).                        | KGM  |         |
| 112 | 03021900000 | Fresh or chilled salmonidae (excl. 0302.11 and 0302.12)                              | KGM  |         |
| 113 | 03022100000 | Fresh or chilled halibut .                                                           | KGM  |         |
| 114 | 03022200000 | Fresh or chilled plaice                                                              | KGM  |         |
| 115 | 03022300000 | Fresh or chilled sole                                                                | KGM  |         |
| 116 | 03022400000 | Turbots (Psetta maxima Scophthalmidae)                                               | KGM  |         |
| 117 | 03022900000 | Fresh or chilled flat fish (excl. halibut, plaice and sole)                          | KGM  |         |
| 118 | 03023100000 | Fresh or chilled albacore or longfinned tu nas                                       | KGM  |         |
| 119 | 03023200000 | Fresh or chilled yellowfin tunas .                                                   | KGM  |         |

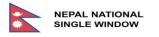

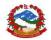

| S.N | HS11        | DESCRIPTION                                                                          | UNIT | Remarks |
|-----|-------------|--------------------------------------------------------------------------------------|------|---------|
| 120 | 03023300000 | Fresh or chilled skipjack or stripe-bellie d bonito                                  | KGM  |         |
| 121 | 03023400000 | Fresh or chilled bigeye tunas (Thunnus obe sus)                                      | KGM  |         |
| 122 | 03023500000 | Fresh or chilled bluefin tunas (Thunnus th ynnus)                                    | KGM  |         |
| 123 | 03023600000 | Fresh or chilled southern bluefin tunas (T hunnus maccoyii).                         | KGM  |         |
| 124 | 03023900000 | Other fresh or chilled tunas .                                                       | KGM  |         |
| 125 | 03024100000 | Herrings (Clupea harengus, Clupea pallasii)                                          | KGM  |         |
| 126 | 03024200000 | Anchovies (Engraulis spp) .                                                          | KGM  |         |
| 127 | 03024300000 | Sardines (Sardina pilchardus, Sardinops spp , sardinella<br>(Sardinella spp), brisl. | KGM  |         |
| 128 | 03024400000 | Mackerel (Scomber scombrus, Scomber austral sicus,<br>Scomber japonicus)             | KGM  |         |
| 129 | 03024500000 | Jack and horse mackerel (Trachurus spp)                                              | KGM  |         |
| 130 | 03024600000 | Cobia (Rachycentron canadum)                                                         | KGM  |         |
| 131 | 03024700000 | Swordfish (Xiphias gladius)                                                          | KGM  |         |
| 132 | 03024900000 | Other                                                                                | KGM  |         |
| 133 | 03025100000 | Cod (Gadus morhua, Gadus ogac, Gadus macroc phalus).                                 | KGM  |         |
| 134 | 03025200000 | Haddock (Melanogrammus aeglefinus)                                                   | KGM  |         |
| 135 | 03025300000 | Coalfish (Pollachius virens)                                                         | KGM  |         |
| 136 | 03025400000 | Hake (Merluccius spp, Urophycis spp)                                                 | KGM  |         |
| 137 | 03025500000 | Alaska Pollack (Theragra chalcogramma)                                               | KGM  |         |
| 138 | 03025600000 | Blue whitings (Micromesistius poutassou, Mi romesistius australis)                   | KGM  |         |
| 139 | 03025900000 | Other fish fresh or chilledexcluding fish f llets & other fish meat                  | KGM  |         |
| 140 | 03027100000 | Tilapias (Oreochromis spp)                                                           | KGM  |         |
| 141 | 03027200000 | Catfish (Pangasius spp, Silurus spp, Claria spp, Ictalurus<br>spp)                   | KGM  |         |
| 142 | 03027300000 | Carp (Cyprinus carpio, Carassius carassius,<br>Ctenopharyngodon idellus, Hypophthalm | KGM  |         |
| 143 | 03027400000 | Eels (Anguilla spp)                                                                  | KGM  |         |
| 144 | 03027900000 | Other Fish Other than tilapias,catfish,carp & eels .                                 | KGM  |         |
| 145 | 03028100000 | Dogfish and other sharks                                                             | KGM  |         |
| 146 | 03028200000 | Rays and skates (Rajidae) .                                                          | KGM  |         |
| 147 | 03028300000 | Toothfish (Dissostichus spp).                                                        | KGM  |         |
| 148 | 03028400000 | Seabass (Dicentrarchus spp)                                                          | KGM  |         |
| 149 | 03028500000 | Seabream (Sparidae)                                                                  | KGM  |         |
| 150 | 03028900000 | Other fish fresh or chilledexcluding livers & roes                                   | KGM  |         |
| 151 | 03029100000 | Livers, roes and milt                                                                | KGM  |         |
| 152 | 03029200000 | Sharks fins                                                                          | KGM  |         |
| 153 | 03029900000 | Other                                                                                | KGM  |         |
| 154 | 03031100000 | Sockeye salmon (red salmon) (Oncorhynchus n erka)                                    | KGM  |         |

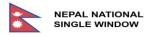

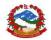

| S.N | HS11        | DESCRIPTION                                                                          | UNIT | Remarks |
|-----|-------------|--------------------------------------------------------------------------------------|------|---------|
| 155 | 03031200000 | Other Pacific salmon (Oncorhynchus gorbusch ,                                        | KGM  |         |
|     |             | Oncorhynchus keta, Oncorhynchus isc                                                  |      |         |
| 156 | 03031300000 | Atlantic salmon (Salmo salar) and Danube sa mon (Hucho hucho)                        | KGM  |         |
| 157 | 03031400000 | Trout (Salmo trutta, Oncorhynchus mykiss,Onorhynchus clarki, Oncorhynchus aguabo     | KGM  |         |
| 158 | 03031900000 | Others Tilapias (Oreochromis spp), catfish Pangasius spp,<br>Silurus spp, Claria s.  | KGM  |         |
| 159 | 03032300000 | Tilapias (Oreochromis spp)                                                           | KGM  |         |
| 160 | 03032400000 | Catfish (Pangasius spp, Silurus spp, Clariaspp, Ictalurus spp)                       | KGM  |         |
| 161 | 03032500000 | Carp (Cyprinus carpio, Carassius carassius, tenopharyngodon idellus, Hypophthalmi    | KGM  |         |
| 162 | 03032600000 | Eels (Anguilla spp) fish                                                             | KGM  |         |
| 163 | 03032900000 | Frozen salmonidae (excl. pacific, atlantic, danube salmon and trout).                | KGM  |         |
| 164 | 03033100000 | Frozen halibut fish                                                                  | KGM  |         |
| 165 | 03033200000 | Frozen plaice                                                                        | KGM  |         |
| 166 | 03033300000 | Frozen sole fish                                                                     | KGM  |         |
| 167 | 03033400000 | Turbots fish (Psetta maxima Scophthalmidae)                                          | KGM  |         |
| 168 | 03033900000 | Frozen flat fish (excl halibut, plaice an dsole)                                     | KGM  |         |
| 169 | 03034100000 | Frozen albacore or longfinned tunas                                                  | KGM  |         |
| 170 | 03034200000 | Frozen yellowfin tunas                                                               | KGM  |         |
| 171 | 03034300000 | Frozen skipjack or stripe-bellied bonito .                                           | KGM  |         |
| 172 | 03034400000 | Frozen bigeye tunas (Thunnus obesus) .                                               | KGM  |         |
| 173 | 03034500000 | Atlantic and Pacific bluefin tunas fish (Th nnus thynnus,<br>Thunnus orientalis)     | KGM  |         |
| 174 | 03034600000 | Frozen southern bluefin tunas (Thunnus mac coyii)                                    | KGM  |         |
| 175 | 03034900000 | Other frozen tunas                                                                   | KGM  |         |
| 176 | 03035100000 | Herrings (Clupea harengus, Clupea pallasii                                           | KGM  |         |
| 177 | 03035300000 | Sardines (Sardina pilchardus, Sardinops spp , sardinella<br>(Sardinella spp), brisl. | KGM  |         |
| 178 | 03035400000 | Mackerel (Scomber scombrus, Scomber austral sicus,<br>Scomber japonicus)             | KGM  |         |
| 179 | 03035500000 | Jack and horse mackerel (Trachurus spp)                                              | KGM  |         |
| 180 | 03035600000 | Cobia (Rachycentron canadum)                                                         | KGM  |         |
| 181 | 03035700000 | Swordfish (Xiphias gladius)                                                          | KGM  |         |
| 182 | 03035900000 | Other                                                                                | KGM  |         |
| 183 | 03036300000 | Cod (Gadus morhua, Gadus ogac, Gadus macroc phalus).                                 | KGM  |         |
| 184 | 03036400000 | Haddock (Melanogrammus aeglefinus)                                                   | KGM  |         |
| 185 | 03036500000 | Coalfish (Pollachius virens)                                                         | KGM  |         |
| 186 | 03036600000 | Hake (Merluccius spp, Urophycis spp)                                                 | KGM  |         |
| 187 | 03036700000 | Alaska Pollack (Theragra chalcogramma)                                               | KGM  |         |

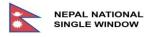

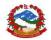

| S.N | HS11        | DESCRIPTION                                                                          | UNIT | Remarks |
|-----|-------------|--------------------------------------------------------------------------------------|------|---------|
| 188 | 03036800000 | Blue whitings (Micromesistius poutassou, Mi romesistius australis)                   | KGM  |         |
| 189 | 03036900000 | Other Fish Other than cod,haddock,hake,alas a pollack blue whitings fish             | KGM  |         |
| 190 | 03038100000 | Dogfish and other sharks                                                             | KGM  |         |
| 191 | 03038200000 | Rays and skates (Rajidae)                                                            | KGM  |         |
| 192 | 03038300000 | Toothfish (Dissostichus spp)                                                         | KGM  |         |
| 193 | 03038400000 | Sea bass (Dicentrarchus spp)                                                         | KGM  |         |
| 194 | 03038900000 | Other fish excluding livers & roes                                                   | KGM  |         |
| 195 | 03039100000 | Liver, roes and milt                                                                 | KGM  |         |
| 196 | 03039200000 | Shark fins                                                                           | KGM  |         |
| 197 | 03039900000 | Others                                                                               | KGM  |         |
| 198 | 03043100000 | Tilapias (Oreochromis spp)                                                           | KGM  |         |
| 199 | 03043200000 | Catfish (Pangasius spp, Silurus spp, Claria spp, Ictalurus spp)                      | KGM  |         |
| 200 | 03043300000 | Nile Perch (Lates niloticus)                                                         | KGM  |         |
| 201 | 03043900000 | Other fish meat fresh & chilled or frozen .                                          | KGM  |         |
| 202 | 03044100000 | Pacific salmon (Oncorhynchus nerka,Oncorhyn hus gorbuscha, Oncorhynchus keta, Onc    | KGM  |         |
| 203 | 03044200000 | Trout (Salmo trutta, Oncorhynchus mykiss, O corhynchus clarki, Oncorhynchus agua     | KGM  |         |
| 204 | 03044300000 | Flat fish (Pleuronectidae, Bothidae,Cynoglo sidae, Soleidae,<br>Scophthalmidae andCi | KGM  |         |
| 205 | 03044400000 | Fish of the families Bregmacerotidae,Euclic thyidae,<br>Gadidae, Macrouridae, Melano | KGM  |         |
| 206 | 03044500000 | Swordfish (Xiphias gladius)                                                          | KGM  |         |
| 207 | 03044600000 | Toothfish (Dissostichus spp)                                                         | KGM  |         |
| 208 | 03044700000 | Dogfish and other sharks                                                             | KGM  |         |
| 209 | 03044800000 | Rays and skates (Rajidae)                                                            | KGM  |         |
| 210 | 03044900000 | Other fish meat fresh or chilled fillets                                             | KGM  |         |
| 211 | 03045100000 | Tilapias (Oreochromis spp), catfish (Pangas us spp, Silurus spp, Clarias spp, I      | KGM  |         |
| 212 | 03045200000 | Salmonidae .                                                                         | KGM  |         |
| 213 | 03045300000 | Fish of the families Bregmacerotidae,Euclic<br>thyidae,Gadidae, Macrouridae, Melanon | KGM  |         |
| 214 | 03045400000 | Swordfish (Xiphias gladius)                                                          | KGM  |         |
| 215 | 03045500000 | Toothfish (Dissostichus spp)                                                         | KGM  |         |
| 216 | 03045600000 | Dogfish and other sharks                                                             | KGM  |         |
| 217 | 03045700000 | Rays and skates (Rajidae)                                                            | KGM  |         |
| 218 | 03045900000 | Other fish meat fresh or chilled àà .                                                | KGM  |         |
| 219 | 03046100000 | Tilapias (Oreochromis spp)                                                           | KGM  |         |
| 220 | 03046200000 | Catfish (Pangasius spp, Silurus spp, Claria spp, Ictalurus spp)                      | KGM  |         |

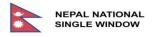

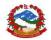

| S.N | HS11        | DESCRIPTION                                                                       | UNIT | Remarks |
|-----|-------------|-----------------------------------------------------------------------------------|------|---------|
| 221 | 03046300000 | Nile Perch (Lates niloticus)                                                      | KGM  |         |
| 222 | 03046900000 | Other fish meat frozen fillets àà .                                               | KGM  |         |
| 223 | 03047100000 | Cod (Gadus morhua, Gadus ogac, Gadus macroc phalus).                              | KGM  |         |
| 224 | 03047200000 | Haddock (Melanogrammus aeglefinus)                                                | KGM  |         |
| 225 | 03047300000 | Coalfish (Pollachius virens)                                                      | KGM  |         |
| 226 | 03047400000 | Hake (Merluccius spp, Urophycis spp)                                              | KGM  |         |
| 227 | 03047500000 | Alaska Pollack (Theragra chalcogramma)                                            | KGM  |         |
| 228 | 03047900000 | Other fozen fillets of fish                                                       | KGM  |         |
| 229 | 03048100000 | Pacific salmon (Oncorhynchus nerka, Oncorhy chus                                  | KGM  |         |
|     |             | gorbuscha, Oncorhynchus keta,                                                     |      |         |
| 230 | 03048200000 | Trout (Salmo trutta, Oncorhynchus mykiss,On orhynchus clarki, Oncorhynchus aguabo | KGM  |         |
| 231 | 03048300000 | Flat fish (Pleuronectidae, Bothidae, Cynog ossidae, Soleidae, Scophthalmidae and  | KGM  |         |
| 232 | 03048400000 | Swordfish (Xiphias gladius)                                                       | KGM  |         |
| 233 | 03048500000 | Toothfish (Dissostichus spp)                                                      | KGM  |         |
| 234 | 03048600000 | Herrings (Clupea harengus, Clupea pallasii)                                       | KGM  |         |
| 235 | 03048700000 | Tunas (of the genus Thunnus), skipjack or s ripebellied bonito (Euthynnus (Katsuw | KGM  |         |
| 236 | 03048800000 | Dogfish, other sharks, rays and skates (Rajidae)                                  | KGM  |         |
| 237 | 03048900000 | Other fozen fillets of other fish                                                 | KGM  |         |
| 238 | 03049100000 | Swordfish (Xiphias gladius) - Fish, fillets except fresh, chilled & frozen        | KGM  |         |
| 239 | 03049200000 | Toothfish (Dissostichus spp.) - Fish, fillets except fresh, chilled & frozen.     | KGM  |         |
| 240 | 03049300000 | Tilapias (Oreochromis spp), catfish (Pangas us spp, Silurus spp, Clarias spp, I   | KGM  |         |
| 241 | 03049400000 | Alaska Pollack (Theragra chalcogramma)                                            | KGM  |         |
| 242 | 03049500000 | Fish of the families Bregmacerotidae, Eucl chthyidae, Gadidae, Macrouridae,Mela   | KGM  |         |
| 243 | 03049600000 | Dogfish and other sharks                                                          | KGM  |         |
| 244 | 03049700000 | Rays and skates (Rajidae)                                                         | KGM  |         |
| 245 | 03049900000 | Other frozen fish meat                                                            | KGM  |         |
| 246 | 03051000000 | Flours meals and pellets of fish, fit for h uman consumption                      | KGM  |         |
| 247 | 03052000000 | Livers and roes, dried, smoked, salted or in brine                                | KGM  |         |
| 248 | 03053100000 | Tilapias(Oreochromis spp), catfish (Pangasi s spp, Silurus spp, Clarias spp, Ic   | KGM  |         |
| 249 | 03053200000 | Fish of the families Bregmacerotidae, Euc ichthyidae, Gadidae, Macrouridae,Mel    | KGM  |         |
| 250 | 03053900000 | Other fish fillets dried, salted or in brine but not smoked                       | KGM  |         |
| 251 | 03054100000 | Pacific salmon (Oncorhynchus nerka, Oncorhychus gorbuscha, Oncorhynchus keta,Onc  | KGM  |         |
| 252 | 03054200000 | Herrings (Clupea harengus, Clupea pallasii)                                       | KGM  |         |

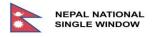

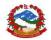

| S.N | HS11        | DESCRIPTION                                                                             | UNIT | Remarks |
|-----|-------------|-----------------------------------------------------------------------------------------|------|---------|
| 253 | 03054300000 | Trout (Salmo trutta, Oncorhynchus mykiss, O corhynchus clarki,Oncorhynchus aguabo       | KGM  |         |
| 254 | 03054400000 | Tilapias (Oreochromis spp), catfish (Pangas us spp, Silurus spp, Clarias spp, I         | KGM  |         |
| 255 | 03054900000 | Smoked fish (excl salmon and herrings)                                                  | KGM  |         |
| 256 | 03055100000 | Cod (Gadus morhua, Gadus ogac, Gadus macroc phalus).                                    | KGM  |         |
| 257 | 03055200000 | Tilapias, Catfish, Crap, Eels, Nile Perch and Snakeheads                                | KGM  |         |
| 258 | 03055300000 | Fish of the families Bregmacerotidae, Euclichthyidae, Gadidae, Macrouridae, Melanon~1   | KGM  |         |
| 259 | 03055400000 | Herrings (Clupea harengus, Clupea pallasii), anchovies<br>(Engraulis spp.), sardines ~1 | KGM  |         |
| 260 | 03055900000 | Other dried fish, not smoked (excl cod)                                                 | KGM  |         |
| 261 | 03056100000 | Herrings, salted or in brine but not dried or smoked                                    | KGM  |         |
| 262 | 03056200000 | Cod, salted or in brine but not dried or smoked.                                        | KGM  |         |
| 263 | 03056300000 | Anchovies, salted or in brine but not drie d or smoked                                  | KGM  |         |
| 264 | 03056400000 | Tilapias (Oreochromis spp), catfish (Pangas us spp, Silurus spp, Clarias spp,Ic         | KGM  |         |
| 265 | 03056900000 | Other fish salted or in brine but not drie d or smoked, nes.                            | KGM  |         |
| 266 | 03057100000 | Shark fish fins                                                                         | KGM  |         |
| 267 | 03057200000 | Fish heads, tails and maws                                                              | KGM  |         |
| 268 | 03057900000 | Other fish fins heads, tails, maws & other edible fish offal                            | KGM  |         |
| 269 | 03061100000 | Frozen rock lobster and other sea crawfish                                              | KGM  |         |
| 270 | 03061200000 | Frozen lobsters                                                                         | KGM  |         |
| 271 | 03061400000 | Frozen crabs                                                                            | KGM  |         |
| 272 | 03061500000 | Norway lobsters (Nephrops norvegicus) .                                                 | KGM  |         |
| 273 | 03061600000 | Coldwater shrimps and prawns (Pandalus spp, Crangon crangon)                            | KGM  |         |
| 274 | 03061700000 | Other shrimps and prawns                                                                | KGM  |         |
| 275 | 03061900000 | Other frozen crustaceans,(incl.flours, meals and pellets),fit for human consumption     | KGM  |         |
| 276 | 03063100000 | Rock lobster and other sea crawfish (Palinurus spp., Panulirus spp., Jasus spp.)        | KGM  |         |
| 277 | 03063200000 | Lobsters (Homarus spp.)                                                                 | KGM  |         |
| 278 | 03063300000 | Crabs                                                                                   | KGM  |         |
| 279 | 03063400000 | Norway lobsters (Nephrops norvegicus)                                                   | KGM  |         |
| 280 | 03063500000 | Cold-water shrimps and prawns (Pandalus spp., Crangon crangon)                          | KGM  |         |
| 281 | 03063600000 | Other shrimps and prawns                                                                | KGM  |         |
| 282 | 03063900000 | Other, including flours, meals and pellets of crustaceans, fit for human consumptio     | KGM  |         |
| 283 | 03069100000 | Rock lobster and other sea crawfish (Palinurus spp., Panulirus spp., Jasus spp.)        | KGM  |         |
| 284 | 03069200000 | Lobsters (Homarus spp.)                                                                 | KGM  |         |

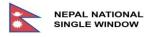

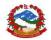

| S.N | HS11        | DESCRIPTION                                                    | UNIT | Remarks |
|-----|-------------|----------------------------------------------------------------|------|---------|
| 285 | 03069300000 | Crabs                                                          | KGM  |         |
| 286 | 03069400000 | Norway lobsters (Nephrops norvegicus)                          | KGM  |         |
| 287 | 03069500000 | Shrimps and Prawn                                              | KGM  |         |
| 288 | 03069900000 | Other, including flours, meals and pellets of crustaceans, fit | UNT  |         |
|     |             | for human consumption                                          |      |         |
| 289 | 03071100000 | Live, fresh or chilled osters fish                             | KGM  |         |
| 290 | 03071200000 | Frozen                                                         | KGM  |         |
| 291 | 03071900000 | Other osters fish .                                            | KGM  |         |
| 292 | 03072100000 | Scallops, live, fresh or chilled .                             | KGM  |         |
| 293 | 03072200000 | Frozen                                                         | KGM  |         |
| 294 | 03072900000 | Scallops (excl. live, fresh or chilled)                        | KGM  |         |
| 295 | 03073100000 | Mussels, live, fresh or chilled                                | KGM  |         |
| 296 | 03073200000 | Frozen                                                         | KGM  |         |
| 297 | 03073900000 | Mussels (excl. live, fresh or chilled)                         | KGM  |         |
| 298 | 03074200000 | Live Fresh or Chilled                                          | KGM  |         |
| 299 | 03074300000 | Frozen                                                         | KGM  |         |
| 300 | 03074900000 | Cuttle fish and squid (excl. live, fresh o r chilled)          | KGM  |         |
| 301 | 03075100000 | Octopus live, fresh or chilled                                 | KGM  |         |
| 302 | 03075200000 | Frozen                                                         | KGM  |         |
| 303 | 03075900000 | Octopus (excl. live, fresh or chilled)                         | KGM  |         |
| 304 | 03076000000 | Snails other than sea snails .                                 | KGM  |         |
| 305 | 03077100000 | Live, fresh chilled clams fish                                 | KGM  |         |
| 306 | 03077200000 | Frozen                                                         | KGM  |         |
| 307 | 03077900000 | Other clams fish                                               | KGM  |         |
| 308 | 03078100000 | Live, fresh chilled ablone fish                                | KGM  |         |
| 309 | 03078200000 | Live Fresh or Chilled Stromboid conchs(Strombus spp.)          | KGM  |         |
| 310 | 03078300000 | Frozen abaline (Hailotis spp.)                                 | KGM  |         |
| 311 | 03078400000 | Frozon stromboid conchs (Strombus spp.)                        | KGM  |         |
| 312 | 03078700000 | Other abalone (Haliotis spp.)                                  | KGM  |         |
| 313 | 03078800000 | Other Stromboid conchs (Strombus spp.)                         | KGM  |         |
| 314 | 03079100000 | Live, fresh or chilled Meals&Pallets of fis                    | KGM  |         |
| 315 | 03079200000 | Frozen                                                         | KGM  |         |
| 316 | 03079900000 | Other meals & pallets of fish .                                | KGM  |         |
| 317 | 03081100000 | Live, fresh or chilled sea cucumbers fish .                    | KGM  |         |
| 318 | 03081200000 | Frozen (Sea Cucumbers)                                         | KGM  |         |
| 319 | 03081900000 | Other sea cucumbers fish                                       | KGM  |         |
| 320 | 03082100000 | Live, fresh or chilled sea urchins fish                        | KGM  |         |
| 321 | 03082200000 | Live, fresh or chilled sea urchins fish                        | KGM  |         |
| 322 | 03082900000 | Other sea urchins fish                                         | KGM  |         |
| 323 | 03083000000 | Jellyfish (Rhopilema spp)                                      | KGM  |         |
| 324 | 03089000000 | Other jellyfish                                                | KGM  |         |

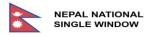

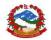

| S.N | HS11        | DESCRIPTION                                                                        | UNIT | Remarks |
|-----|-------------|------------------------------------------------------------------------------------|------|---------|
| 325 | 04011000000 | Milk and cream of =<1% fat, not concentrat ed or sweetened                         | KGM  |         |
| 326 | 04012000000 | Milk and cream of >1% but =<6% fat, not co ncentrated or sweetened                 | KGM  |         |
| 327 | 04014000000 | Milk Of a fat content, by weight, exceeding 6 % but not exceeding 10 %             | KGM  |         |
| 328 | 04015000000 | Milk Of a fat content, by weight, exceeding 10 %                                   | KGM  |         |
| 329 | 04021010000 | Skimmed Milk                                                                       | KGM  |         |
| 330 | 04021020000 | Milk food for babies                                                               | KGM  |         |
| 331 | 04021090000 | Milk and cream in powder, granules or other solid forms of =<15% fat               | KGM  |         |
| 332 | 04022100000 | Milk and cream in powder, granules or other solid forms of >15% fat, unsweetened   | KGM  |         |
| 333 | 04022910000 | Milk food for babies fat content exceeding 1.5%                                    | KGM  |         |
| 334 | 04022990000 | Others- Milk Powder, Granuals or other solid form                                  | KGM  |         |
| 335 | 04029100000 | Concentrated milk and cream, unsweetened ( excl in solid form)                     | KGM  |         |
| 336 | 04029900000 | Sweetened milk and cream (excl in solid form)                                      | KGM  |         |
| 337 | 04031000000 | Yogurt                                                                             | KGM  |         |
| 338 | 04039000000 | Buttermilk, curdled milk and cream, etc (e xcl. yogurt).                           | KGM  |         |
| 339 | 04041000000 | Whey & modified whey, whether or not conce ntrated or containing sweetening matter | KGM  |         |
| 340 | 04049000000 | Products consisting of natural milk consti tuents, nes                             | KGM  |         |
| 341 | 04051000000 | Butter                                                                             | KGM  |         |
| 342 | 04052000000 | Dairy spreads .                                                                    | KGM  |         |
| 343 | 04059010000 | Ghee                                                                               | KGM  |         |
| 344 | 04059090000 | Other Dairy Products                                                               | KGM  |         |
| 345 | 04061000000 | Fresh (unripened or uncured)cheese, includ ing whey cheese and curd.               | KGM  |         |
| 346 | 04062000000 | Grated or powdered cheese, of all kinds                                            | KGM  |         |
| 347 | 04063000000 | Processed cheese, not grated or powdered .                                         | KGM  |         |
| 348 | 04064000000 | Blueveined cheese and other chese containi ng veins produced by Penicillium roquef | KGM  |         |
| 349 | 04069000000 | Cheese, nes                                                                        | KGM  |         |
| 350 | 04071100000 | Bird's Eggs Of fowls of the species Gallus omesticus                               | UNT  |         |
| 351 | 04071900000 | Other fertilised bird's eggs for incubation .                                      | UNT  |         |
| 352 | 04072100000 | Of fowls of the species Gallus domesticus                                          | UNT  |         |
| 353 | 04072900000 | Other fresh eggs .                                                                 | UNT  |         |
| 354 | 04079000000 | Other bird's eggs                                                                  | UNT  |         |
| 355 | 04081100000 | Dried egg yolks                                                                    | KGM  |         |
| 356 | 04081900000 | Egg yolks (excl dried)                                                             | KGM  |         |
| 357 | 04089100000 | Dried birds' eggs, not in shell                                                    | KGM  |         |
| 358 | 04089900000 | Birds' eggs, not in shell (excl dried)                                             | KGM  |         |

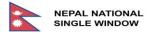

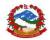

| S.N | HS11        | DESCRIPTION                                                                         | UNIT | Remarks |
|-----|-------------|-------------------------------------------------------------------------------------|------|---------|
| 359 | 04090010000 | Processed natural honey                                                             | KGM  |         |
| 360 | 04090090000 | Processed natural honey                                                             | KGM  |         |
| 361 | 0410000000  | Edible products of animal origin, nes                                               | KGM  |         |
| 362 | 05010000000 | Human hair and waste, unworked                                                      | KGM  |         |
| 363 | 05021000000 | Pigs', hogs', or boars' bristles or hair and waste there of                         | KGM  |         |
| 364 | 05029000000 | Badger and other brush making hair                                                  | KGM  |         |
| 365 | 0504000000  | Fresh, chilled, frozen, salted, dried, Guts, bladders and stomachs of animals (excl | KGM  |         |
| 366 | 05051000000 | Raw feathers for stuffing; down                                                     | KGM  |         |
| 367 | 05059000000 | Skins and parts of birds (excl. feathers f or stuffing; down)                       | KGM  |         |
| 368 | 05061000000 | Ossein and bones treated with acid                                                  | KGM  |         |
| 369 | 05069000000 | Bones and horn-cores (excl. ossein)                                                 | KGM  |         |
| 370 | 05071000000 | Ivory, its powder and waste, unworked                                               | KGM  |         |
| 371 | 05079000000 | Tortoise-shell, whalebone and whalebone-hair, etc,<br>unworked                      | KGM  |         |
| 372 | 05080000000 | Coral; shells of molluscs, crustaceans or echinoderms and cuttlebone, unworked      | KGM  |         |
| 373 | 0510000000  | Ambergris, castoreum, civet and musk; cant harides; etc.                            | KGM  |         |
| 374 | 05111000000 | Bovine semen and embryo                                                             | KGM  |         |
| 375 | 05119100100 | Fish Meal                                                                           | KGM  |         |
| 376 | 05119100900 | Products of fish or crustaceans, molluses, etc; dead animals of chapter 3           | KGM  |         |
| 377 | 05119910000 | Eggs of Silk-worm.                                                                  | KGM  |         |
| 378 | 05119920000 | Human Dead Body                                                                     | UNT  |         |
| 379 | 05119990100 | Bone Meal                                                                           | KGM  |         |
| 380 | 05119990900 | Other animal products of chapter 2,3 nes, unfit for human consumption               | KGM  |         |
| 381 | 15020000000 | Fats of bovine animals, sheep or goats, raw or rendered, (excl. that of 1503).      | KGM  |         |
| 382 | 15021000000 | Tallow                                                                              | KGM  |         |
| 383 | 15041090000 | Other fish liver oil and their fractions .                                          | KGM  |         |
| 384 | 15042000000 | Fish fats, oils and fractions (excl. fish liver oils)                               | KGM  |         |
| 385 | 16010000000 | Sausages and similar products; food prepar ations based on these products.          | KGM  |         |
| 386 | 16021000000 | Homogenized preparations of meat, meat offal or blood                               | KGM  |         |
| 387 | 16022000000 | Preparations of animal liver                                                        | KGM  |         |
| 388 | 16023100000 | Prepared or preserved meat, meat offal or blood of turkey                           | KGM  |         |
| 389 | 16023200000 | Prepared or preserved meat, offal or blood of fowls of the species gallus domestic  | KGM  |         |
| 390 | 16023900000 | Preparations of poultry (excl. turkey or o f fowls of the species gallus domesticu  | KGM  |         |
| 391 | 16024100000 | Preparations of swine, hams and cuts .                                              | KGM  |         |

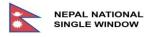

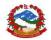

| S.N | HS11        | DESCRIPTION                                                                    | UNIT | Remarks |
|-----|-------------|--------------------------------------------------------------------------------|------|---------|
| 392 | 16024200000 | Preparations of swine, shoulders and cuts                                      | KGM  |         |
| 393 | 16024900000 | Other preparations of swine, including mix tures, nes                          | KGM  |         |
| 394 | 16025000000 | Preparations of meat of bovine animals                                         | KGM  |         |
| 395 | 16029000000 | Other preparations of meat (incl.preparati ons of blood of any animal), nes    | KGM  |         |
| 396 | 16030000000 | Extracts and juices of meat, fish and aqua tic invertebrates                   | KGM  |         |
| 397 | 16041100000 | Prepared or preserved salmon (excl. minced ).                                  | KGM  |         |
| 398 | 16041200000 | Prepared or preserved herrings (excl. minc ed)                                 | KGM  |         |
| 399 | 16041300000 | Prepared or preserved sardines, sardinella , brisling or sprats (excl.minced). | KGM  |         |
| 400 | 16041400000 | Prepared or preserved tuna, skipjack and b onito (sarda spp.) excl.minced.     | KGM  |         |
| 401 | 16041500000 | Prepared or preserved mackerel (excl. minc ed)                                 | KGM  |         |
| 402 | 16041600000 | Prepared or preserved anchovies (excl. min ced)                                | KGM  |         |
| 403 | 16041700000 | Eels                                                                           | KGM  |         |
| 404 | 16041800000 | Shark fins                                                                     | KGM  |         |
| 405 | 16041900000 | Prepared or preserved fish (excl. minced), nes                                 | KGM  |         |
| 406 | 16042000000 | Other prepared or preserved fish, includin g minced, nes                       | KGM  |         |
| 407 | 16043000000 | Caviar and caviar substitutes                                                  | KGM  |         |
| 408 | 16043100000 | Caviar.                                                                        | KGM  |         |
| 409 | 16043200000 | Caviar substitutes                                                             | KGM  |         |
| 410 | 16051000000 | Crab, prepared or preserved                                                    | KGM  |         |
| 411 | 16052100000 | Shrimps and prawns not in airtight containe                                    | KGM  |         |
| 412 | 16052900000 | Shrimps and prawns in airtight containerà                                      | KGM  |         |
| 413 | 16053000000 | Lobster, prepared or preserved                                                 | KGM  |         |
| 414 | 16054000000 | Crustaceans, nes, prepared or preserved                                        | KGM  |         |
| 415 | 16055100000 | Oysters                                                                        | KGM  |         |
| 416 | 16055200000 | Scallops, including queen scallops                                             | KGM  |         |
| 417 | 16055300000 | Mussels                                                                        | KGM  |         |
| 418 | 16055400000 | Cuttle fish and squid .                                                        | KGM  |         |
| 419 | 16055500000 | Octopus                                                                        | KGM  |         |
| 420 | 16055600000 | Clams, cockles and arkshells                                                   | KGM  |         |
| 421 | 16055700000 | Abalone                                                                        | KGM  |         |
| 422 | 16055800000 | Snails, other than sea snails .                                                | KGM  |         |
| 423 | 16055900000 | Other moliuscs .                                                               | KGM  |         |
| 424 | 16056100000 | Sea cucumbers                                                                  | KGM  |         |
| 425 | 16056200000 | Sea urchins                                                                    | KGM  |         |
| 426 | 16056300000 | Jellyfish                                                                      | KGM  |         |
| 427 | 16056900000 | Other aquatic invertebrates:                                                   | KGM  |         |
| 428 | 16059000000 | Molluscs and other aquatic invertebrates, prepared or preserved                | KGM  |         |

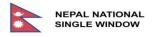

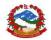

| S.N | HS11        | DESCRIPTION                                                          | UNIT | Remarks |
|-----|-------------|----------------------------------------------------------------------|------|---------|
| 429 | 23011000000 | Flours, meals and pellets, of meat unfit f or human                  | KGM  |         |
|     |             | consumption; greaves                                                 |      |         |
| 430 | 23012000000 | Flours, meals and pellets of fish or of crustaceans molluscs         | KGM  |         |
|     |             | or other aquatic invertebrates                                       |      |         |
| 431 | 23021000000 | Brans, sharps and other residues of maize                            | KGM  |         |
| 432 | 23023000000 | Brans, sharps and other residues of wheat                            | KGM  |         |
| 433 | 23024000000 | Brans, sharps and other residues of other cereals                    | KGM  |         |
| 434 | 23025000000 | Brans, sharps and other residues of leguminous plants                | KGM  |         |
| 435 | 23031000000 | Residues from manufacture of starch and similar residues             | KGM  |         |
| 436 | 23032000000 | Beet pulp, bagasse and other waste of suga r manufacture             | KGM  |         |
| 437 | 23033000000 | Brewing or distilling dregs and waste                                | KGM  |         |
| 438 | 2304000000  | Oil-cake and other solid residues, of soyabean                       | KGM  |         |
| 439 | 23050000000 | Oil-cake and other solid residues, of ground-nut                     | KGM  |         |
| 440 | 23061000000 | Oil-cake and other solid residues of cotton seeds                    | KGM  |         |
| 441 | 23062000000 | Oil-cake and other solid residues of lin seed                        | KGM  |         |
| 442 | 23063000000 | Oil-cake and other solid residues of sunflower seeds                 | KGM  |         |
| 443 | 23064100000 | Oil-cake of low erucic acid rape or colza seeds                      | KGM  |         |
| 444 | 23064900000 | Other oil-cake & other solid residues rape or colza seeds            | KGM  |         |
| 445 | 23065000000 | Oil-cake and other solid residues of cocon t or copra                | KGM  |         |
| 446 | 23066000000 | Oil-cake and other solid residues of palm uts and kernels.           | KGM  |         |
| 447 | 23069000000 | Til Ko Pina, Oil cake                                                | KGM  |         |
| 448 | 2307000000  | Wine lees; argol .                                                   | KGM  |         |
| 449 | 2308000000  | Vegitable materials & waste, residues, by pr oducts of kind          | KGM  |         |
|     |             | used in animal feeding,n                                             |      |         |
| 450 | 23091000000 | Dog or cat food, put up for retail sale                              | KGM  |         |
| 451 | 23099000000 | Other preparations of a kind used in anima l feeding, nes            | KGM  |         |
| 452 | 29362100000 | Vitamins A and their derivatives, unmixed                            | KGM  |         |
| 453 | 29362200000 | Vitamin B1 and its derivatives, unmixed                              | KGM  |         |
| 454 | 29362300000 | Vitamin B2 and its derivatives, unmixed                              | KGM  |         |
| 455 | 29362400000 | D- or dl- pantothenic acid (vitamin B3 or _ 5) and their derivatives | KGM  |         |
| 456 | 29362500000 | Vitamin B6 and its derivatives, unmixed                              | KGM  |         |
| 457 | 29362600000 | Vitamin B12 and its derivatives, unmixed .                           | KGM  |         |
| 458 | 29362700000 | Vitamin C and its derivatives, unmixed                               | KGM  |         |
| 459 | 29362800000 | Vitamin E and its derivatives, unmixed                               | KGM  |         |
| 460 | 29362900000 | Other vitamins and their derivatives, unmi _ ed, nes                 | KGM  |         |
| 461 | 29369000000 | Other vitamins (incl natural concentrates )_ nes.                    | KGM  |         |
| 462 | 29371100000 | Somatotropin, Its derivatives and structura _ anaioques.             | KGM  |         |
| 463 | 29371200000 | Insulin and its salts                                                | KGM  |         |
| 464 | 29371900000 | Other - Hormones (polypeptides, protein & _ lycoprotein),            | KGM  |         |
|     |             | their derivatives nes                                                |      |         |

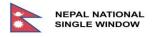

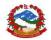

| S.N | HS11        | DESCRIPTION                                                                               | UNIT | Remarks |
|-----|-------------|-------------------------------------------------------------------------------------------|------|---------|
| 465 | 29372100000 | Cortisone, hydrocortisone, prednisone and _ rednisolone (dehydrohydrocortisone)           | KGM  |         |
| 466 | 29372200000 | Halogenated derivatives of adrenal cortica _ hormones                                     | KGM  |         |
| 467 | 29372300000 | Oestrogens and progestoguens .                                                            | KGM  |         |
| 468 | 29372900000 | Other - Steroidal hormons, their derivativ _ s & structural analogues nes                 | KGM  |         |
| 469 | 29375000000 | Prostaglandins, thromboxanes and leukotrien _ s, their derivatives and structural a       | KGM  |         |
| 470 | 29379000000 | Other - Hormons, prostaglandins, thromboxa _ es & leukotrienes nes                        | KGM  |         |
| 471 | 30012000000 | Extracts of glands or other organs or of t _ eir secretions                               | KGM  |         |
| 472 | 30019000000 | Substances of human or animal origin,for p _ ophylactic uses, nes                         | KGM  |         |
| 473 | 30023000000 | Vaccines for veterinary medicine .                                                        | KGM  |         |
| 474 | 30045000000 | Other medicaments of vitamins or other pro _ ucts of 2936 for retail sale                 | KGM  |         |
| 475 | 30066000000 | Chem contraceptive prepbased on hormones o_ other prod of head 2937 or sperm              | KGM  |         |
| 476 | 41012000000 | Whole hides & skins, <=8kg when dried, 10k when dry-<br>salted or 16kg when fresh,p [FTK] | FTK  |         |
| 477 | 41015000000 | Whole hides and skins, of a weight exceedi g 16 kgà [FTK]                                 | FTK  |         |
| 478 | 41019000000 | Other, including butts, bends and bellies [FTK]                                           | FTK  |         |
| 479 | 41021000000 | Raw skins of sheep or lambs, with wool on                                                 | KGM  |         |
| 480 | 41022100000 | Pickled skins of sheep or lambs, without w ol, not tanned                                 | KGM  |         |
| 481 | 41022900000 | Skins of sheep or lambs, without wool, not pickled, not tanned.                           | KGM  |         |
| 482 | 41032000000 | Hides and skins of reptiles, fresh or pres rved, not tanned                               | KGM  |         |
| 483 | 41033000000 | Raw hides and skins of swine, fresh or pre erved, not tannedà [FTK]                       | FTK  |         |
| 484 | 41039000000 | Other hides and skins, fresh or preserved, not tanned, nesà<br>[FTK]                      | FTK  |         |
| 485 | 41041100000 | Leather of bovine or equine in the wet st te, full grains,<br>unsplit; grains spà. [FTK]  | FTK  |         |
| 486 | 41041900000 | Other, leather of bovine or equine animals in the wet state (inclwet blue)àà[ [FTK]       | FTK  |         |
| 487 | 41044100000 | Leather of bovine or eqine in the dry sta e(crust) full grains, unsplit;grainà. [FTK]     | FTK  |         |
| 488 | 41044900000 | Other, leather of bovine or equine animals in the dry state (crust)à [FTK]                | FTK  |         |
| 489 | 41051000000 | Tanned or crust skins of sheep or lambs, w thout wool, in the wet state (inclà [FTK]      | FTK  |         |
| 490 | 41053000000 | Tanned or crust skins of sheep or lambs, w thout wool on,<br>in the dry state (crus [FTK] | FTK  |         |

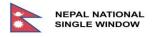

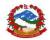

| S.N | HS11        | DESCRIPTION                                                                               | UNIT | Remarks |
|-----|-------------|-------------------------------------------------------------------------------------------|------|---------|
| 491 | 41062100000 | Tanned or crust hides and skins or goats or kids in the wet state (including wet. [FTK]   | FTK  |         |
| 492 | 41062200000 | Tanned or crust hides and skins of goats o kids in the dry state (crust)à [FTK]           | FTK  |         |
| 493 | 41063100000 | Tanned or crust hides and skins of swine i the wet state (including wet-blue)à. [FTK]     | FTK  |         |
| 494 | 41063200000 | Tanned or crust hides and skins of swine i the dry state (crust)à [FTK]                   | FTK  |         |
| 495 | 41064000000 | Tanned or crust hides and skins of reptile à. [FTK]                                       | FTK  |         |
| 496 | 41069100000 | Tanned or crust hides and skins of other a imals, in the wet state (includindà [FTK]      | FTK  |         |
| 497 | 41069200000 | Tanned or crust hides and skins of other a imals, in the dry state (crust)à. [FTK]        | FTK  |         |
| 498 | 41071100000 | Leather whole hides and skins, full gra in , unsplit (excl<br>leather of heading à. [FTK] | FTK  |         |
| 499 | 41071200000 | Leather whole hides and skins, grain sp li sà [FTK]                                       | FTK  |         |
| 500 | 41071900000 | Other, whole hides and skins (excl leathe r of heading 4114)à. [FTK]                      | FTK  |         |
| 501 | 41079100000 | Other, inclding sides (leather):full grain ,unsplit                                       | KGM  |         |
| 502 | 41079200000 | Grain splits                                                                              | KGM  |         |
| 503 | 41079900000 | Other, including hides (leather) nes .                                                    | KGM  |         |
| 504 | 41120000000 | Prepared leather inclparchment-dressed I ea her, of sheep or lamb, excl heading           | KGM  |         |
| 505 | 41131000000 | Prepared leather of goats of kids, without wool or hair on, exclheading 4114              | KGM  |         |
| 506 | 41132000000 | Prepared leather of swine, without wool or hair on, exclheading 4114                      | KGM  |         |
| 507 | 41133000000 | Prepared leather of repties, excluding lea her of heading 4114.                           | KGM  |         |
| 508 | 41139000000 | Other leather, further prepared after tann ng or crusting, exclleather of headin          | KGM  |         |
| 509 | 41141000000 | chamois (including combination chamois) le ther                                           | KGM  |         |
| 510 | 41142000000 | Patent leather and patent laminated leathe , metallised leather                           | KGM  |         |
| 511 | 41151000000 | Composition leather with a basis of leathe or leather fibre, in slabs, sheets o           | KGM  |         |
| 512 | 41152000000 | Parings, waste of leathernot sutiable for anufacture of leather article; dust .           | KGM  |         |
| 513 | 51052900000 | Wool tops and combed wool (excl in fragments)                                             | KGM  |         |
| 514 | 51061000000 | Yarn of carded wool, not put up for retail sale, with >=85% weight of wool                | KGM  |         |
| 515 | 51072000000 | Yarn of combed wool, not put up for retail sale, with <85% weight of wool                 | KGM  |         |

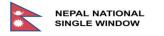

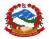

| S.N | HS11        | DESCRIPTION                                                     | UNIT | Remarks |
|-----|-------------|-----------------------------------------------------------------|------|---------|
| 516 | 56022100000 | Felt of wool or fine animal hair (excl impegnated, coated, etc) | KGM  |         |

#### 6.2. Target Products for Permit 905 & 906 (Export)

List of products are same for Import/Export. Please refer to the list provided in "6.1. Target Products for LPCO 902 (Import)".

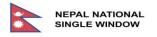

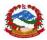

# 7. ANNEXES

#### 7.1. Annex 1 – Tariff Unit of Measurement

| S.N. | Code | UOM Name                          |
|------|------|-----------------------------------|
| 1    | APZ  | Ounce GB, US (31,10348 g)         |
| 2    | BHX  | Hundred boxes                     |
| 3    | BOB  | Bobbin                            |
| 4    | BOX  | Box                               |
| 5    | BTL  | Bottle                            |
| 6    | CAL  | Calendar                          |
| 7    | CAR  | Caret                             |
| 8    | СС   | Cylinder Capacity                 |
| 9    | CEN  | Hundred                           |
| 10   | CMT  | Centimeter                        |
| 11   | CNP  | Hundred packets                   |
| 12   | CRT  | Per cartoon                       |
| 13   | CTM  | Metric carat (200 mg = 2.10-4 kg) |
| 14   | DPC  | Dozen pieces                      |
| 15   | DPR  | Dozen pairs                       |
| 16   | DRL  | Dozen rolls                       |
| 17   | DRM  | Drum                              |
| 18   | DZN  | Dozen                             |
| 19   | DZP  | Dozen packs                       |
| 20   | FOT  | Foot (0,3048 m)                   |
| 21   | FTK  | Square foot                       |
| 22   | FTQ  | Cubic foot                        |
| 23   | GRM  | Gram                              |
| 24   | GRO  | Gross                             |
| 25   | HDZ  | Per hundred dozen                 |
| 26   | HGM  | Hundred Grams                     |
| 27   | HGR  | Hundred Gross                     |
| 28   | HKG  | Hundred kilograms                 |
| 29   | HPC  | Per hundred pieces                |
| 30   | НРК  | Hundred pack                      |
| 31   | HRL  | Hundred rolls                     |
| 32   | INC  | Inch                              |
| 33   | INH  | Inch (25,4 mm)                    |

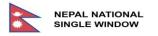

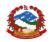

| S.N. | Code | UOM Name                     |
|------|------|------------------------------|
| 34   | INK  | Square inch                  |
| 35   | INQ  | Cubic inch                   |
| 36   | KGM  | Kilogram                     |
| 37   | KL   | Kilo Liter                   |
| 38   | KWT  | Kilo watt                    |
| 39   | LBR  | Pound GB, US (0,45359237 kg) |
| 40   | LPL  | L.P. Liter                   |
| 41   | LTR  | Liter                        |
| 42   | М    | Per Thousand Sticks          |
| 43   | MGM  | Milligram                    |
| 44   | MIL  | Thousand                     |
| 45   | MM   | Millimeter                   |
| 46   | MTK  | Square meter                 |
| 47   | MTQ  | Cubic meter                  |
| 48   | MTR  | Meter                        |
| 49   | MVH  | Vehicle                      |
| 50   | NMB  | Number                       |
| 51   | NMP  | Number of packs              |
| 52   | NPR  | Number of pairs              |
| 53   | NRL  | Number of rolls              |
| 54   | PCE  | Piece                        |
| 55   | PCS  | Pieces                       |
| 56   | РКТ  | Packet                       |
| 57   | PR   | Pair                         |
| 58   | QTL  | Quintal                      |
| 59   | RL   | Roll                         |
| 60   | SET  | Set                          |
| 61   | SQM  | Square Meter                 |
| 62   | STK  | Per Stick                    |
| 63   | TIN  | Tin                          |
| 64   | TNE  | Metric ton (1000 kg)         |
| 65   | TOL  | Tola(11.68grm)               |
| 66   | TPC  | Per thousand pieces          |
| 67   | TTP  | Ten Thousand Piece           |
| 68   | UNT  | Unit                         |
| 69   | YRD  | Yard (0,9144 m)              |

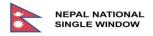

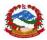

### 7.2. Annex 2 – Customs Office Code List

| S.N. | Code  | Customs Office Name                  |
|------|-------|--------------------------------------|
| 1    | BDP01 | Bhadrapur Customs Office             |
| 2    | BDP02 | Bhadrapur Customs Office, Gate       |
| 3    | BHW01 | Bhairahawa Customs Office            |
| 4    | BHW02 | Bhairahawa Customs Office, Gate      |
| 5    | BRJ01 | Birgunj Customs Office               |
| 6    | BRJ02 | Birgunj Customs Office, Gate Section |
| 7    | BRJ03 | Birgunj Customs Office, ICP          |
| 8    | BRJ04 | Birgunj Customs Office, ICP - Gate   |
| 9    | BRT01 | Biratnagar Customs Office            |
| 10   | BRT02 | Biratnagar Customs Office, Gate      |
| 11   | BRT03 | Biratnagar Customs Office, ICP       |
| 12   | CU001 | Customs Office Main                  |
| 13   | DOC01 | Department of Customs                |
| 14   | DPC01 | Dry Port Customs                     |
| 15   | GAU01 | Gaur Customs Office                  |
| 16   | GAU02 | Gaur Customs Office, Gate            |
| 17   | JAL01 | Jaleshwar Customs Office             |
| 18   | JAL02 | Jaleshwar Customs Office, Gate       |
| 19   | JNK01 | Janakpur Customs Office              |
| 20   | JNK02 | Lagma Jatahi Subcustoms office       |
| 21   | KAI01 | Kailali Customs Office               |
| 22   | KAI02 | Kailali Customs Office, Gate         |
| 23   | KAN01 | Kanchanpur Customs Office            |
| 24   | KAN02 | Kanchanpur Customs Office Gate       |
| 25   | KRI01 | Krishna Nagar Customs Office         |
| 26   | KRI02 | KrishnaNagar Customs Office, Gate    |
| 27   | KRI05 | Suthauli Sub-Customs Office          |
| 28   | MCH01 | Mechi Customs Office                 |
| 29   | MCH02 | Mechi Customs Office, Gate           |
| 30   | MCH03 | Mechi Customs Office, Choti          |
| 31   | MHP01 | Maheshpur Customs Office             |
| 32   | MHP02 | Maheshpur Customs Office, Gate       |
| 33   | NPJ01 | Nepalgunj Customs Office             |
| 34   | NPJ02 | Nepalgunj Customs Office, Gate       |
| 35   | RJB01 | Rajbiraj Customs Office              |
| 36   | RSW01 | Rasuwa Customs Office                |
| 37   | RSW02 | Rasuwa Customs Office, Gate          |
| 38   | SAR01 | Sarlahi Customs Office               |
| 39   | SAR02 | Sarlahi Customs Office, Gate Section |
| 40   | SAT01 | Sati Customs Office                  |
| 41   | SAT02 | SATI Customs gate section            |
| 42   | SIR01 | Siraha Customs Office                |

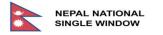

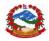

| S.N. | Code  | Customs Office Name           |
|------|-------|-------------------------------|
| 43   | STL01 | Suthauli Customs Office       |
| 44   | STL02 | Suthauli Customs Office, Gate |
| 45   | SUN01 | Sunsari Customs Office        |
| 46   | SUN02 | Sunsari Customs Office, Gate  |
| 47   | TAT01 | Tatopani Customs Office       |
| 48   | THD01 | Thadhi Customs Office         |
| 49   | TIA00 | TIA Customs Office            |
| 50   | TIA01 | Foreign Post Customs Office   |
| 51   | TIA04 | TIA Customs Counter Office    |

## 7.3. Annex 3 – Country List

| S.N. | Code | Country Name           |
|------|------|------------------------|
| 1    | AD   | Andorra                |
| 2    | AE   | United Arab Emirates   |
| 3    | AF   | Afghanistan            |
| 4    | AG   | Antigua and Barbuda    |
| 5    | AI   | Anguilla               |
| 6    | AL   | Albania                |
| 7    | AM   | Armenia                |
| 8    | AN   | Netherlands Antilles   |
| 9    | AO   | Angola                 |
| 10   | AQ   | Antarctica             |
| 11   | AR   | Argentina              |
| 12   | AS   | American Samoa         |
| 13   | AT   | Austria                |
| 14   | AU   | Australia              |
| 15   | AW   | Aruba                  |
| 16   | AZ   | Azerbaijan             |
| 17   | BA   | Bosnia and Herzegovina |
| 18   | BB   | Barbados               |
| 19   | BD   | Bangladesh             |
| 20   | BE   | Belgium                |
| 21   | BF   | Burkina Faso           |
| 22   | BG   | Bulgaria               |
| 23   | BH   | Bahrain                |
| 24   | BI   | Burundi                |
| 25   | BJ   | Benin                  |
| 26   | BM   | Bermuda                |

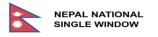

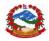

| S.N. | Code | Country Name                 |
|------|------|------------------------------|
| 27   | BN   | Brunei Darussalam            |
| 28   | BO   | Bolivia                      |
| 29   | BR   | Brazil                       |
| 30   | BS   | Bahamas                      |
| 31   | BT   | Bhutan                       |
| 32   | BV   | Bouvet Island                |
| 33   | BW   | Botswana                     |
| 34   | BY   | Belarus                      |
| 35   | BZ   | Belize                       |
| 36   | CA   | Canada                       |
| 37   | СВ   | Cambodia                     |
| 38   | CC   | Cocos (Keeling) Islands      |
| 39   | CF   | Central African Republic     |
| 40   | CG   | Congo                        |
| 41   | СН   | Switzerland                  |
| 42   | CI   | Cote d'Ivoire                |
| 43   | СК   | Cook Islands                 |
| 44   | CL   | Chile                        |
| 45   | CM   | Cameroon                     |
| 46   | CN   | China                        |
| 47   | СО   | Colombia                     |
| 48   | CR   | Costa Rica                   |
| 49   | CS   | Serbia (Europe)              |
| 50   | CU   | Cuba                         |
| 51   | CV   | Cape Verde                   |
| 52   | CX   | Christmas Island [Australia] |
| 53   | СҮ   | Cyprus                       |
| 54   | CZ   | Czech Republic               |
| 55   | DE   | Germany                      |
| 56   | DJ   | Djibouti                     |
| 57   | DK   | Denmark                      |
| 58   | DM   | Dominica                     |
| 59   | DO   | Dominican Republic           |
| 60   | DZ   | Algeria                      |
| 61   | EC   | Ecuador                      |
| 62   | EE   | Estonia                      |
| 63   | EG   | Egypt                        |
| 64   | EH   | Western Sahara               |

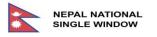

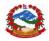

| S.N. | Code | Country Name                    |
|------|------|---------------------------------|
| 65   | ER   | Eritrea                         |
| 66   | ES   | Spain                           |
| 67   | ET   | Ethiopia                        |
| 68   | EU   | European Union                  |
| 69   | FI   | Finland                         |
| 70   | FJ   | Fiji                            |
| 71   | FK   | Falkland Islands (Malvinas)     |
| 72   | FM   | Micronesia, Federated States of |
| 73   | FO   | Faeroe Islands                  |
| 74   | FR   | France                          |
| 75   | GA   | Gabon                           |
| 76   | GB   | United Kingdom                  |
| 77   | GD   | Grenada                         |
| 78   | GE   | Georgia                         |
| 79   | GF   | French Guiana                   |
| 80   | GH   | Ghana                           |
| 81   | GI   | Gibraltar                       |
| 82   | GL   | Greenland                       |
| 83   | GM   | Gambia                          |
| 84   | GN   | Guinea                          |
| 85   | GP   | Guadeloupe                      |
| 86   | GQ   | Equatorial Guinea               |
| 87   | GR   | Greece                          |
| 88   | GT   | Guatemala                       |
| 89   | GU   | Guam                            |
| 90   | GW   | Guinea-Bissau                   |
| 91   | GY   | Guyana                          |
| 92   | НК   | Hong Kong                       |
| 93   | HN   | Honduras                        |
| 94   | HR   | Croatia                         |
| 95   | HT   | Haiti                           |
| 96   | HU   | Hungary                         |
| 97   | ID   | Indonesia                       |
| 98   | IE   | Ireland                         |
| 99   | IL   | Israel                          |
| 100  | IM   | Isle of Man                     |
| 101  | IN   | India                           |
| 102  | 10   | British Indian Ocean Territory  |

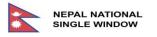

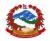

| S.N. | Code | Country Name                       |
|------|------|------------------------------------|
| 103  | IQ   | Iraq                               |
| 104  | IR   | Iran, Islamic Republic of          |
| 105  | IS   | Iceland                            |
| 106  | IT   | Italy                              |
| 107  | JM   | Jamaica                            |
| 108  | JO   | Jordan                             |
| 109  | JP   | Japan                              |
| 110  | JT   | Johnston Island                    |
| 111  | KE   | Kenya                              |
| 112  | KG   | Kyrgyzstan                         |
| 113  | КН   | Cambodia                           |
| 114  | KI   | Kiribati                           |
| 115  | КМ   | Comoros                            |
| 116  | KN   | Saint Kitts and Nevis              |
| 117  | KP   | Korea, Democratic People's Rep. of |
| 118  | KR   | Korea, Republic of                 |
| 119  | KV   | Коѕоvо                             |
| 120  | KW   | Kuwait                             |
| 121  | KY   | Cayman Islands                     |
| 122  | KZ   | Kazakhstan                         |
| 123  | LA   | Lao People's Democratic Republic   |
| 124  | LB   | Lebanon                            |
| 125  | LC   | Saint Lucia                        |
| 126  | LI   | Liechtenstein                      |
| 127  | LK   | Sri Lanka                          |
| 128  | LR   | Liberia                            |
| 129  | LS   | Lesotho                            |
| 130  | LT   | Lithuania                          |
| 131  | LU   | Luxembourg                         |
| 132  | LV   | Latvia                             |
| 133  | LY   | Libyan Arab Jamahiriya             |
| 134  | MA   | Morocco                            |
| 135  | MC   | Monaco                             |
| 136  | MD   | Republic of Moldova                |
| 137  | ME   | Montenegro                         |
| 138  | MG   | Madagascar                         |
| 139  | MH   | Marshall Islands                   |
| 140  | MI   | Midway Islands                     |

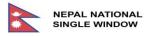

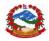

| S.N. | Code | Country Name                       |
|------|------|------------------------------------|
| 141  | MK   | The former Yugoslav Rep. Macedonia |
| 142  | ML   | Mali                               |
| 143  | MM   | Myanmar                            |
| 144  | MN   | Mongolia                           |
| 145  | MO   | Macau                              |
| 146  | MP   | Northern Mariana Islands           |
| 147  | MQ   | Martinique                         |
| 148  | MR   | Mauritania                         |
| 149  | MS   | Montserrat                         |
| 150  | MT   | Malta                              |
| 151  | MU   | Mauritius                          |
| 152  | MV   | Maldives                           |
| 153  | MW   | Malawi                             |
| 154  | MX   | Mexico                             |
| 155  | MY   | Malaysia                           |
| 156  | MZ   | Mozambique                         |
| 157  | NA   | Namibia                            |
| 158  | NC   | New Caledonia                      |
| 159  | NE   | Niger                              |
| 160  | NF   | Norfolk Island                     |
| 161  | NG   | Nigeria                            |
| 162  | NI   | Nicaragua                          |
| 163  | NL   | Netherlands                        |
| 164  | NM   | Many Countries                     |
| 165  | NN   | Not specified                      |
| 166  | NO   | Norway                             |
| 167  | NP   | Nepal                              |
| 168  | NR   | Nauru                              |
| 169  | NU   | Niue                               |
| 170  | NZ   | New Zealand                        |
| 171  | OM   | Oman                               |
| 172  | PA   | Panama                             |
| 173  | PE   | Peru                               |
| 174  | PF   | French Polynesia                   |
| 175  | PG   | Papua New Guinea                   |
| 176  | PH   | Philippines                        |
| 177  | PK   | Pakistan                           |
| 178  | PL   | Poland                             |

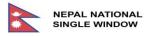

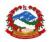

| S.N. | Code | Country Name                   |  |
|------|------|--------------------------------|--|
| 179  | PM   | Saint Pierre and Miquelon      |  |
| 180  | PN   | Pitcairn                       |  |
| 181  | PR   | Puerto Rico                    |  |
| 182  | PT   | Portugal                       |  |
| 183  | PW   | Palau                          |  |
| 184  | PY   | Paraguay                       |  |
| 185  | QA   | Qatar                          |  |
| 186  | RE   | Reunion                        |  |
| 187  | RO   | Romania                        |  |
| 188  | RS   | Serbia                         |  |
| 189  | RU   | Russian Federation             |  |
| 190  | RW   | Rwanda                         |  |
| 191  | SA   | Saudi Arabia                   |  |
| 192  | SB   | Solomon Islands                |  |
| 193  | SC   | Seychelles                     |  |
| 194  | SD   | Sudan                          |  |
| 195  | SE   | Sweden                         |  |
| 196  | SG   | Singapore                      |  |
| 197  | SH   | Saint Helena                   |  |
| 198  | SI   | Slovenia                       |  |
| 199  | SJ   | Svalbard and Jan Mayen Islands |  |
| 200  | SK   | Slovakia                       |  |
| 201  | SL   | Sierra Leone                   |  |
| 202  | SM   | San Marino                     |  |
| 203  | SN   | Senegal                        |  |
| 204  | SO   | Somalia                        |  |
| 205  | SR   | Suriname                       |  |
| 206  | ST   | Sao Tome and Principe          |  |
| 207  | SV   | El Salvador                    |  |
| 208  | SY   | Syrian Arab Republic           |  |
| 209  | SZ   | Swaziland                      |  |
| 210  | TC   | Turks and Caicos Islands       |  |
| 211  | TD   | Chad                           |  |
| 212  | TF   | French Southern Territories    |  |
| 213  | TG   | Тодо                           |  |
| 214  | TH   | Thailand                       |  |
| 215  | TI   | Tibet (China)                  |  |
| 216  | ΤJ   | Tajikistan                     |  |

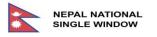

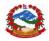

| S.N. | Code | Country Name                     |  |
|------|------|----------------------------------|--|
| 217  | ТК   | Tokelau                          |  |
| 218  | TM   | Turkmenistan                     |  |
| 219  | TN   | Tunisia                          |  |
| 220  | ТО   | Tonga                            |  |
| 221  | TP   | East Timor                       |  |
| 222  | TR   | Turkey                           |  |
| 223  | TT   | Trinidad and Tobago              |  |
| 224  | TV   | Tuvalu                           |  |
| 225  | TW   | Taiwan, Province of China        |  |
| 226  | TZ   | United Republic of Tanzania      |  |
| 227  | UA   | Ukraine                          |  |
| 228  | UG   | Uganda                           |  |
| 229  | US   | United States                    |  |
| 230  | UY   | Uruguay                          |  |
| 231  | UZ   | Uzbekistan                       |  |
| 232  | VA   | Holy See (Vatican)               |  |
| 233  | VC   | Saint Vincent and the Grenadines |  |
| 234  | VE   | Venezuela                        |  |
| 235  | VG   | British Virgin Islands           |  |
| 236  | VI   | United States Virgin Islands     |  |
| 237  | VN   | Viet Nam                         |  |
| 238  | VU   | Vanuatu                          |  |
| 239  | WF   | Wallis and Futuna Islands        |  |
| 240  | WK   | Wake Island                      |  |
| 241  | WS   | Samoa                            |  |
| 242  | YE   | Yemen                            |  |
| 243  | YU   | Yugoslavia                       |  |
| 244  | ZA   | South Africa                     |  |
| 245  | ZM   | Zambia                           |  |
| 246  | ZR   | Zaire                            |  |
| 247  | ZW   | Zimbabwe                         |  |

## 7.4. Annex 4 – List of DLS Offices

| S.N. | Quarantine Office | Office Name and Location | Animal Quarantine Check post (Covered)                                      |
|------|-------------------|--------------------------|-----------------------------------------------------------------------------|
| 1    | Bhiarahawa,       | Bhairahawa, Rupendehi    | Belahiya, Rupandehi<br>Maheshpur, Nawalparsi<br>Krishnan Nagar, Kapilavastu |
| 2    | Biratnagar        | Biratnagar, Morang       | Rani, Morang<br>Bhantabari, Sunsari<br>Madar, Siraha                        |

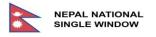

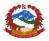

| S.N. | Quarantine Office | Office Name and Location     | Animal Quarantine Check post (Covered)                                                                         |
|------|-------------------|------------------------------|----------------------------------------------------------------------------------------------------|
| 3    | Birgung           | Birgung, Parsa               | Sirsiya, Parsa<br>Matiawara, Bara<br>Aurahiya, Rautahat<br>Pathalaiya, Bara                                    |
| 4    | Janakpur          | Janakpur, Dhanusha           | Vitthamod, Mahottari<br>Jatahi, Dhanusha<br>Malangwa, Sarlahi                                                  |
| 5    | Kakarvitta        | Kakarvitta, Jhapa            | Pasupatinagar, Ilam<br>Gauriganj, Jhapa<br>Bhadrapur, Jhapa<br>Kakarvitta, Jhapa                               |
| 6    | Kathmandu         | Kathmandu,<br>Budhanilkantha | TIA, Kathmandu<br>Tatopani, Sindhupalchowk<br>Ramnagar, Chitwan<br>Rasuwaghadi, Rawuwa<br>Nagdhunga, Kathmandu |
| 7    | Nepalgunj         | Nepalgunj, Banke             | Jamunaha, Banke<br>Gulariya, Bardiya<br>Bhalubang, Dang                                                        |
| 9    | Gaddachowiki      | Gaddachowiki,<br>Kanchanpur  | Gaddachowiki, Kanchanpur<br>Dhangadi, Kailali<br>Beluri, Kanchanpur<br>Darchula, Darchula                      |